# **University Of Pune**

#### **Syllabus for Master Of Computer Applications (M.C.A)**

**MCA (Part I ) From Academic Year 2008-2009 MCA (Part II ) From Academic Year 2009-2010 MCA (Part III ) From Academic Year 2010-2011** 

#### **( I ) Introduction:**

- 1. The name of the programme shall be Master Of Computer Application (M.C.A) Integrated.
- 2. The knowledge and skills required planning; designing and build Complex Application Software Systems are highly valued in all industry sectors including business, health, education and the arts. The basic objective of the education of the Masters programme in Computer Application (M.C.A) is to provide to the country a steady stream of the necessary knowledge, skills and foundation for acquiring a wide range of rewarding careers into the rapidly expanding world of the Information Technology.
- 3. The Job Opportunities are:
	- 1. Many graduates begin their career as a junior programmer and, after some experience, are promoted as system analysts. Other seek entrepreneurial role in the computer world as independent business owners, software authors, consultants, or suppliers of systems and equipments. Career opportunities exist in such areas as management software and hardware sales, technical writing, training others on computer, consulting, software development and technical support.
	- 2. Application areas include transaction processing (such as order processing, airline reservations, banking system), accounting functions, sales analysis, games, forecasting and simulation, database management, decision support and data communications.
- 4. Specific elective courses to be offered in functional areas have to depend on student preferences, faculty availability and needs of the user systems in the region in which the educational institution is located
- 5. The M.C.A program is a mix of computer-related and general business courses. The computer related courses use microcomputers to introduce standard techniques of programming; the use of software packages including word processors, spreadsheets and databases; system analysis and design Tools. The general business courses include the functional areas of management like accounting, sales, purchase, inventory, and production. The course would emphasis the study and creation of business applications, rather than more programming. This would emphasize on domain knowledge

of various areas, which would help the students to build software applications on it. The students are exposed to system development in the informationprocessing environment, with special emphasis on Management Information Systems and Software Engineering for small and medium computer systems. Also, exposure to microcomputer technology, micro-based systems design and micro applications software, including network and graphical user interface systems is provided.

- 6. The M.C.A. Integrated programme will be a full-time three years Master's Degree Course of Computer Applications.
- 7. The new Curricula would focus on learning aspect from three dimensions viz. Conceptual Learning, Skills Learning and Practical / Hands on.
- 8. The inclusion of projects at three levels ensures the focus on applying the skill learnt at respective levels.
- 9. The Institutes should organize placement programme for the M.C.A students, by interacting with the industries and software consultancy houses in and around the region in which the educational Institution is located.
- 10. Ordinarily, in each class, not more than 60 students will be admitted.

### **(II) (A) Eligibility for Admission:**

The eligibility criteria for admission for the MCA course will be as decided by the Competent Authority (Director, Technical Education-Government of Maharashtra, &/or AICTE, New Delhi)

1. A candidate who has either passed with minimum 45% of marks in the aggregate (40% in case of candidate who is domiciled in Maharashtra and belongs to the reserved categories i.e. S.C., S.T., D.T., N.T., O.B.C., S.B.C.) or

appeared at the final year examination of a post 10+2 course of minimum three years duration leading to an award of Bachelor's Degree, in any discipline by the Association of Indian Universities or has passed with minimum 45% of marks in the aggregate (45% in case of candidate who is domiciled in Maharashtra and belongs to the reserved categories) or

appeared at an examination considered equivalent there to would be treated as eligible for Common Entrance Test(CET). Also the candidate must have passed mathematics/Business Mathematics & Statistics paper for 10+2 or graduation Level and

Passed the CET conducted by Director of Technical Education MS with nonzero score for that year OR Passed the CET conducted by State level MCA Association with non-zero score for that year, Or Passed the AIMCET exam for that year.

2. However, a candidate would not be treated as eligible for admission to the MCA programme unless he/she passes his/her qualifying examination with requisite percentage on or before  $30<sup>th</sup>$  September of the concerned academic year and also passes in the CET.

Generally, candidate passing all the papers that are generally covered over a period of minimum three years in one sitting are not considered eligible. Likewise, candidates possessing the qualifying degree although with requisite percentage of marks, whose duration is less than three years, are not considered eligible.

#### **(B) Reservation of Seat:**

The percentage of seat reserved for candidates belonging to backward classes only from Maharashtra State in all the Government Aided, Un-aided Institutions/Colleges and University Departments is as given below:

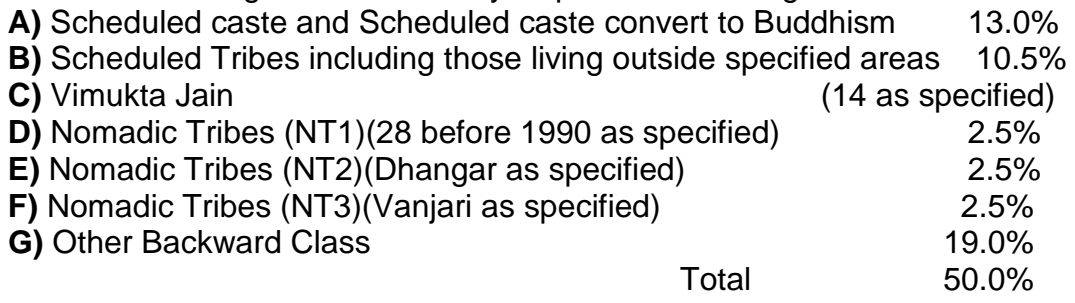

- 1. Candidate claiming to belong to categories mentioned against (e),(f) and (g) above will have to furnish certificate from appropriate authority that the candidate's parents do not belong to Creamy Layer as per the relevant orders of the Government.
- 2. If any of the (a) to (g) categories mentioned above does not get the required number of candidates for the percentage laid down in a University area, the seats so remaining vacant shall be filled in from among the candidates of remaining reserved categories with reference to the inter-se-merit of all candidates belonging to the reserved categories from the same University area. However, the total reservation shall not exceed 50%. After doing so the seats remaining vacant shall be filled in with reference to inter-se-merit of all the candidates from the same University area.

### **(C) Selection Basis:**

The selection would be done as per the guidelines given by the Director of Technical Education Maharashtra State time to time.

### **(III) Number of Lectures and Practical:**

Lectures and Practical should be conducted as per the scheme of lectures and practical indicated in the course structure.

### **(IV) Practical Training and Project Work:**

At the end of the sixth semester of study, a student will be examined in the course" Project Work".

- 1. Project work may be done individually or in groups in case of bigger projects. However if project is done in groups, each student must be given a responsibility for a distinct module and care should be taken to see the progress of individual modules is independent of others.
- 2. Students should take guidance from an internal guide and prepare a Project Report on "Project Work" in 2 copies to be submitted to the Director of the Institute by 30<sup>th</sup> April. Whenever possible, a separate file containing source-code listings should also be submitted. Every student should also submit at least 4 typed copies of their project synopsis. Their respective Institutes should forward one copy of this synopsis to each of the external panel members, in advance of the project viva dates.
- 3. The Project Synopsis should contain an Introduction to Project, which should clearly explain the project scope in detail. Also, Data Dictionary, DFDs, ERDs, File designs and a list of output reports should be included.
- 4. The project Work should be of such a nature that it could prove useful or be relevant from the commercial/management angle.
- 5. The project report will be duly accessed by the internal guide of the subject and marks will be communicated by the Director to the University along with the marks of the internal credit for theory and practical to be communicated for all other courses.
- 6. The project report should be prepared in a format prescribed by the University, which also specifies the contents and methods of presentation.
- 7. The major project work carry 200 marks for internal assessment and 300 marks for external viva. The external viva shall be conducted by a minimum of two external examiners. The mini project work would be departmental.
- 8. Project work can be carried out in the Institute or outside with prior permission of the Institute.
- 9. Project viva-voce by the University panel will be conducted in the month of April-May.

### **(V) Assessment:**

The final total assessment of the candidate is made in terms of an internal assessment and an external assessment for each course.

- 1. For each paper, 30% marks will be based on internal assessment and 70% marks for semester and examination (external assessment), unless otherwise stated.
- 2. The division of the 30marks allotted to internal assessment of theory papers is on the basis of tutorial paper of 15 marks and seminars, presentations and attendance of 15 marks.
- 3. The marks of the mini project would be given on the basis of internal assessment of the project, project viva and project report.
- 4. The marks of the practical would be given on internal practical exam & oral.
- 5. The internal marks will be communicated to the University at the end of each semester, but before the semester and examinations. These marks will be considered for the declaration of the results.

### **(VI) Examination:**

Examinations shall be conducted at the end of the semester i.e. during November and in May. However supplementary examinations will also be held in November and May.

### **(VII) Standard of Passing:**

- 1. Internal as well as external examination will be held in November and May. Every candidate must secure 40% marks in internal as well as external Examination.
- 2. Reassessment of Internal Marks:

 In case of those who have secured less than passing percentage of marks in internal i.e. less than 40%, the institute will administer a separate internal test.The results of which may be conveyed to the University as the Revised Internal Marks.

In case the result of the revised internal test is lower than the original marks then the original marks will prevail. In short, the rule is higher of the two figures should be considered.

However, the institute will not administer any internal test, for any subject for those candidates who have already secured 40% or more marks in the internal examination.

### **(VIII) Backlog:**

Candidates can keep terms for any semester of M.C.A., irrespective of the number of subjects in which he/she has failed in the previous MCA semester examinations.

### **(IX) Board of Paper Setters /Examiners:**

For each Semester and examination there will be one board of Paper setters and examiners for every course. While appointing paper setter /examiners, care should be taken to see that there is at least one person specialized in each unit course.

### **(X) Class:**

There shall be numerical marking for each question .At the time of declaration of the result, the marks obtained by a candidate is converted into classes as shown below:

Class Total Marks

First Class with Distinction 2800 and above First class 2400 to 2799 Higher Second Class 2200 to 2399 Second Class 2000 to 2199 Pass Class **Pass Class** 2008 **1600 to 1999** Fail 1599 and below

### **(XI) Medium of Instruction:**

The medium of Instruction will be English.

### **(XII) Clarification of Syllabus:**

It may be necessary to clarify certain points regarding the course. The syllabus Committee should meet at least once in a year to study and clarify any difficulties from the Institutes.

### **(XIII) Revision of Syllabus:**

As the computer technology is changing very fast, revision of the syllabus should be considered every 3 years.

### **(XIV) Teaching and Practical Scheme:**

Each session for teaching or practical should be of 90 minutes each.

### **Masters of Computer Application Proposed Syllabus For Academic Year 2008-2009**

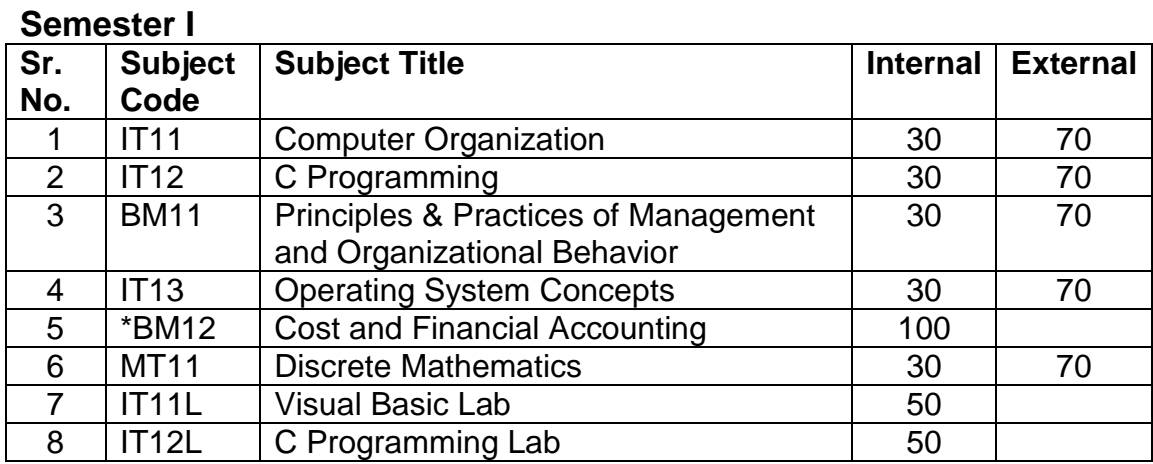

### **Semester II**

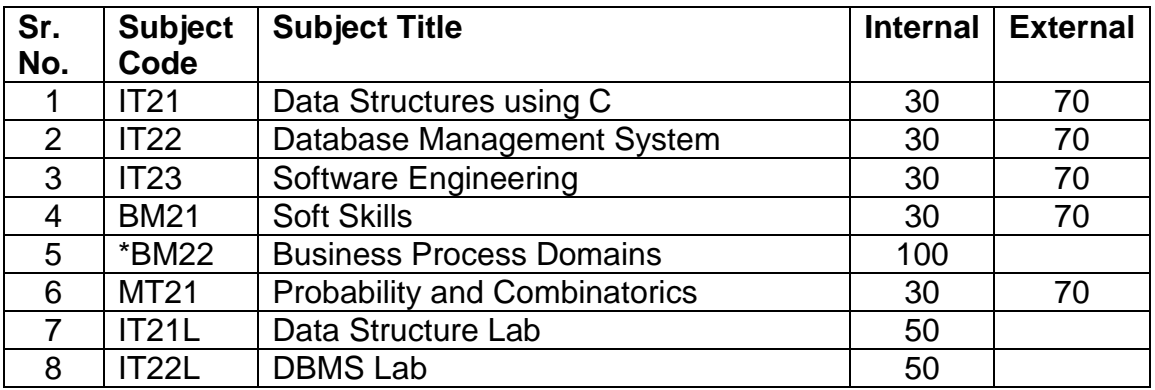

### **Semester III**

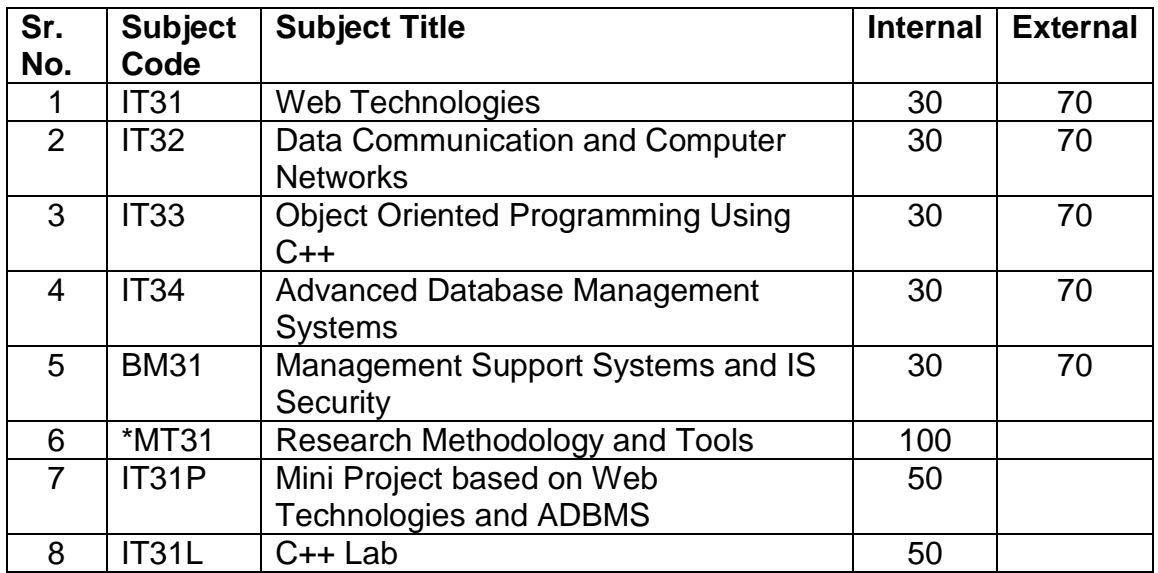

### **Semester IV**

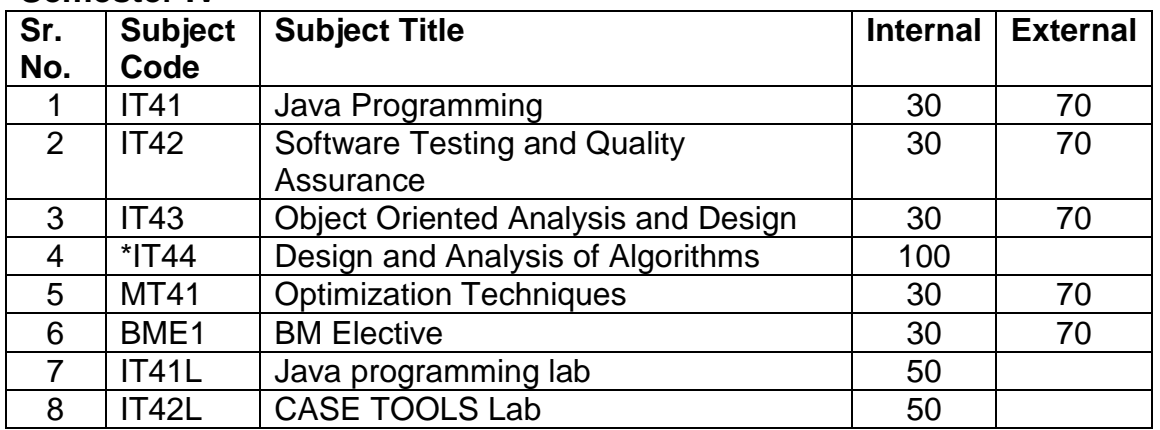

# **Semester V**

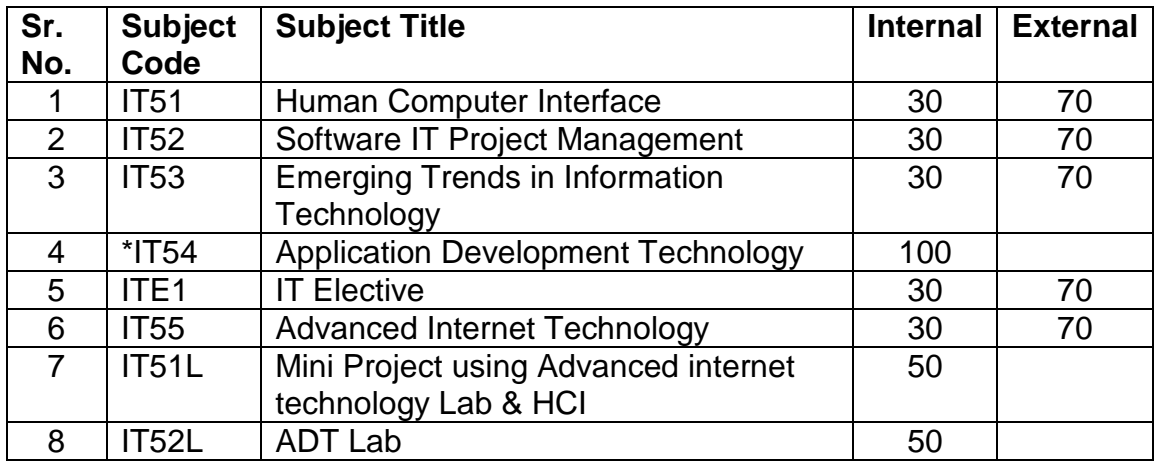

## **Semester VI**

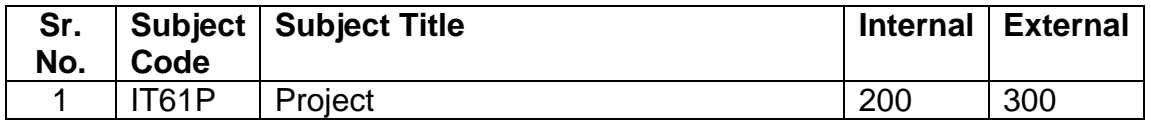

# **List of IT Elective Subjects:**

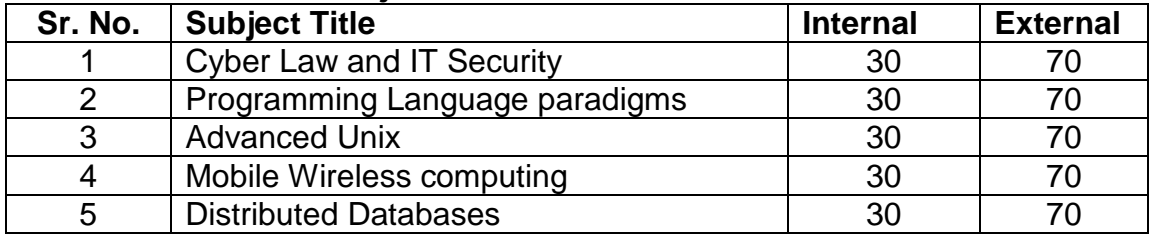

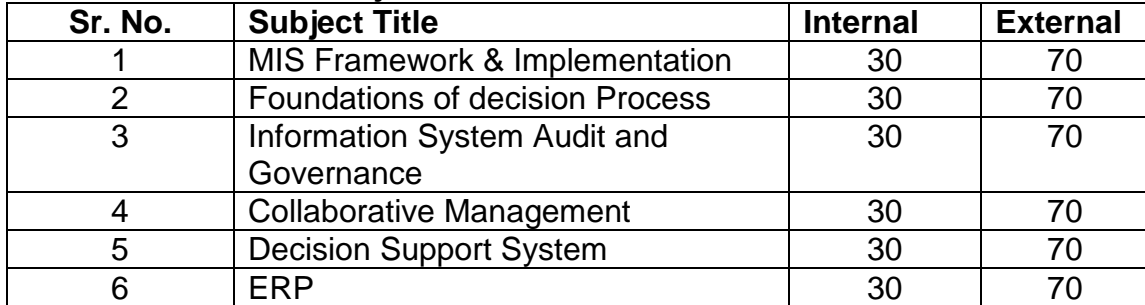

### **List of BM Elective Subjects:**

### **Rules of framing syllabus and Implementation**:

1.Unitization of syllabus and allotment of marks accordingly.

2.Course material along with comprehensive worksheet should be prepared.

**Note**:

\* Departmental Subject

\***Each session is of 1 ½ Hrs.** 

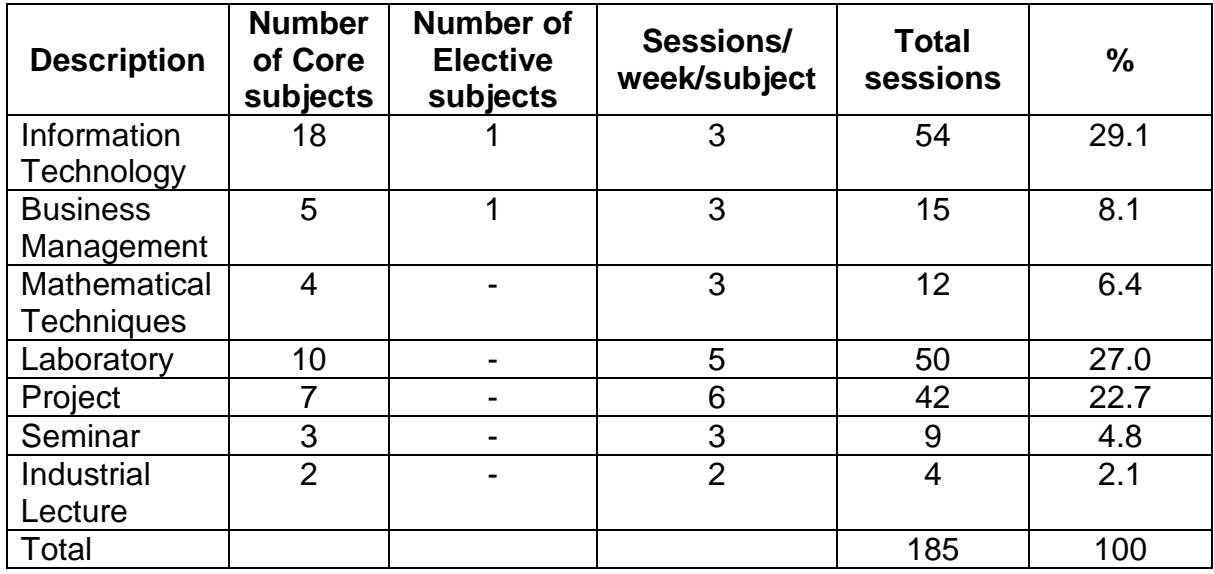

# **Semester I**

### **IT11 – Computer Organization and Architecture**

**Objective :** To provide basic knowledge of microprocessor its architecture, components, terminologies. This will make the student aware about the digital components of the computer hardware.

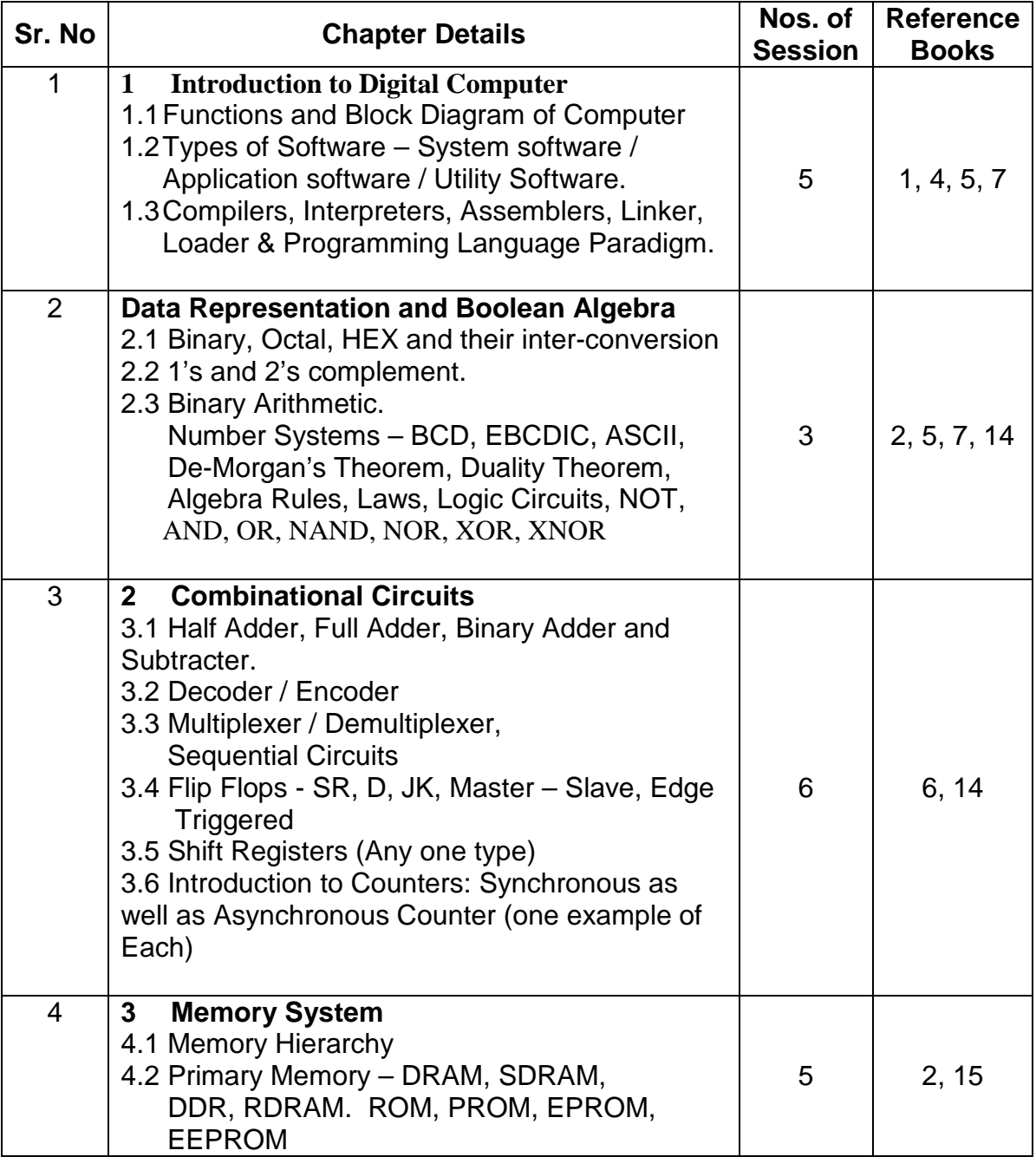

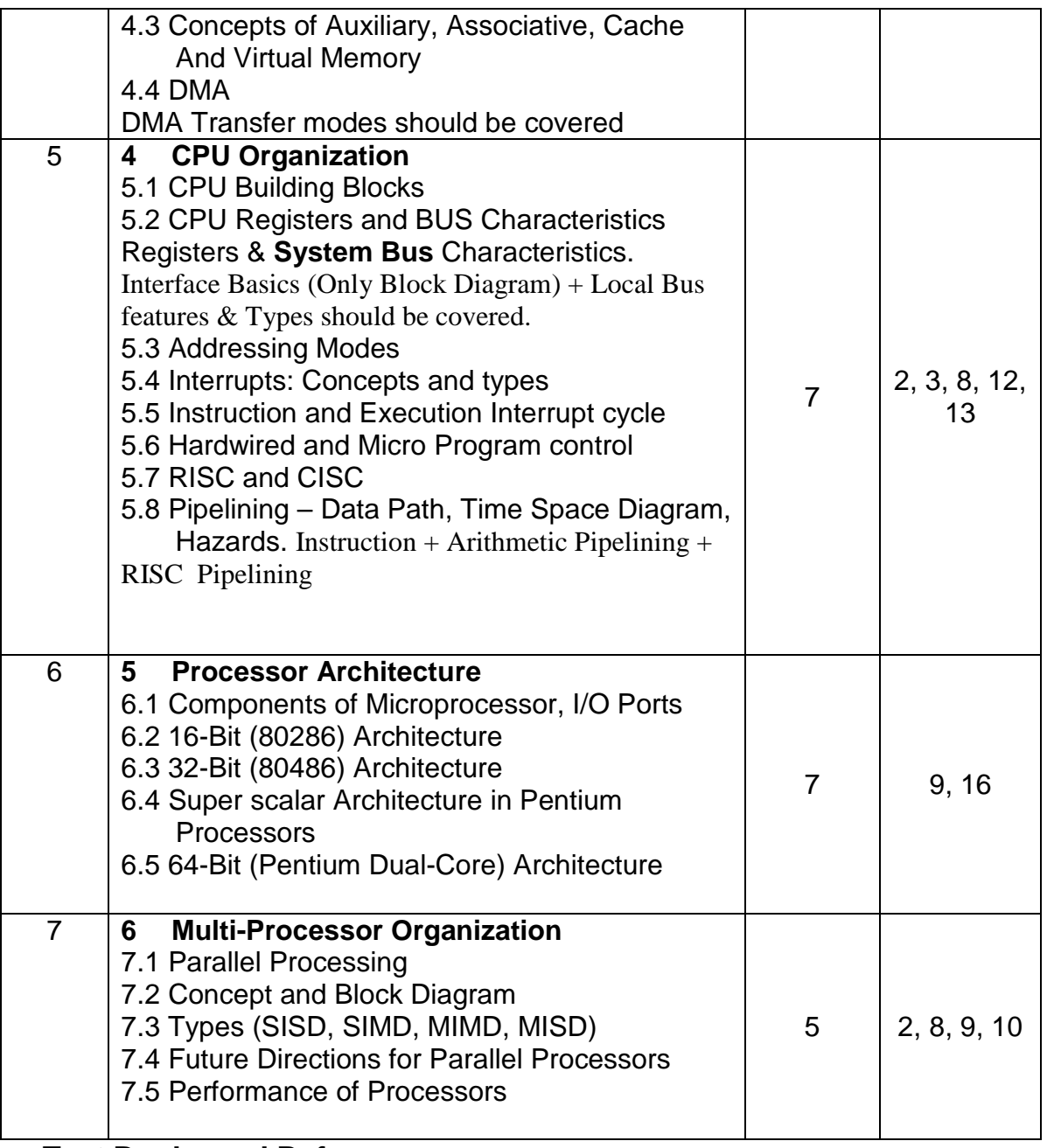

# **Text Books and References:**

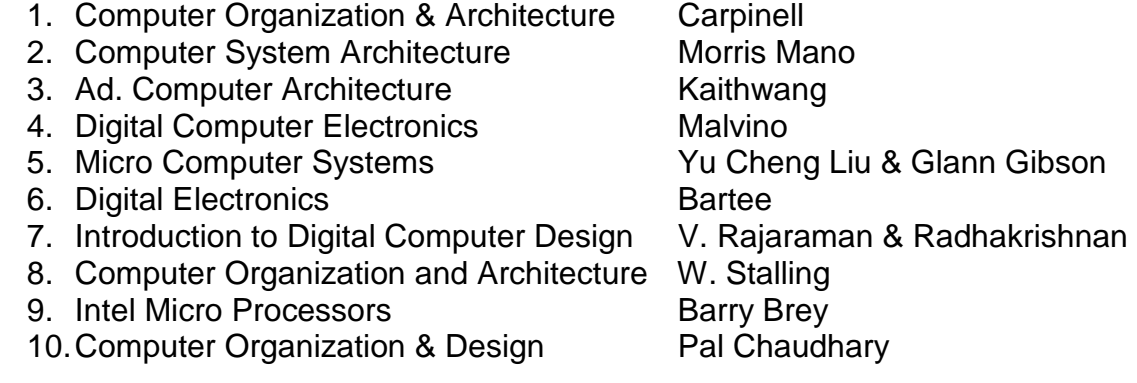

11. Microprocessor Architecture Ramesh Gaonkar 12. Computer Architecture & Organization J.P. Hayes 13. Computer Organization **Franchise State Hemchar** 14. Digital Logic and Computer Design Morris Mano 15. IBM PC and Clones Govindarajulu 16. An Introduction to Intel Family of Processors -James Antonolcos

### **Websites:**

- 
- 3. www.pcguide.com 4. www.netlib.org
- 1. www.intel.com 2. en.wikipedia.org
	-

# **IT12 - C Programming**

**Objective :** This is the first programming language subject student will learn. This subject will teach them programming logic, use of programming instructions, syntax and program structure. This subject will also create foundation for student to learn other complex programming languages like C++, Java etc.

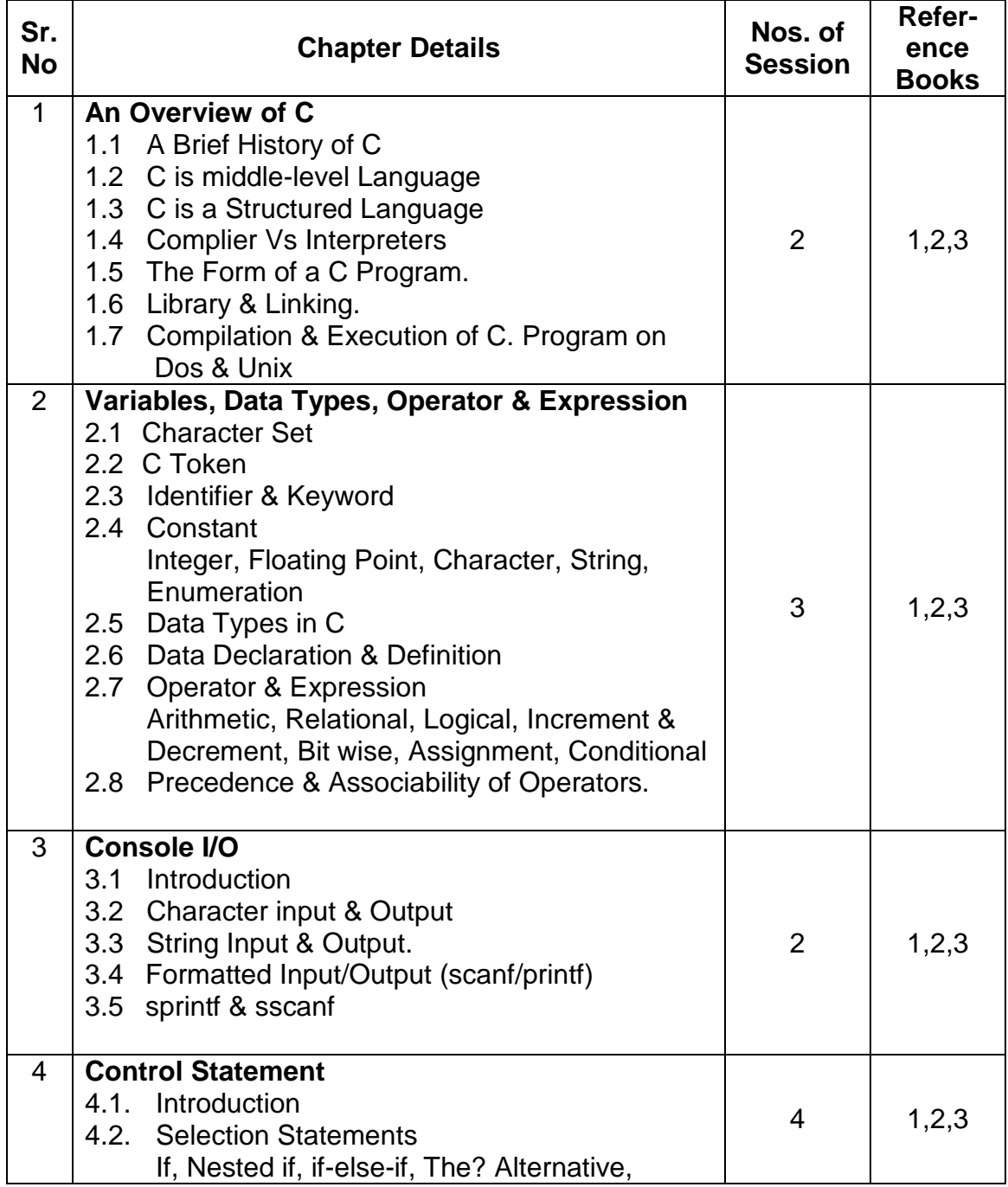

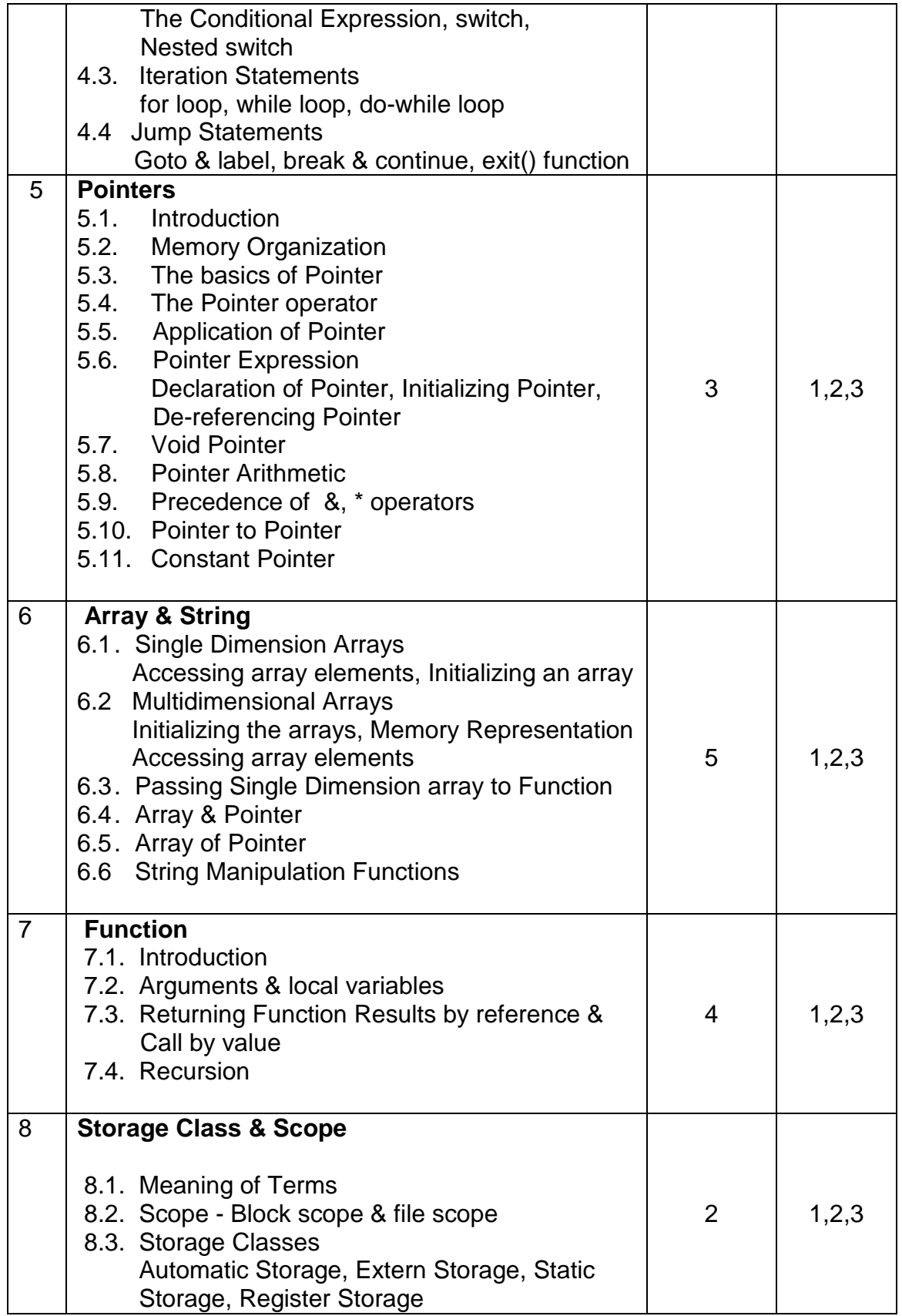

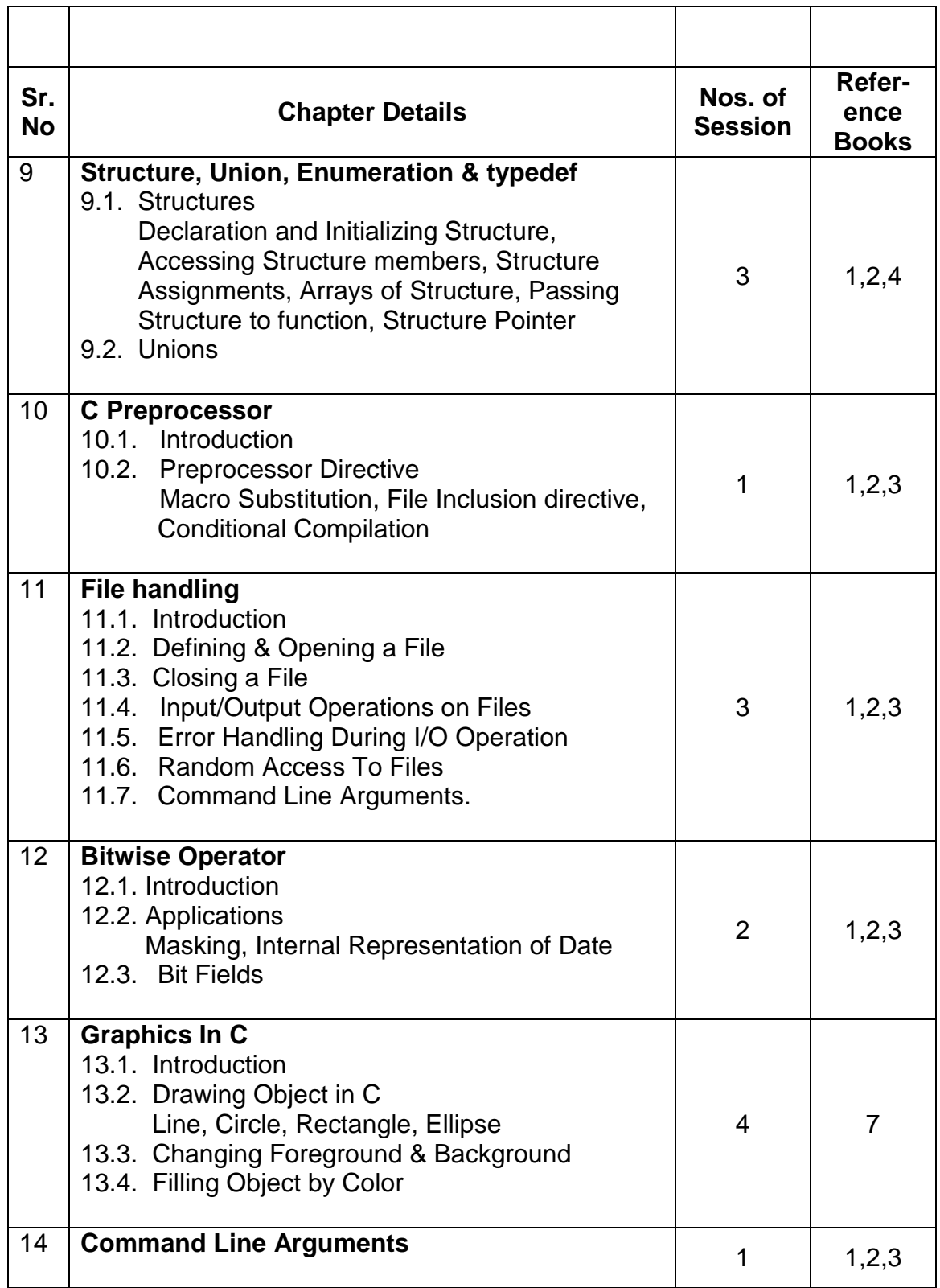

# **Text Books and References:**

- 1. C: The Complete Reference: Herbert Schildt
- 2. Let us C Solutions: Y.P. Kanetkar
- 3. Spirit Of "C": Moolish Kooper.
- 4. Programming in C : S. Kochan.
- 5. C Programming Language: Kernighan & Ritchie.
- 6. Programming in C: R. Hutchison.
- 7. Graphics Under C: Y. Kanetkar

### **Note : Topic wise list of books is given.**

# **IT-13: Operating System Concepts**

**Objective :** The core structure, functions and design principles of operating system will be introduced with this subject.

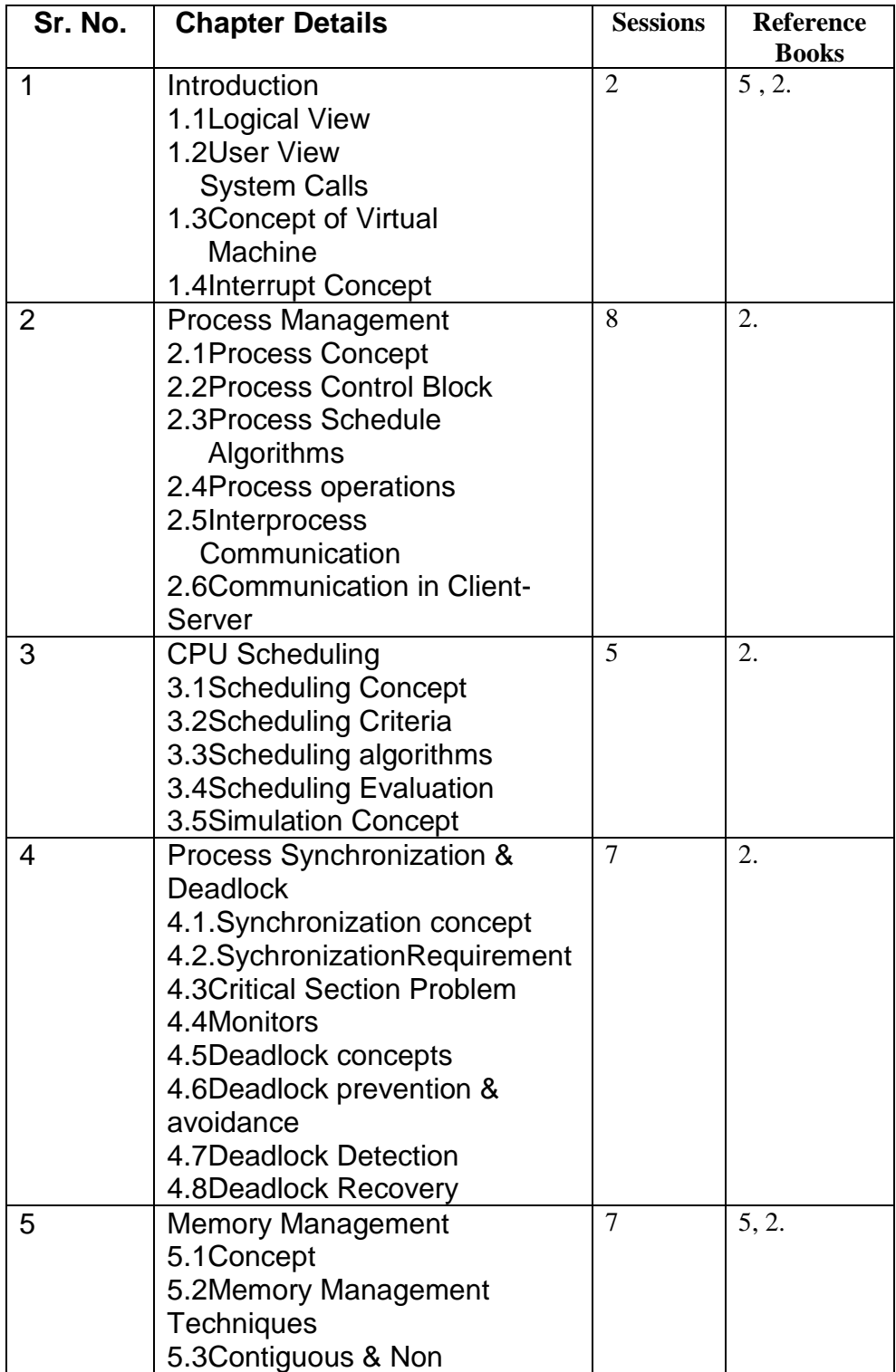

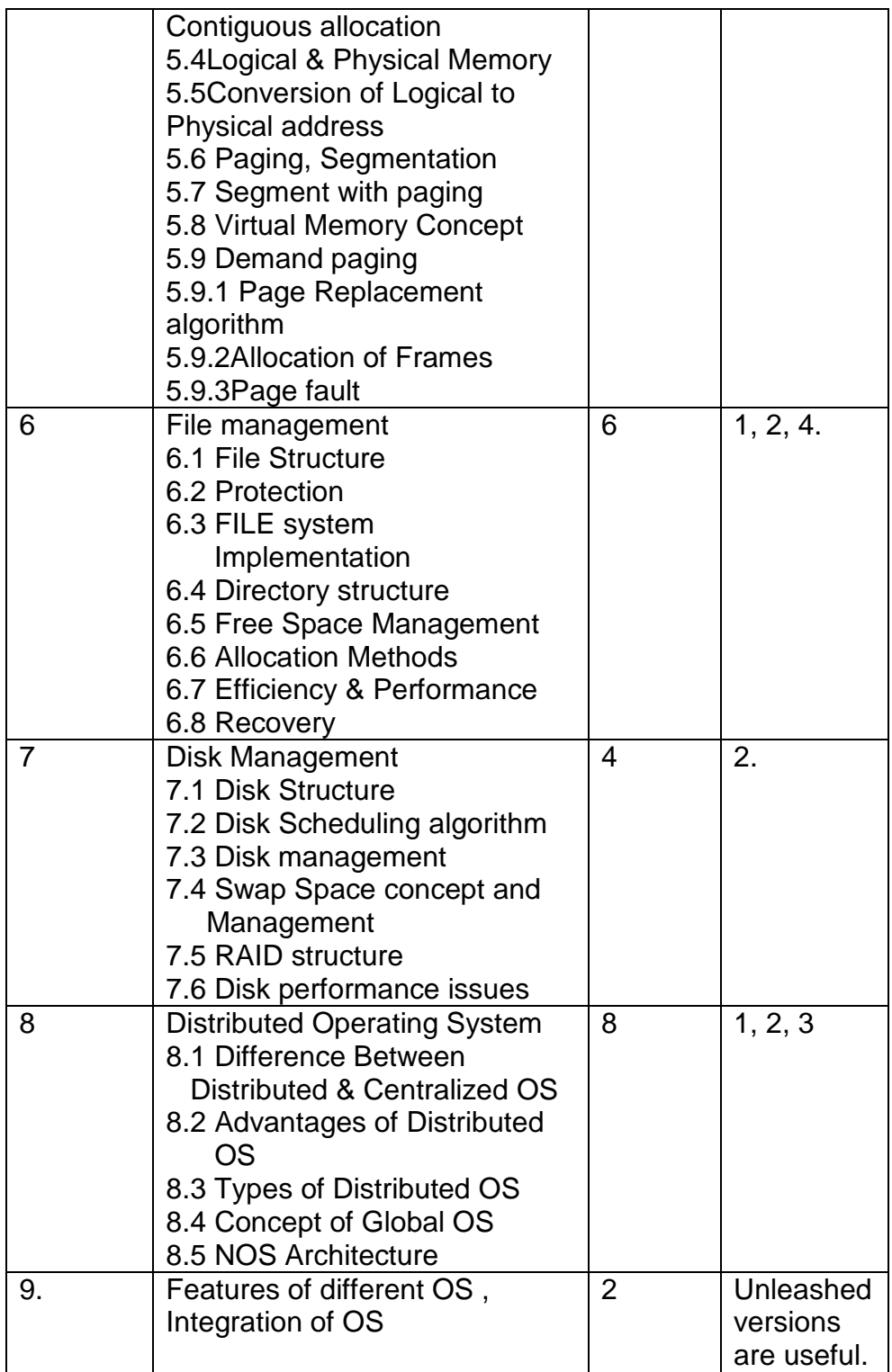

### **Reference Books:**

- 1. Operating System: Achyut Godbole
- 2. Operating System: Galvin
- 3. System Programming & OS: D.M. Dhamdhere
- 4. Red Hat Bible Core Fedora Linux: Christopher Negus (Wiley Pub.)

5. Operating System: Andrew Tanenbaum **Note:** 1. Internal marks (20): should be based on Installation & Administration of Linux, WIN 2000/03.

 **Topic wise list of books is given.**

# **BM11- Principles Of Management And Organizational Behavior**

**Objective:** The basic management concepts and use of management principles in the organization will be introduced to student through this elaborative subject.

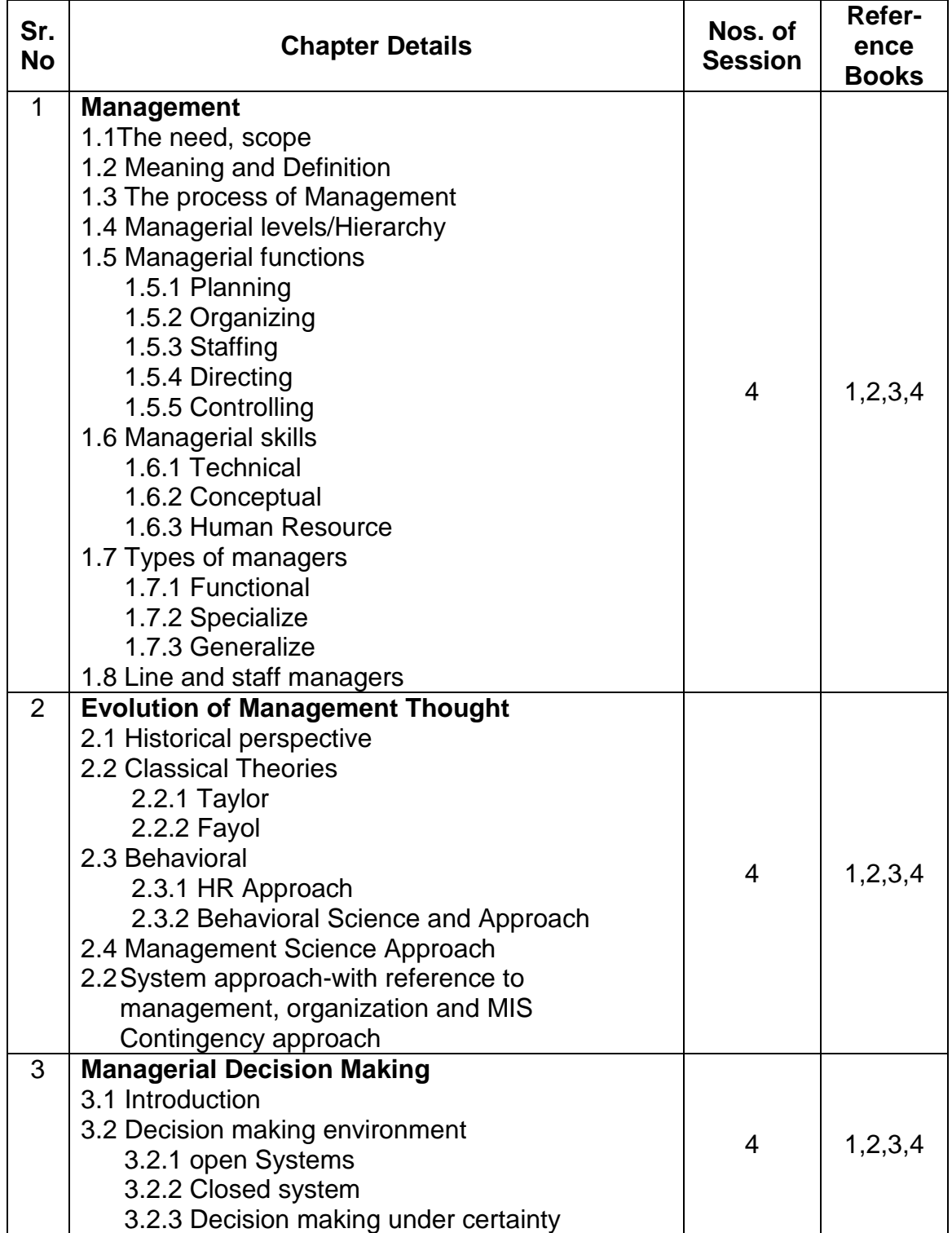

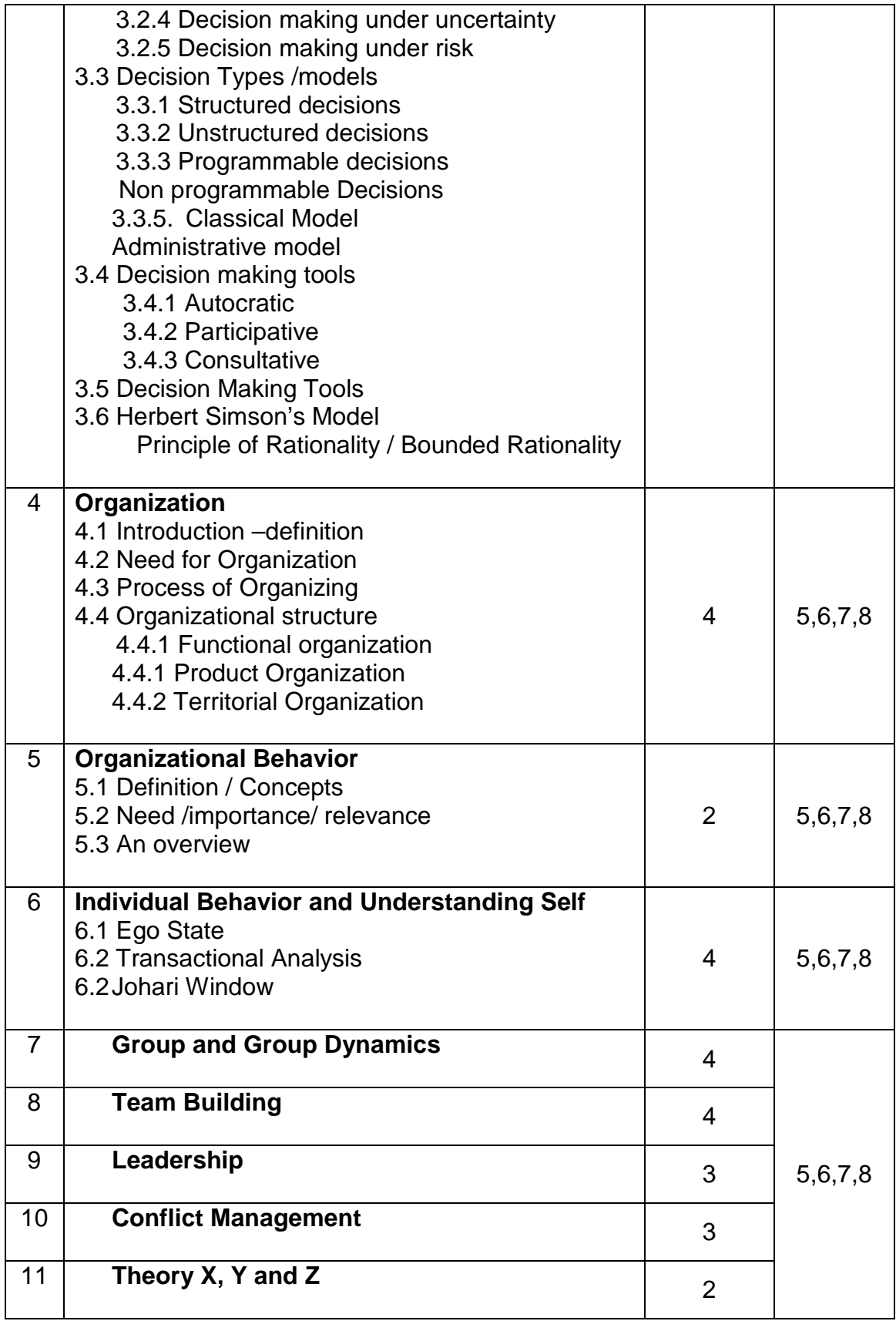

**Important Note:** The topics in Units 3,4,5 and 6 should be covered with the help of at-least one exercise each. All topics in Organizational Behavior should be covered with the help of role plays, case studies, simulation, games etc.

### **Books Recommended:**

- 1. Principles and Practices of Management Shejwalkar
- 2. Essential of management Koontz H &
- 3. Management Today Principles And Practices Burton & Thakur
- 4. Mgmt. Principles and Functions **IVALUAT 12. Mgmt.** Principles and Functions
- 5. Organizational behavior Channel Stepheb Robbins
- 6. Organizational behavior Channel Communist Channel Keith Davis
- 7. Organizational behavior **Figure 1** Fred Luthans
- 8. Organizational behavior Christian Controller Bush Dr.Ashwatthapa

#### **Note: Topic-wise list of books is given in the syllabus**.

 Weitrich H Gibson, Donnelly

# **BM12- Cost and Financial Accounting**

**Objective :** The financial aspect of business and management will be taught to student through this subject. This will benefit student in understanding and analysing financial statements of a business. Student will learn Financial Accounting, Managerial Accounting and Cost Accounting.

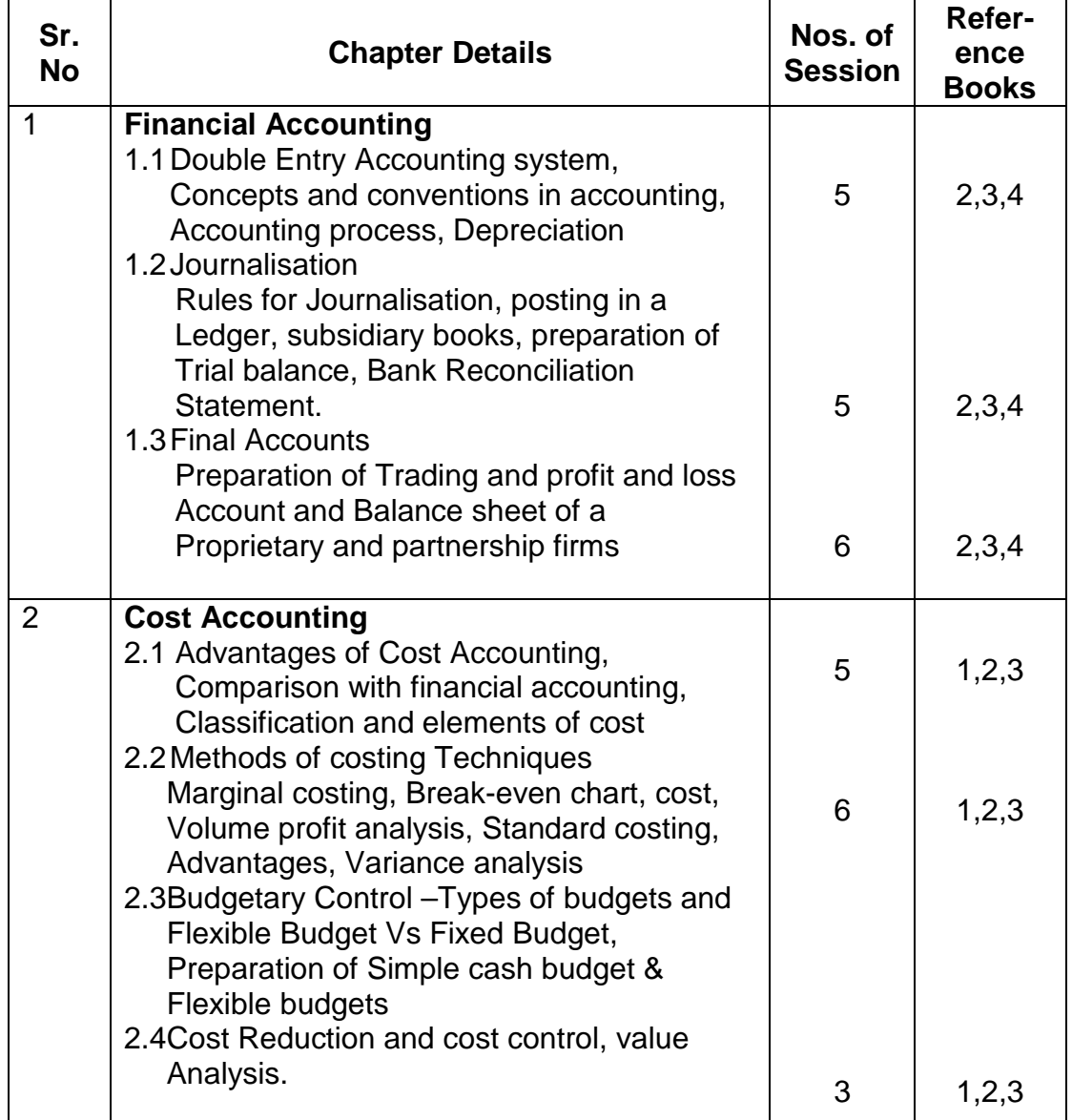

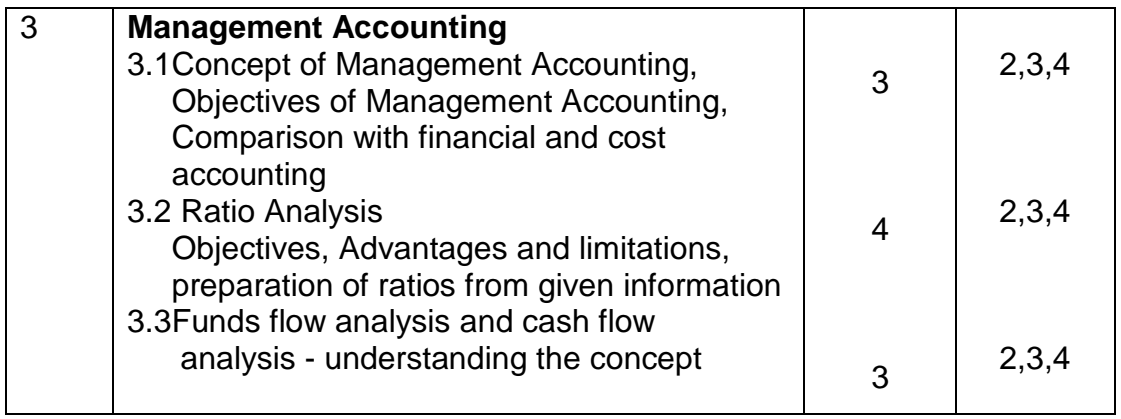

# **Recommended books:**

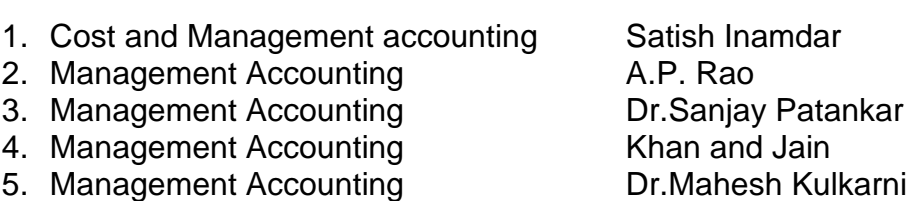

# **Note: Topic-wise list of books is given in the syllabus**.

# **MT11-Discrete Mathematics**

**Objective :** This is the first mathematics subject which revises the knowledge acquired previously by the student. Logic, Relations and Functions, Algebraic Functions and Graph Theory will be introduced in this course.

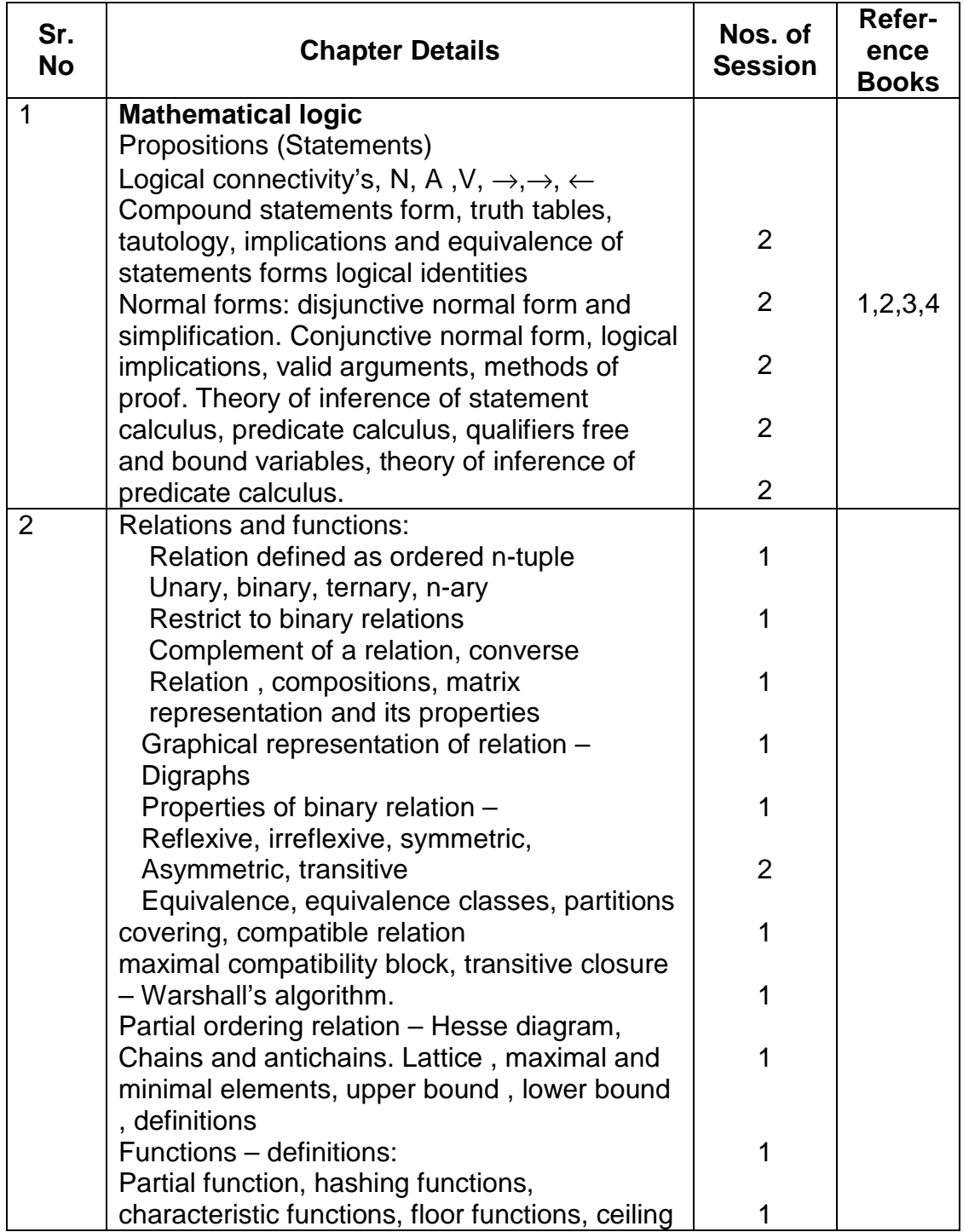

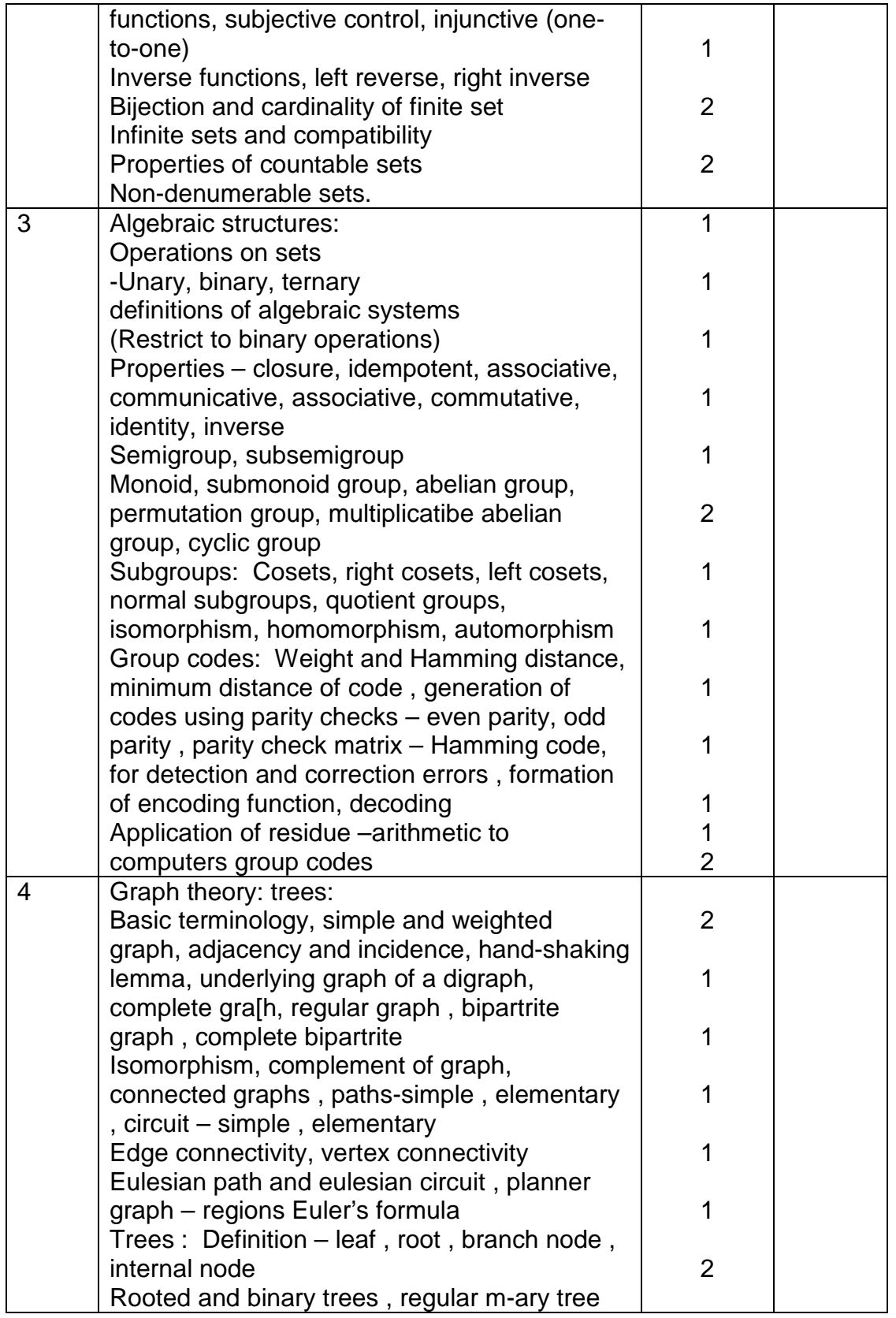

### **Reference books:**

- 1. Discrete Mathematical Structures for Computer S Science by Kolman B and Bushy R
- 2. Discrete Mathematical Structures with applications to Computer Science by Tremblay and Manohar
- 3. Discrete Mathematics by C L Liu
- 4. Discrete Mathematics by Rosen

## **IT 11L- Front-End Lab**

**Objective:** This will introduce visual programming and event driven programming practically. This will enhance applications development skill of the student.

Each session will be of 1 and 1/2 hours.

Total number of Sessions – 40, Marks – 50 All the topics has to be covered with Lab Demos

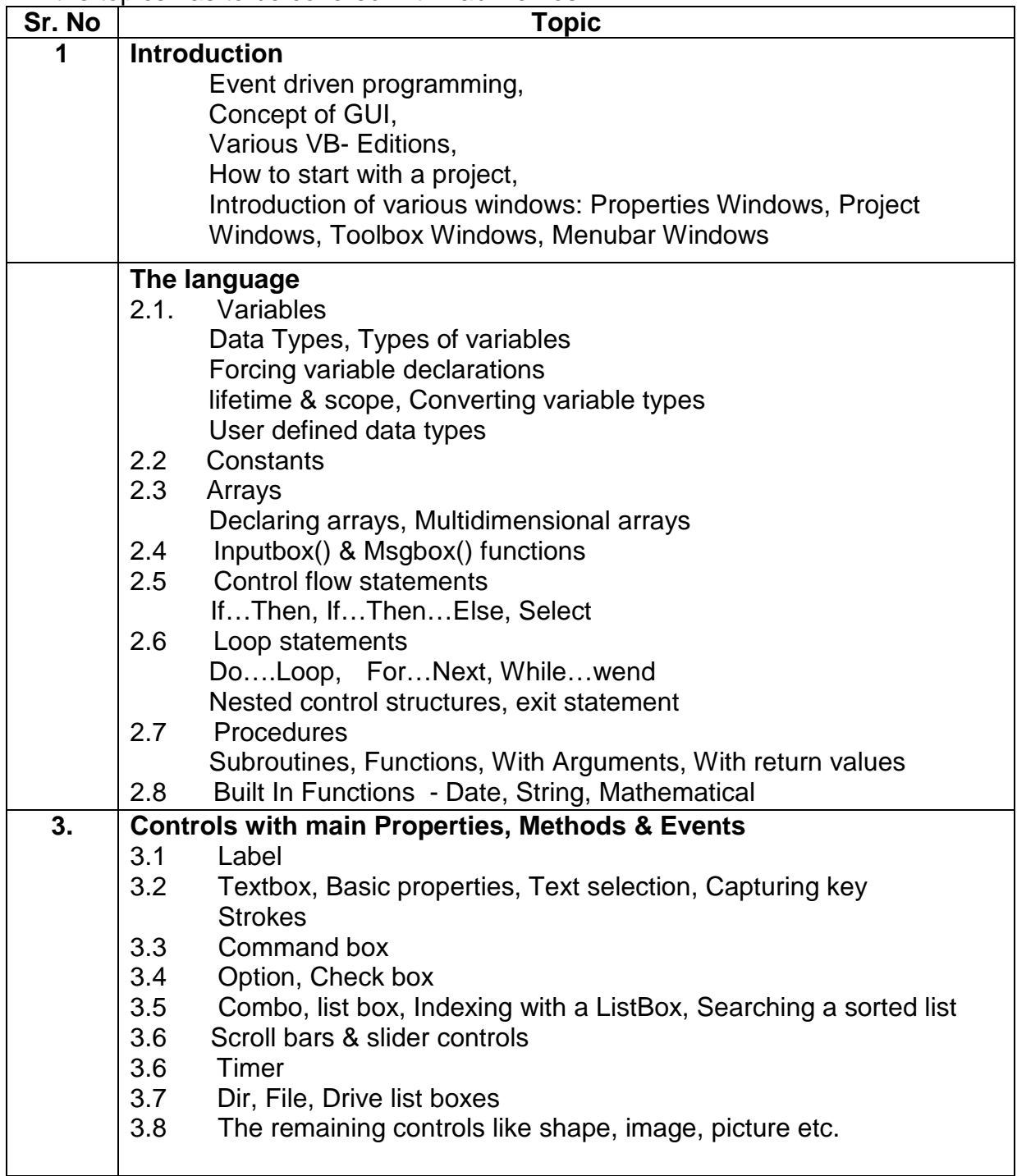

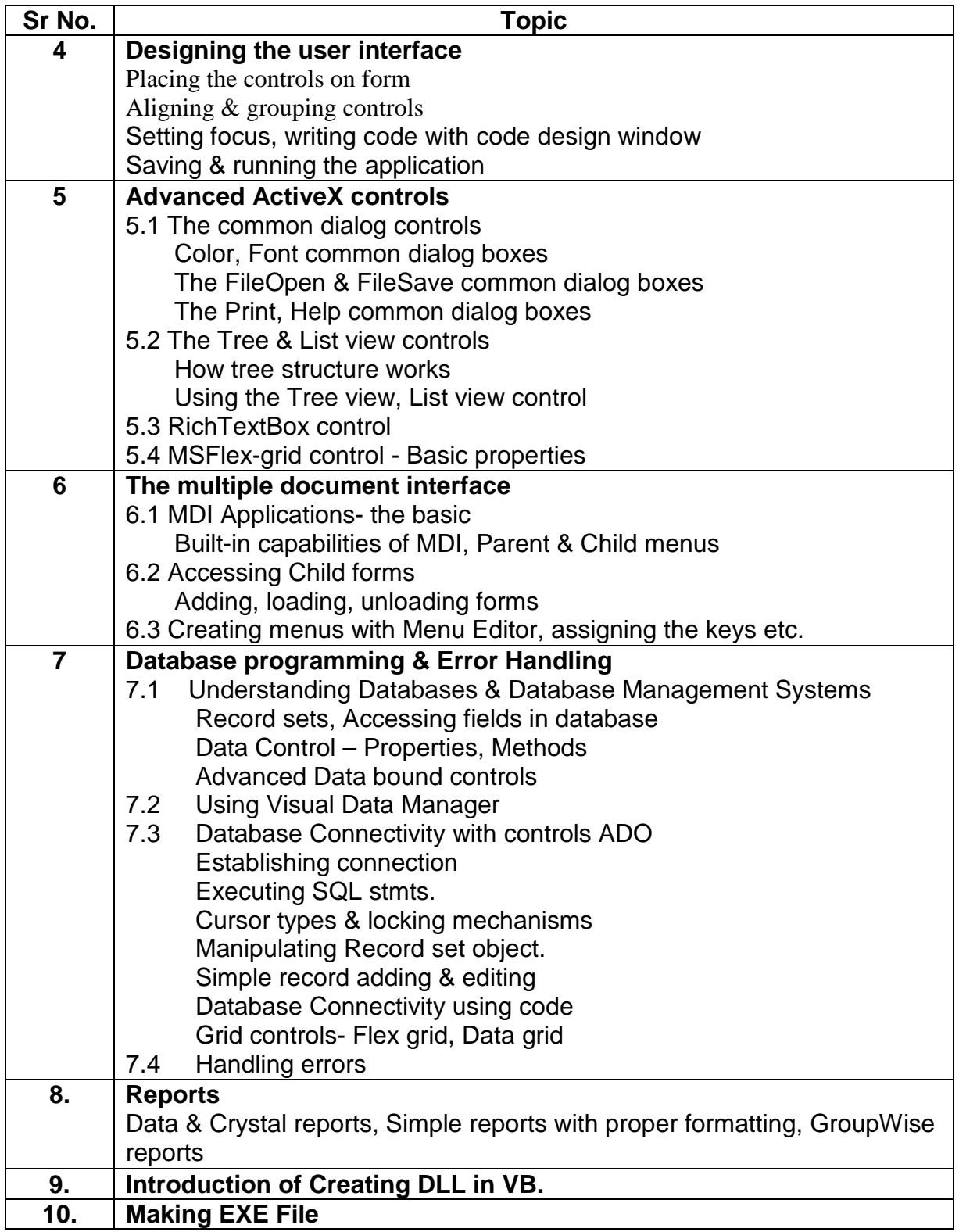

# **Lab Exercises for VB**

#### **VB introduction**

- a. Start a new project
- b. Open tools, properties & project explorer window
- c. Change the name of project
- d. Change name& title of form & save it.
- e. Set the following, save the form & run it.
	- i. Height & width
	- ii. BorderStyle property to Fixed Dialog
	- iii. WindowState property to maximized
	- iv. StartUpPosition property to center
	- v. Moveable property to false
	- vi. Font & foreground color

#### **VB-The language**

- a. Declare two variables. Accept the values using InputBox() & display the result on form.
- b. Accept 10 numbers in array, display minimum & maximum number.
- c. Display first odd numbers & store them in array.
- d. Accept numbers in array, take a number to search in an array, find the number of times that number is occurred in array.

#### **Inputbox() & Msgbox() functions**

- a. Accept a name from user & display hello in msgbox()
- b. Accept one number using inputbox() & display its factorial in msgbox()

#### **Control flow statements & loops**

- a. Accept a username & password using InputBox() check whether it is Scott & tiger resp., display valid user names else display proper error message.
- b. Accept a number, display whether it is odd or even number
- c. Accept a character, check whether it is a alphabet, number or special symbol.
- d. Accept a number, display its Armstrong no.
- e. Create a Fibonacci series for 10 numbers
- e. Accept a number check, whether it is prime or not.

#### **Built in functions**

- a. Display today's date with day, day name , month & year
- b. Accept a date from user, check whether the year is lap or not.
- c. Accept a date, check date validations.
- d. Display the date after 45 days from current date.

#### **Procedures**

- a. Write a procedure to display hello & welcome message when form loads
- b. Write a procedure to display Thank you message when form unloads
- c. Write a function max(a,b,c) which will return maximum of 3 numbers.
- d. Write a function pyramid() which will accept a string & will display the string pyramid.
- e. Write a function rev(a) to reverse a number
- f. Write a function srev() to reverse a string.

#### **VB basic controls with main properties, methods & events**

- a. Add the label, change its name as lblmsg, On the form load event , display the message on label as Welcome
- b. Add a text box & a label in form, after selecting a text in textbox, display the selected text on label
- c. Add a text box& label on form, display the ASCII values of character typed in a textbox on a label.
- d. Accept a color name in text box. Display the forms background color as per the name of the color.
- e. Accept a message, encrypt it by key 2, display.
- g. Accept a String in text box; find out number of letters, numbers, and special symbols in a string.

#### **Command box**

- a. Add a command box with Caption OK. When user clicks on it change to KO and vice-versa
- b. Display the command button with a File-save icon on it.
- d. Create a calculator, which will perform basic arithmetic operations like add, subtract, multiply, divide etc.

### **Option, Check box**

- a. Develop a screen with 4 check boxes for hobbies & one button. After clicking on a button display the hobbies selected.
- b. Design an application, with 9 checkboxes from 0 to 9 & one button Add. After clicking on Add, display the sum of digits selected.

c. Design a screen with 3 radio buttons for 3 different colors. If any one of them selected, change the background color as per the selected color.

e. Accept two numbers from user. Using radio buttons display options like calculate Minimum, Maximum, average

#### **Combo, list box**

- a. Design an application with a text box & a Combo box, & some command buttons .
	- 1. On click of Add button, add text in text box to combo.
	- 2. On click of Delete button, the selected entry should get deleted from combo.

3. on click of any above buttons display total number of final items in list.

b. Design an application with a list box having names of Operating Systems.

- 1. Allow user to select multiple entries
- 2. On click of Display button show os selected.
- 3. On click of delete, delete the selected names.
- c. Design an application with 2 list boxes, with buttons Transfer one, all after clicking on buttons transfer either selected items or all items to  $2<sup>nd</sup>$ list box & vice versa.
- d. Design an application for formatting the Text entered in a text box. Add Combo for Font name & size. Add B, I, U command buttons. As per the font name, size & formatting options selected display the text. The buttons should be toggle. Once clicked effect should be enable or disable.

#### **Scroll bars**

- a. Add a horizontal scroll bar for a font size, with minimum 10 & maximum 72 points size. As per the scroll movement increase/decrease the size of text font by one.
- b. Create 3 scrollbars for colors Red, Green, Blue. The range of values be from 0 to 256. As per values of scrollbars change the color of label.
- c. Add one scroll bar. Display the current value of the scroll bar in text box.

#### **Timer**

- a. Design an application that will set timer interval as 10 And will display any one image of the 2 images.
- b. Using timer design a traffic signal application.
- c. Display a running clock in a text box.

#### **Dir, File, Drive list boxes**

a. Design an application with directory; File & Drive list boxes, as per the drive-selected display the names of directories & subdirectories in list box. After selecting directory display all files within that directory. b. Display all files with extension .BMP.

Using all above controls designed applications for handling Employee data, Student Data, Books data.

#### **Advanced Activex Controls**

- a. Design an application with 2 buttons File Open & File –Save. As per the button click display the Dialog boxes & name of the file seleted.
- b. Write a Notepad application using RichTextBox Control.

#### **MDI forms**

- a. Create one MDI form, Add 3 child forms. Design a menu to arrange all the forms in Cascading, tile form.
- b. Design a menu of Edit with Cut, Copy, Paste, select all options. Assign shortcut Keys & hot keys.
- c. Design an application for nested menus.

### **Database Programming**

Using DAO

- a. Display all records of Emp table in text boxes.
- b. Create an application to Add, Delete, Modify employees (using code)
- c. Display all the records of employees working in deptno 20.
- d. Display all the records in Grid.
- e. Create an application using Visual Data Manager.

Using ADO

- a. Create an application, to scroll through the database records. use DSN with ADO Control.
- b. Write the same application using code.
- c. Write an application for book entry,
	- i. That allows entering new book details like book name, author, publication, edition, price etc., will generate bookid auto. Adds the records in db
	- ii. After selecting name of author display all the books with details having the same author.
	- iii. Display the book details as per the price range entered by user.
	- iv. Display all book details in MSFlex grid.

Create proper reports using Data/Crystal reports.

**Note**: All the assignments are mentioned using Visual Basic as the front end tool. Institutes may use any other front-end tool as per availability.

# **IT12L - C Programming Lab**

**Objective :** This will give hands on practice to student about programming language C and will inculcate programming habit in them.

- 1. Find Area, Perimeter of Square & Rectangle.
- 2. Find max. Among 3 nos.
- 3. Check leap year
- 4. Factorial of Number
- 5. Calculate a <sup>b</sup>
- 6. Prime Number.
- 7. Perfect Number.
- 8. Armstrong Number.
- 9. Floyd's Triangle
- 10. Fibonacci Series
- 11. Inter conversion of Decimal, Binary & Hexadecimal no.
- 12. LCM & GCD of numbers
- 13. Insert & Delete an element at given location in array.
- 14. Transpose of matrices
- 15. Multiplication of matrices
- 16. Display upper & lower diagonal of matrices
- 17. Array of Structure e.g. student result, Employee pay slip , Phone bill
- 18. Function with no parameter & no return values
- 19. Function with parameter & return values
- 20. Function with parameter & no return values
- 21. Function with call by reference
- 22. Recursion function e.g. sum of digit, reverse of digit
- 23. String manipulation function e.g. string copy, concatenation, compare, string length, reverse
- 24. Pointer Arithmetic
- 25. File handling e.g. Read / Write file, copy file, merging file
- 26. Random access of file
- 27. File handling with command line arguments
- 28. Drawing line, rectangle, circle, ellipse by using graph
- 29. Changing foreground/ background color
- 30. Changing color & font of text
- 31. Swapping of numbers by using bit wise operator.
- 32. Macro expansion
- 33. File Inclusion
- 34. IO interfacing & Device Driver using C.

# **Semester II**

# **IT21 - Data Structure Using C**

**Objective :** The basic algorithms related to handling data like stack, lists, queue, trees and graphs are introduced in this subject. The implementation of these algorithms will be taught using previously learned C programming language.

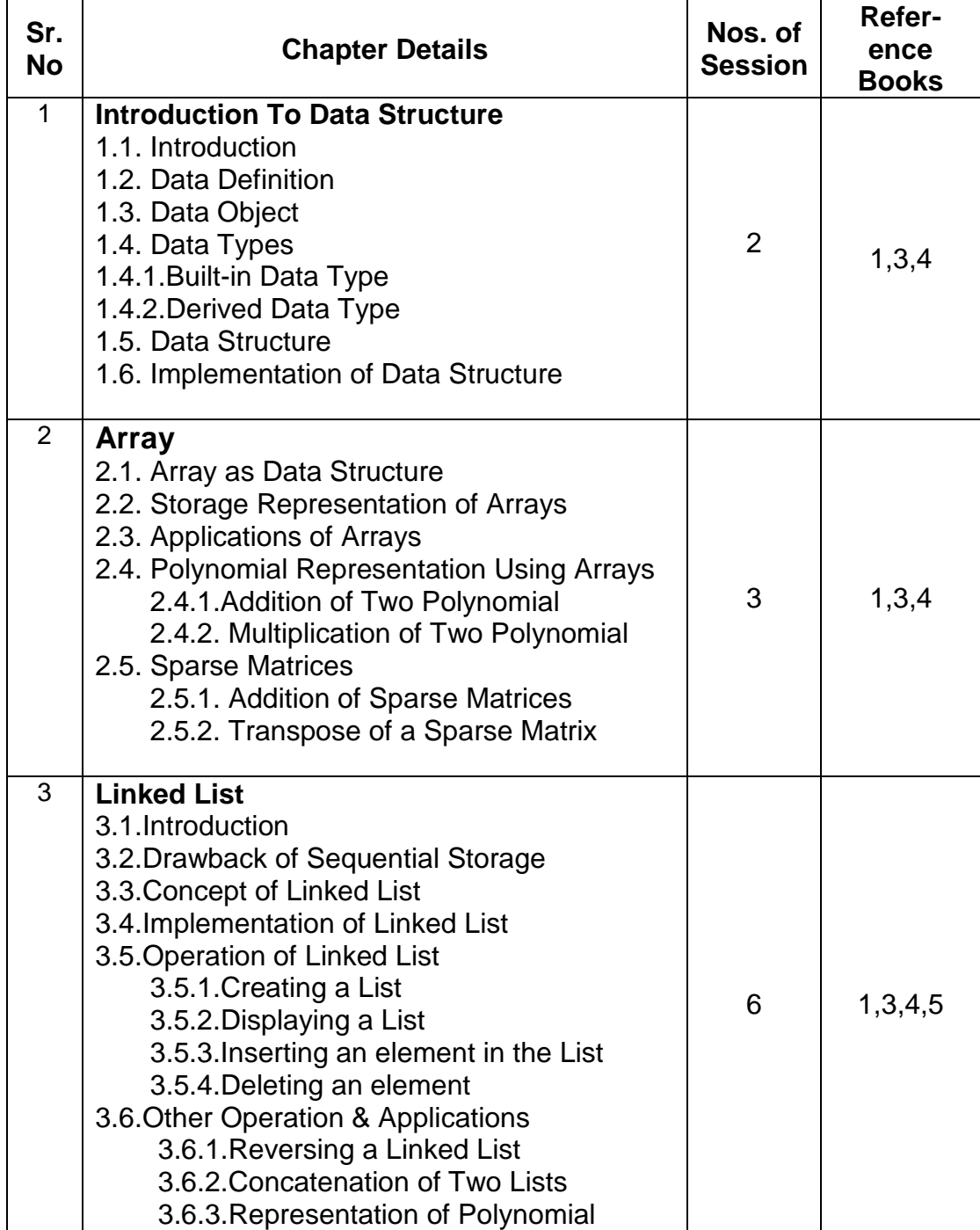

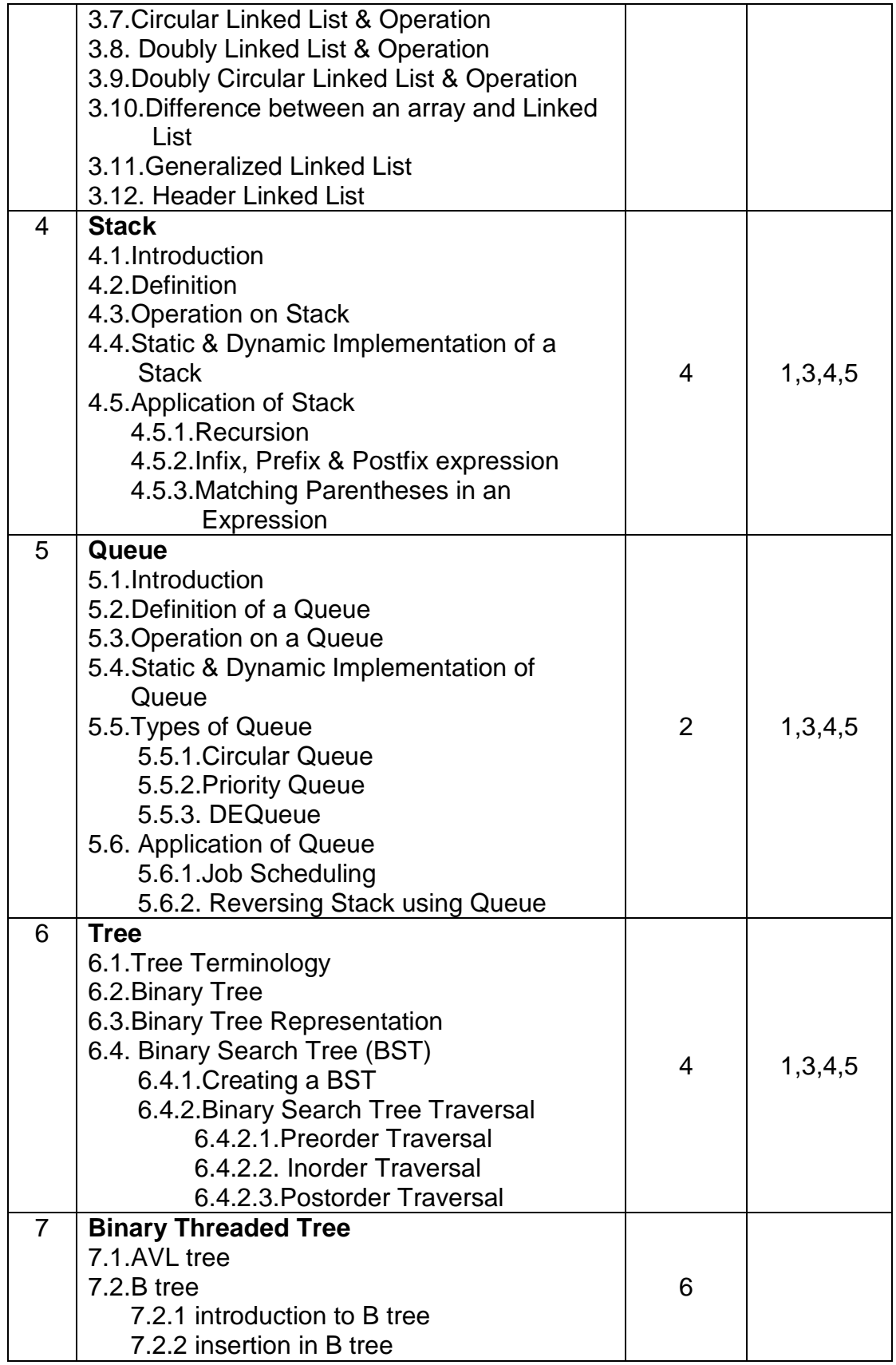
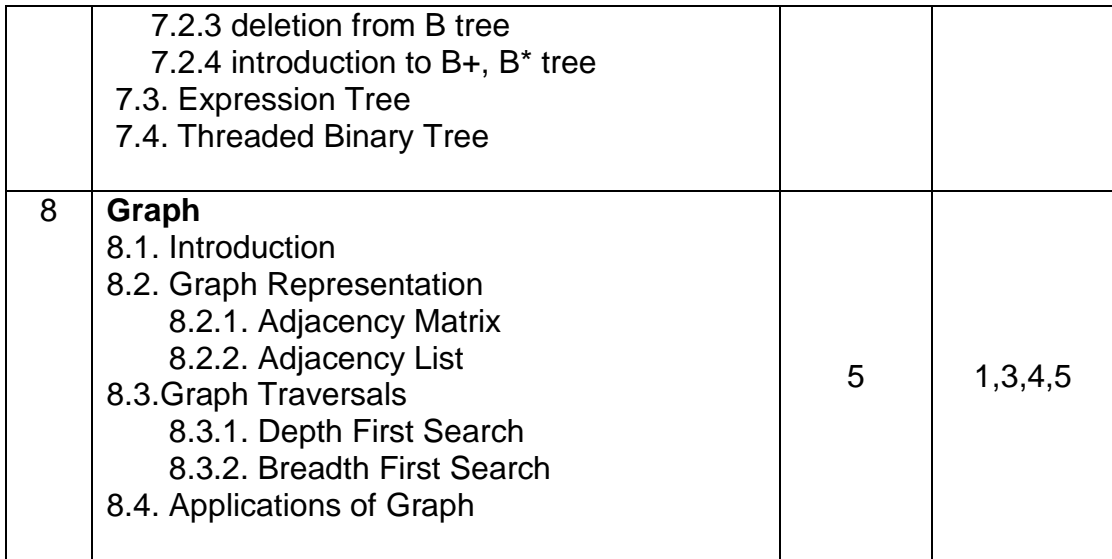

## **Reference Books:**

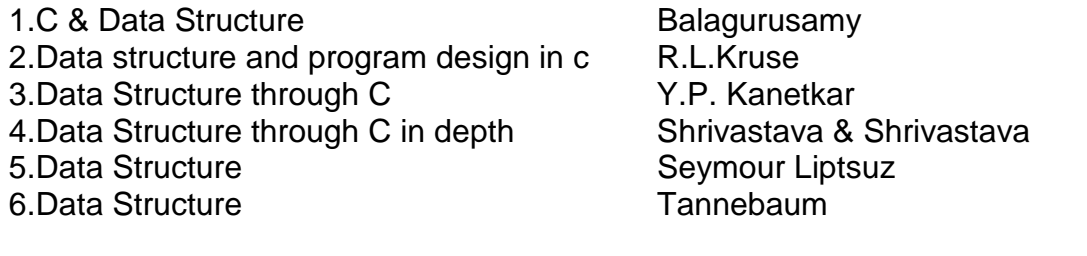

# **Note: Topic Wise list of books is given**

# **IT22 - Database Management System**

**Objective :** The concepts related to database, database techniques, SQL and database operations are introduced in this subject. This creates strong foundation for application data design.

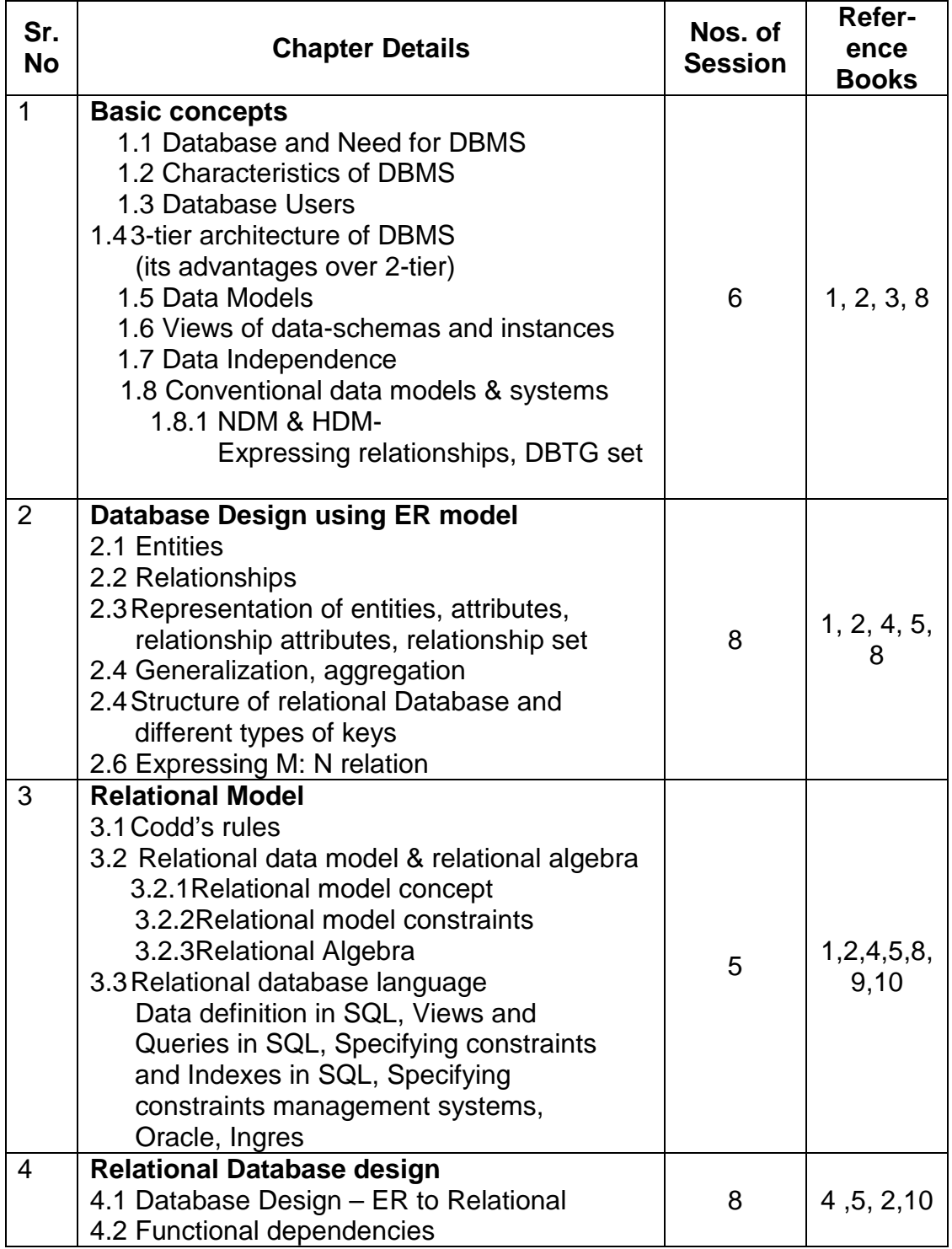

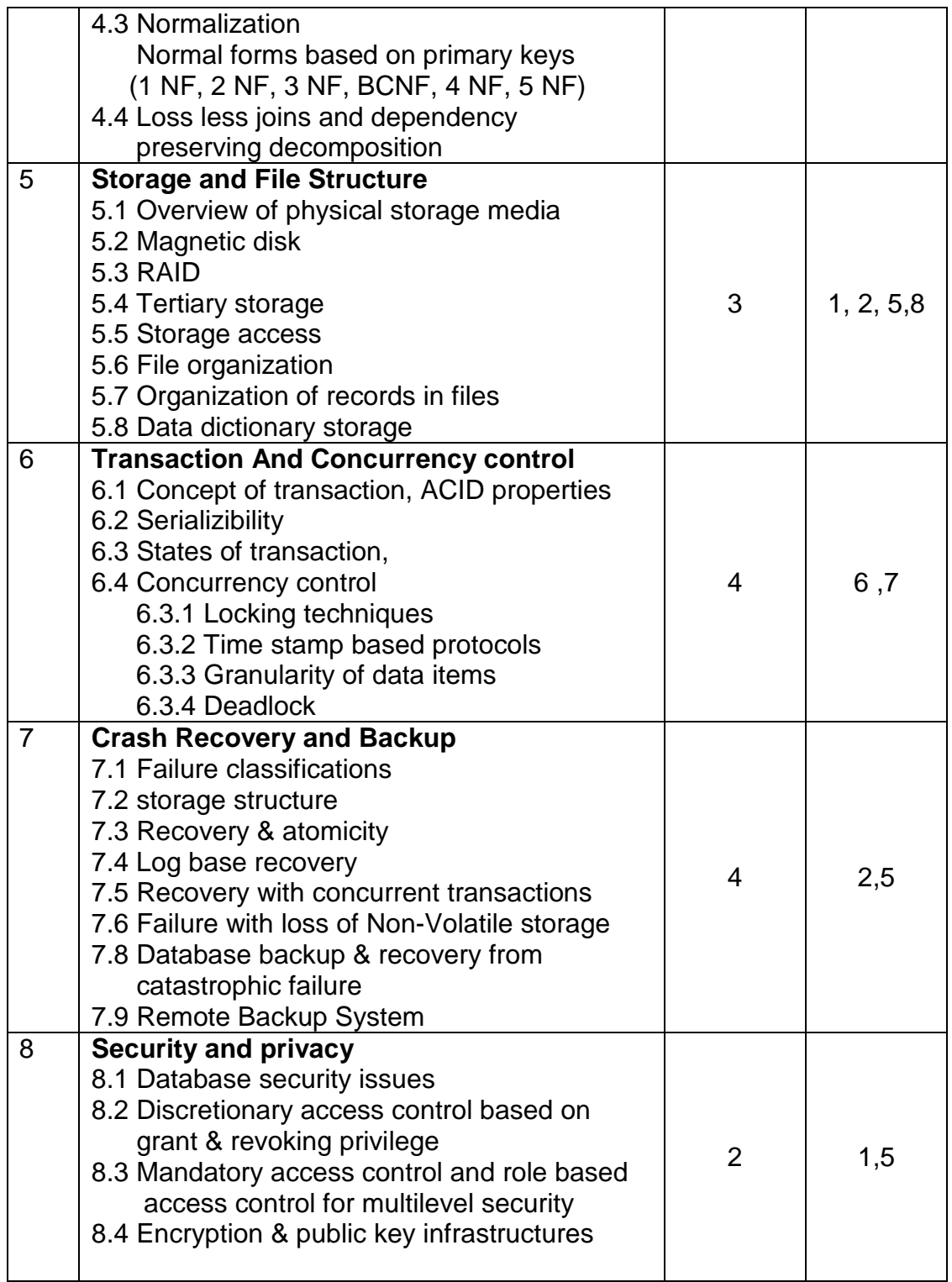

**Note:** Case studies on ER diagram, Normalization and SQL should be covered

#### **Reference books:**

- 1. Introduction to database systems C.J.Date
- 2. Database system concept Korth
- 3. Principles of Database Management James Martin
- 4. Computer Database organization James Martin
- 5. Fundamentals of Database Systems Elmasri Navathe
- 6. Object-oriented modeling and design Rumbaugh and Blaha
- 7. Object-oriented analysis and design Grady Booch
- 8. Database Management Systems Bipin Desai
- 9. Database system practical Approach to design, implementation & management Connoly & Begg
- 10. Database Management systems **Ramakrishnan & Gehrke**
- **N. B:**
- 1. PL/SQL to be covered as lab sessions
- 2. Oracle Lab will be covered as Lab demo sessions.
- 3. Relational Calculus need not be covered in depth.

## **IT23-Software Engineering**

**Objective:** Software Systems Analysis and Design, Analysis and Design Models and Techniques, recent trends and methods will be taught to student . The repetition in previous syllabus is removed in this course, integrating ISAD and SE subject in one. This subject develops systematic approach for development of application in students.

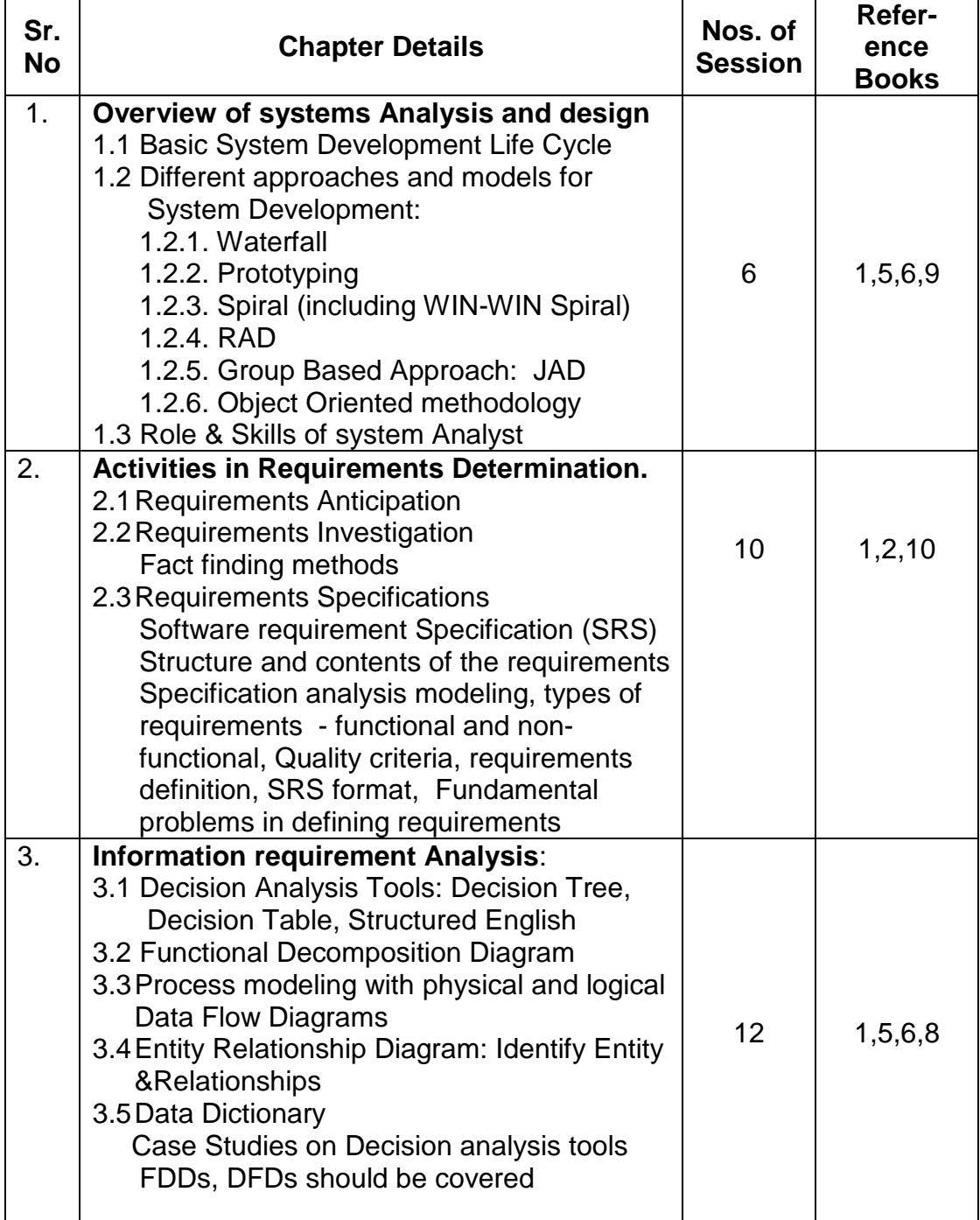

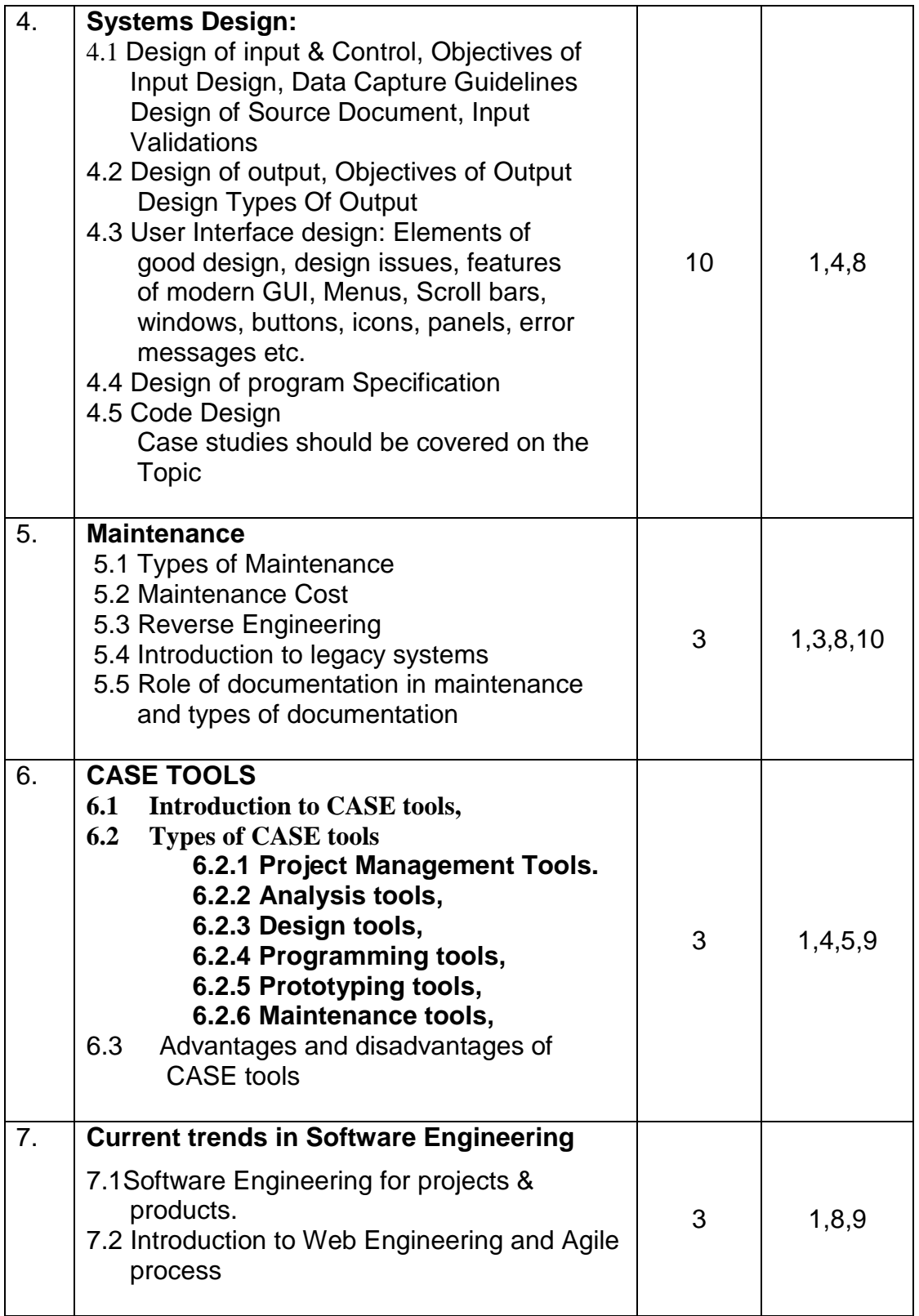

#### **References**

- 1. Software Engineering **Pressman**
- 2. System Analysis and Design The Management Control and Salote
- 3. Software Engineering The Sommerville
- 4. Software Engineering W S Jawadekar
- 5. System Analysis & Design methods Whiten, Bentley
- 6. System Analysis & Design **Elias Awad**
- 7. Object Oriented Modeling & Design James Rumbaugh
- 8. Analysis & Design of Information System James Senn
- 9. Analysis & Design of Information System V. Rajaraman
- 10. Software Engineering Concepts Richard Fairley

#### **Note: Topic wise list of books is given**

## **BM 21-Soft Skills**

#### **Objectives:**

- 1. To encourage the all round development of students by focusing on soft skills.
- 2. To make student aware about the importance, the role and the content of soft skills through instruction, knowledge acquisition, and practice.
- 3. To develop and nurture the soft skills that help develop student as a team member, leader, and all round professional in long run have been identified and listed here for references. As the time professional in long run have been identified and listed here for references the time allotment for the soft skill laboratory as small and the fact that the skills are nurtured over years, students are encouraged to follow these skills as self study and self driven process.

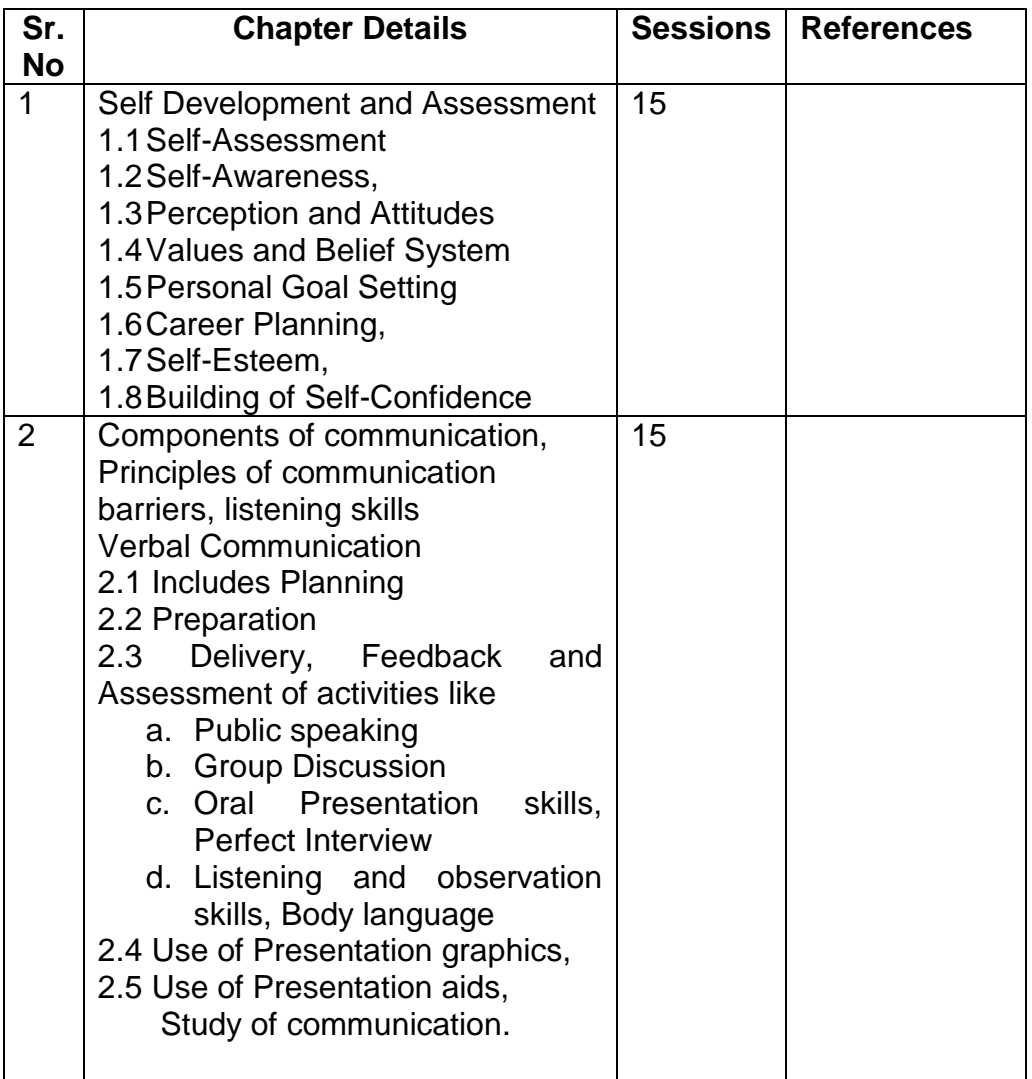

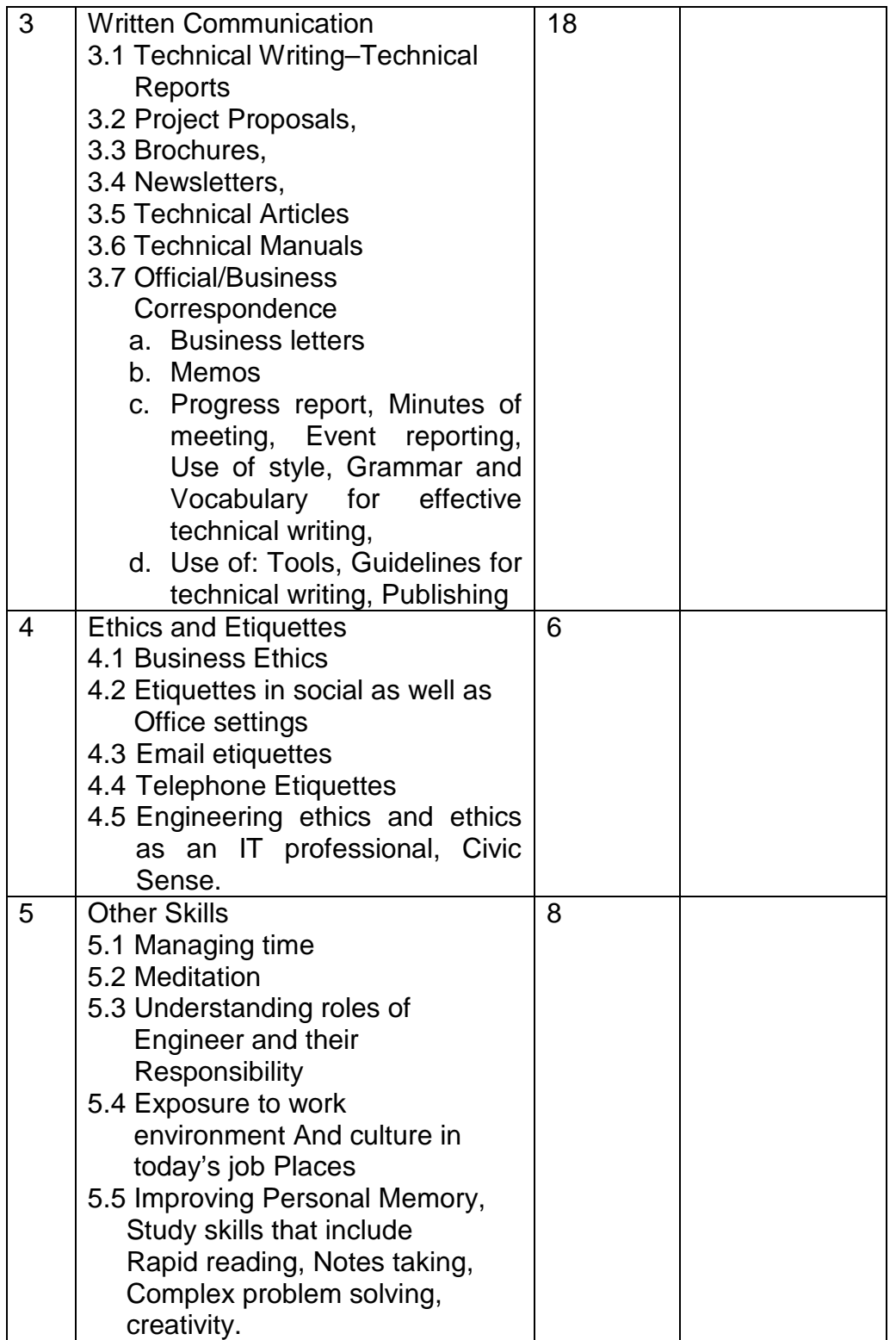

#### **References for students for self-improvement by self-study**

Topic 1 : Any good book like

- 1. You Can Win Shiv Khera Macmillan Books 2003 Revised Edition
- 2. 7 Habits of Highly effective people Stephen Covey
- 3. Business Communication? Asha Kaul
- 4. Business Communication M. Balasubramanyam

Topic 2 and 3

- 1. John Collin, "Perfect Presentation", Video Arts MARSHAL
- 2. Jenny Rogers " Effective Interviews", Video Arts MARSHAL
- 3. Raman Sharma, " Technical Communications", OXFORD
- 4. Sharon Gerson, Steven Gerson "Technical writing process and product", Pearson Education Asia, LPE third edition.
- 5. R. Sharma, K. Mohan, Business correspondence and report writing", TAG McGraw Hill ISBN 0-07-044555-9
- 6. Video for technical education catalog, National education and Information Films Ltd. Mumbai.
- 7. Management training and development catalog, National education and Information Films Ltd. Mumbai.
- 8. XEBEC, "Presentation Book 1,2,3", Tata McGraw-Hill, 2000,ISBN 0-40221-3

Topic 4 and 5

- 1. Tim Hindle, "Reducing Stress", Essential Manager series Dk Publishing
- 2. Sheila Cameron, "Business student Handbook", Pitman Publishing
- 3. Dr. R. L. Bhatia, " Managing time for competitive edge"
- 4. Lorayne Lucas "Memory Book"
- 5. Robert Heller, "Effective leadership", Essential Manager series Dk Publishing
- 9. Newstrom Keith Davis," Organizational Behavior", Tata McGraw-Hill, 0-07- 460358-2

It is proposed that expert from industry be invited to conduct lectures and workshops to understand the industry soft-skill requirement.

#### **Guidelines for term-work: Marks 50 List Of Possible Assignments:**

1. Write a personal essay and or resume or statement of purpose which may include:

- Who am I (family background, past achievements, past activities of significance)

- Strength and weakness (how to tackle them) (SWOT analysis)
- Personal Short-term Goals, long-term goals and action plan to achieve them
- Self-assessment on soft-skills
- 2. Student could review and present to a group from the following ideas
	- Book review
	- Biographical Sketch
	- Any topic such as an inspirational story/personal values/beliefs/current topic
	- Ethics and etiquettes and social responsibilities as professional.
- 3 Student will present to a group from the following ideas

- Multimedia based oral presentation on any topic of choice (Business/Technical)

- Public speaking exercise in the form of debate or elocution on any topic of **Choice**
- 4 Student will undergo two activities related to verbal/non-verbal skills from **Following** 
	- Appearing for mock personal interviews
	- Participating in group discussion on current affairs/Social Issue/ethics and etiquettes
	- -Participating in games, role-playing exercises to highlight nonverbal skills.
- 5 Student will submit one technical document from the following:
	- Project proposal
	- Product brochure
	- Literature survey on any one topic
	- User Manual
	- Technical Help
- 6 Student will submit one business document from the following
	- A representative official correspondence
	- Minutes of meeting
	- Work progress report
- 7 Students will participate in one or two activities from following:
	- -Team games for team building
	- -Situational games fro role playing as leaders, members
	- -Organizing mock events
	- -Conducting meetings
- 8 Faculty may arrange one or more sessions from following :
	- -Yoga and mediation
	- -Stress management, relaxation exercises and fitness exercises
	- -Time management and personal planning sessions
	- -Improving memory skills
	- -Improving leadership skills
	- -Improving English conversation skills
	- -Reading comprehension skills & notes taking skills
- 9. Students' own SWOT Analysis

 Students are expected to keep a personal record of any six activities that they conduct in the soft skill laboratory in the form of a journal. All students need note to

do the same assignments. Institute having a freedom within the framework to customize set of activities to be followed.

#### **Assessment Guidelines for term-work assessment**

- 1. Written Communications 20 marks
	- Students could submit for example
	- Personal resume, essay
	- Technical document or business document
- 2. Spoken communication 20 marks
	- One elocution event of say 8-10 minutes individually
	- One group discussion or group presentation event
- 3. Overall participation in soft skills based lab activities 10 marks
	- Attendance and enthusiasm
	- Participation and contribution in event management, organizing
	- Group games, group exercises, interpersonal skills observed
	- Quality of journal for soft skills laboratory indicating personal progress, participation.

Guidelines for batch wise Time management for laboratory sessions (Two hour session at a time)

- 1. Batches could be of size 25 to 30 students.
- 2. Written communication exercises could be done for whole batch at same time. (3 sessions)
- 3. Spoken communications exercises can be done with around 10-15 students covered in one two hour slot so total need for exercises. (2 sessions).
- 4.Group discussions could be done for groups of 5-8 students at a time for half so total need for two group discussions for each student of the batch will be required. (2 sessions)
- 5. Sessions could be organized for trainers to give directions, knowledge, experience sharing or common viewing of training material on Video etc. (4 sessions)
- 6. Group exercises for team building, role playing and interaction with professional. (3 sessions)

## **BM 22- Business Processes Domains**

**Objective :** The processes and practices in business and their applications are taught in subject. The advance business applications like ERP, CRM and SCM are also introduced to student. This helps student in design computerized business applications with better understanding.

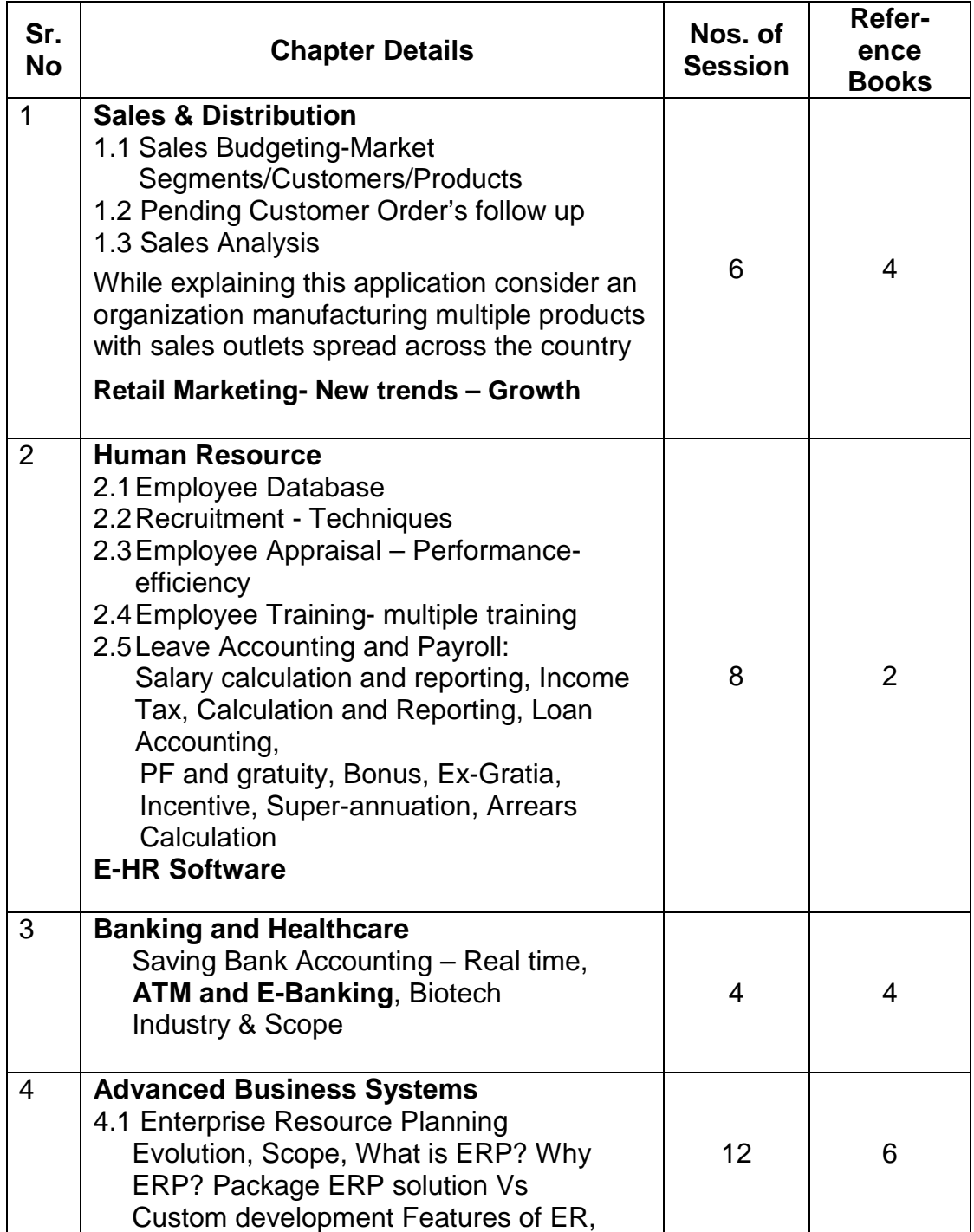

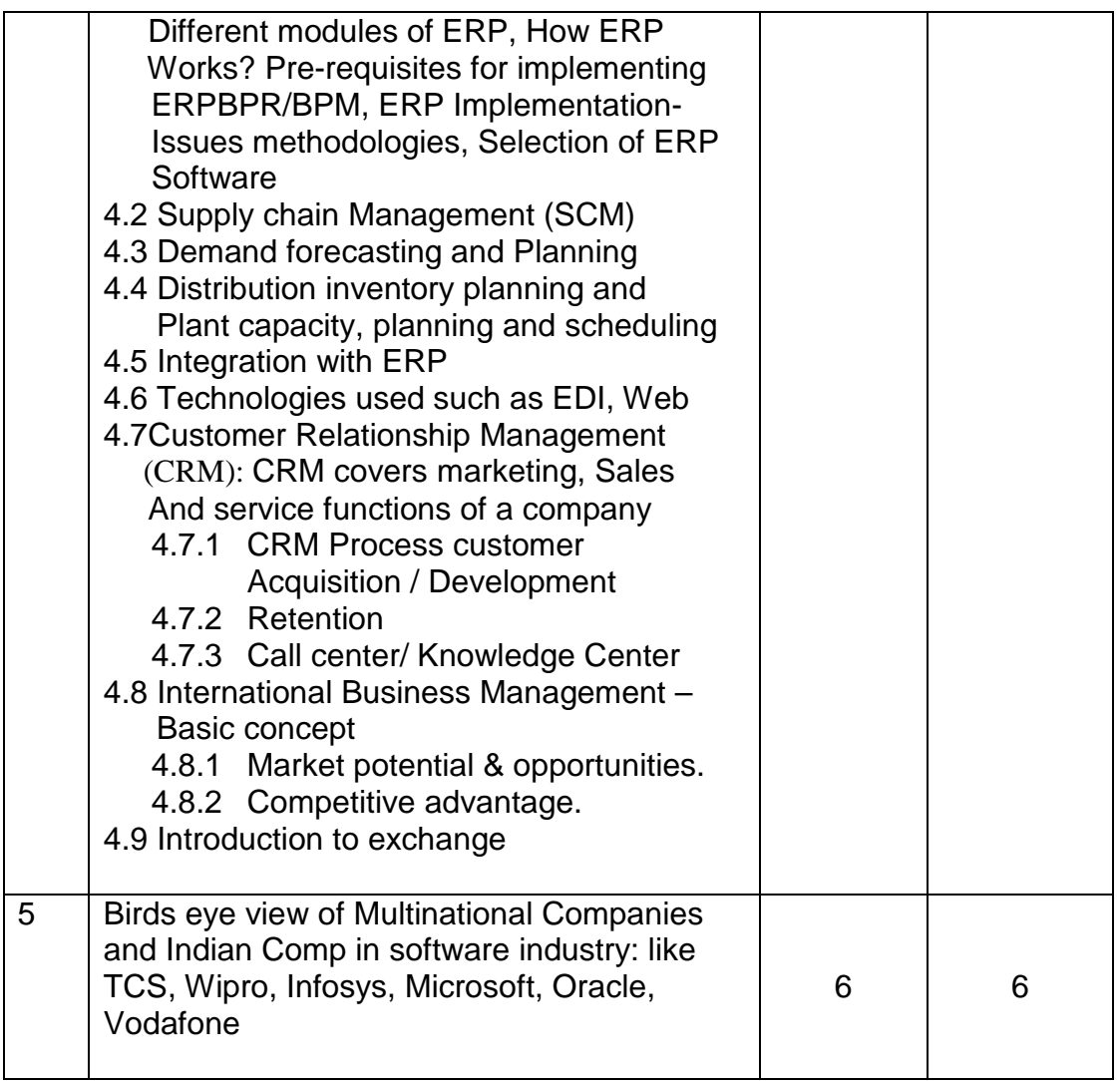

#### **References:**

- 1. Production and Operation Management Mayer
- 2. Personnel Management C B Mammoria
- 3. Enterprise Resource Planning and Business Process M M Sahikh
- 4. Business Applications **Contract Contract Contract Contract Contract Contract Contract Contract Contract Contract Contract Contract Contract Contract Contract Contract Contract Contract Contract Contract Contract Contrac**
- 5. Website of the said companies in Chapter 5 for general information
- 6. Business India, India Today Magazines.

# **MT21-Probability & Combinatorics**

**Objective:** Permutations and Combinations, Principle of Inclusion & Exclusion, Recurrence Relations-Linear, Probability & various distributions and exclusion will help student to know statistical techniques much better.

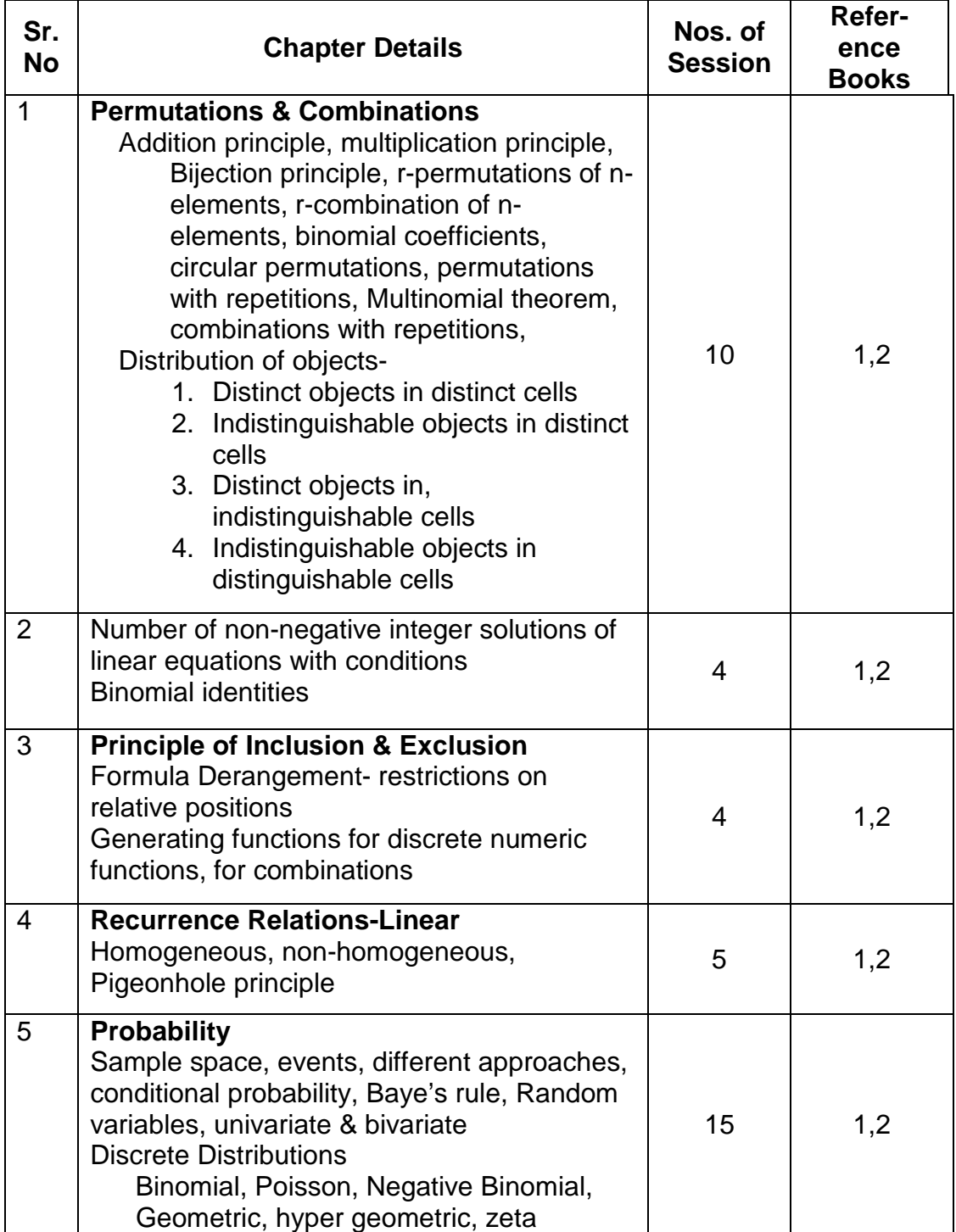

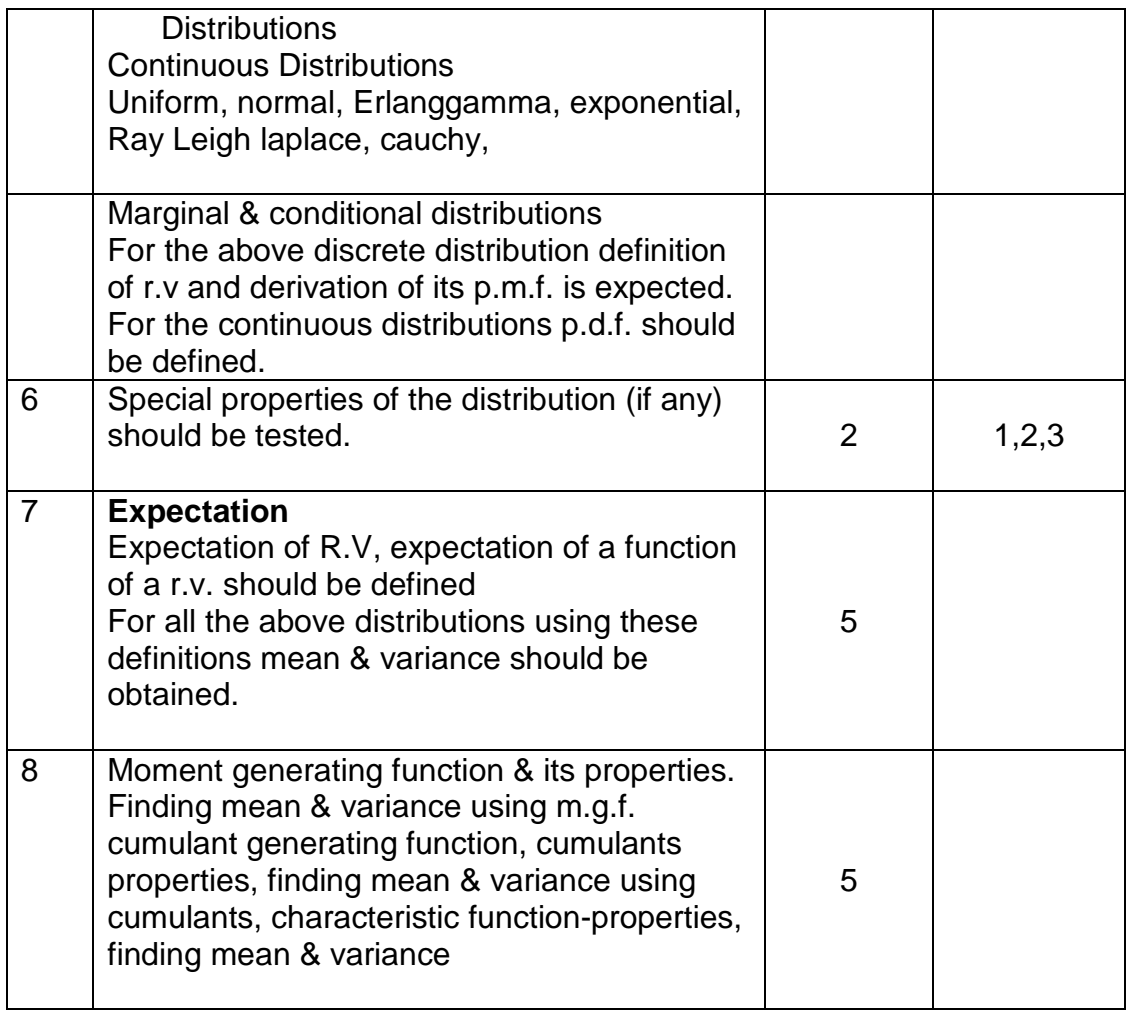

#### **References:**

For Probability

- 1. A first course in Probability Ross S.<br>2. Probability & Random Process T. Veerarajan
- 2. Probability & Random Process

- 
- For Combinatories
	-
	- 5 Discrete Mathematics C.L. Liu

Modak Andor Boxwala(BSC Computer) Munot 4 Combinations Modak Andor Boxwala

## **Note: Topic wise list of books is given**

## **IT21L-Data Structure Using C Lab**

**Objective :** The practical implementation of data structure will be done by students through this lab work, which will built efficient programming skills in students.

- 1. Addition and Multiplication of Two Polynomials.
- 2. Addition and Transpose of Sparse Matrices.
- 3. Singly Linked List: Create, Display, Insertion, Deletion, Search, Reverse
- 4. Singly Circular Linked List: Create, Display, Insertion, Deletion, Search,
- 5. Doubly Linked List: Create, Display, Insertion, Deletion, Search, Reverse
- 6. Stack Implementation
- 7. Stack Application: Inter conversion of Infix, Prefix & Postfix
- 8. Stack Application: Palindrome & Matching Parenthesis.
- 9. Queue Implementation
- 10. Queue Application: Job Scheduling.
- 11. Binary Search Tree Implementation: Creation, Insertion, Deletion, Copy, Mirror, Traversal (Preorder, Post order, In order).
- 12. Graph Application: Depth First Search, Breadth First Search, And Shortest Path Algorithm.

## **IT22L-DBMS Lab**

**Objective :** Through this lab work will enhance database handling, data manipulation and data processing skills through SQL & PL/SQL, which will help them in developing data centric computer applications.

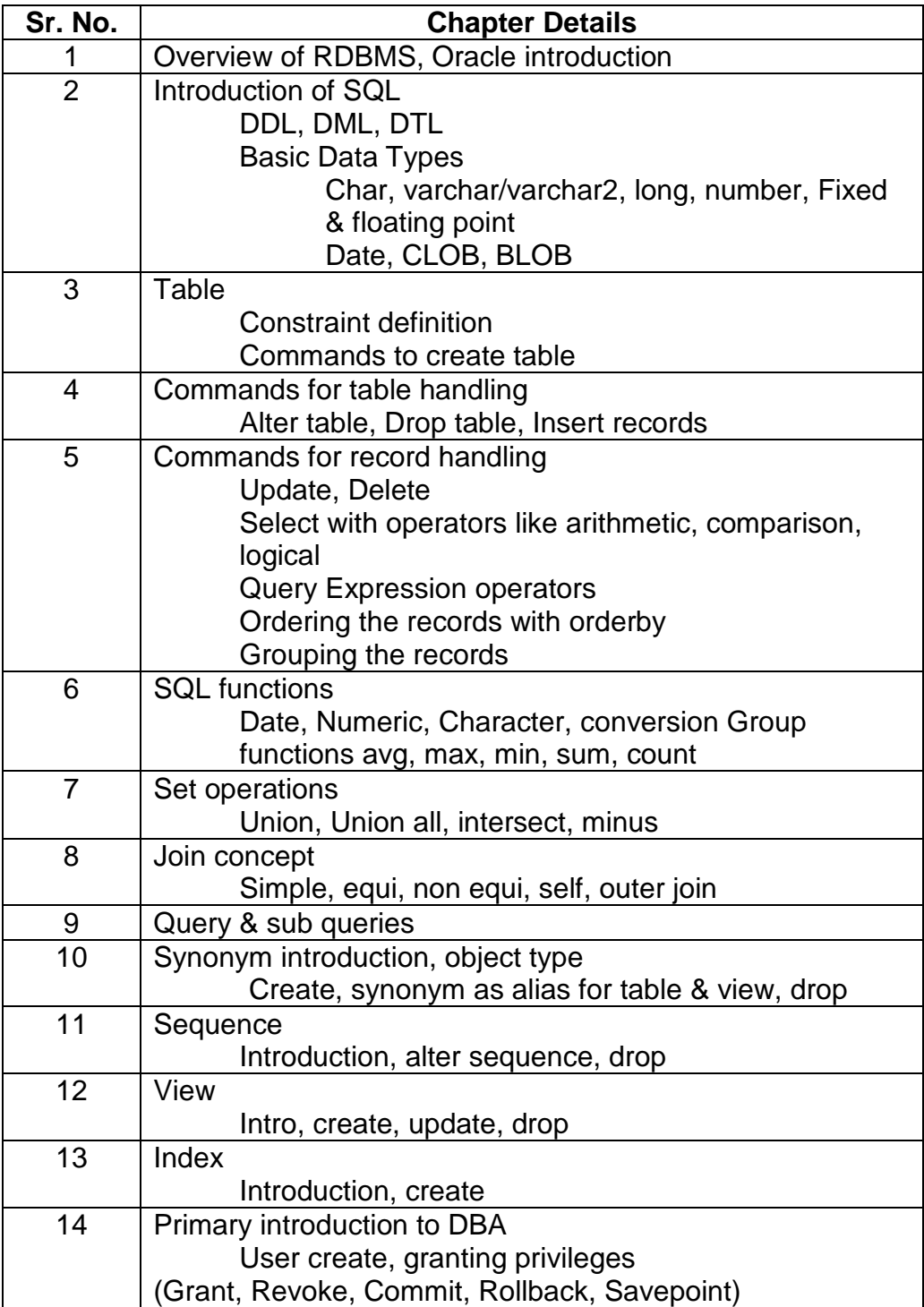

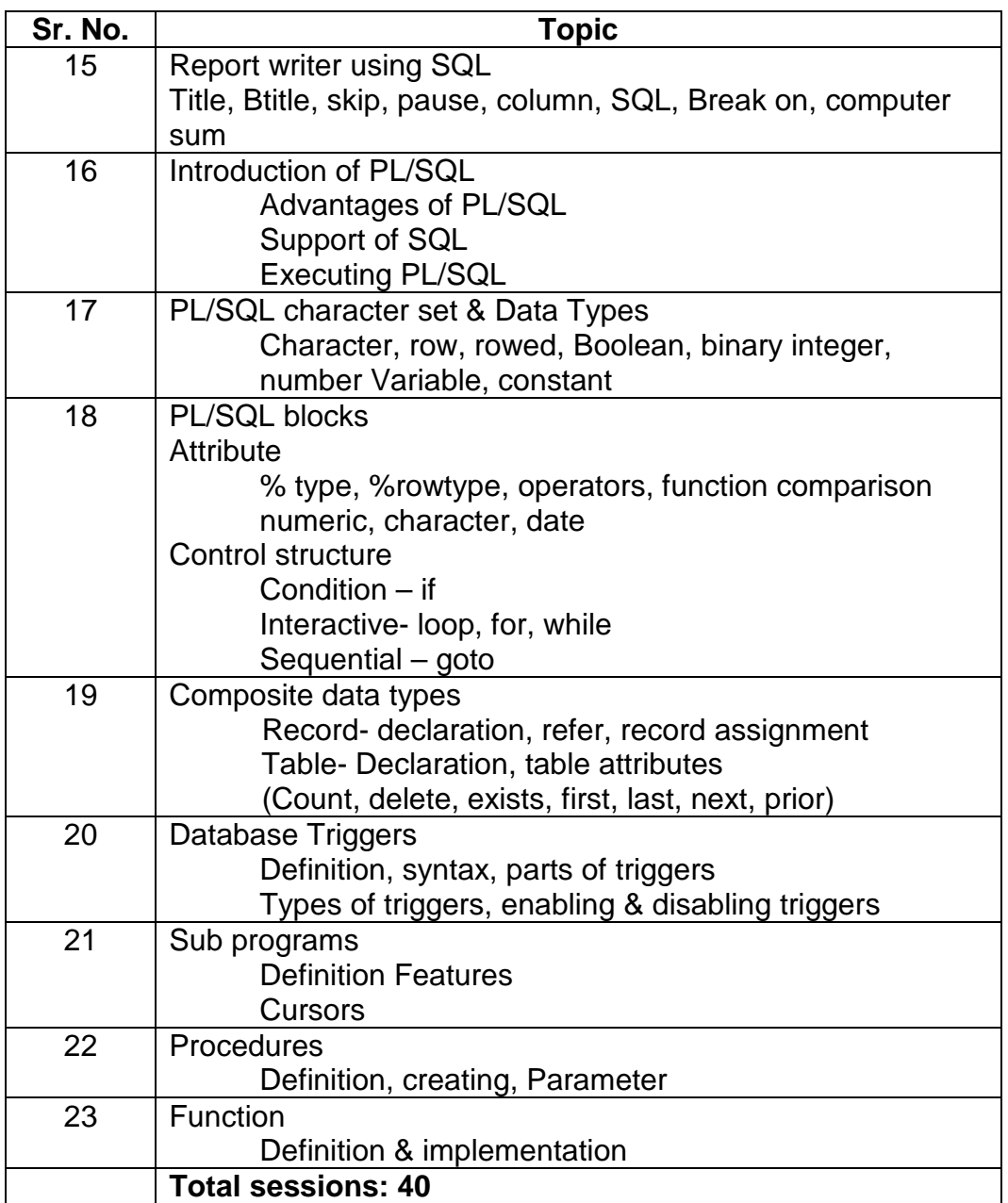

## **Recommended Books:**

1. Understanding ORACLE Perry J. & Later J.<br>2. Understanding SQL Martin Gruber, BPI Martin Gruber, BPB publication 3. SQL SCOTT Scott Urman 4. ORACLE PL/SQL Programming Scott Urman 5. SQL, PL/SQL the programming language of Oracle Ivan Bayross

## **Lab Exercises**

Exercise1

- 1. Create table Salespeople with fields snum, sname, city, commission
- 2. Orders table with field's onum, odate, snum, amt
- 3. Customers table with field's cnum, cname, city, rating, snum

#### Exercise 2

- 1. Add at least 10 records
- 2. Display all the records with all sales peoples information.
- 3. Display the details of fields sname, commission
- 4. Display the odate, snum, onum, amt from orders table.
- 5. Display snum from orders table without duplications.
- 6. Display name & city of salesman where city is "Pune
- 7. Display all details of customer where rating is 100.
- 8. Display all details from customer table where salespersons number is 1001.
- 9. Display the numbers of sales persons, with orders currently in the orders table without any repeats.
- 10. Display all customers where rating is more than 200
- 11. Display all customers where city is 'Mumbai' rating is more than 100.
- 12. Display all customers where city is either 'Pune' or 'Mumbai'
- 13. List all customers not having city 'Pune' or rating more than 100
- 14. List all orders between order dates 10/03/05 to 30/3/05
- 15. Display all orders more that 1000 amt.
- 16. Display names & cities of all salespeople in 'Pune' with a commission above 10.
- 17. Display all customers excluding those, with rating less than equal to 100, unless they are located in 'Nagar'
- 18. Display all sales persons names starting with character 'G'
- 19. Display all sales persons names starting with character 'G', the  $4<sup>th</sup>$  character is 'A' & the rest of characters will be any.
- 20. Find all records from customers table where city is not known i.e. NULL.
- 21. Display all the customer's names begins with a letter A to G.
- 22. Assume each salesperson has a 12% commission on order amt. Display orderno, snum, commission for that order.

Exercise 3

- 1. Display all the customers' records, arranged on name.
- 2. Display all customers records arranged on rating in desc. Order.
- 3. Display all sales persons records arranged on snum
- 4. Display the count for total number of customers in customers table.
- 5. Display the count of snum in order table without duplication of snum.
- 6. Display the counts of all orders for Feb05
- 7. Display the count of different non-NULL city values in the customer's table.
- 8. Display the maximum outstanding amount as blnc+amt
- 9. Display the minimum rating within customers table.
- 10. Display average of amt.
- 11. Display sales persons number wise maximum amt from order table.
- 12. Display the largest order taken by each salesperson on each date.
- 13. Display the details of maximum orders above 3000.
- 14. Display details of orders order number & date wise
- 15. Display customer's highest ratings in each city.
- 16. Write a query that totals the orders for each day & places the results in descending order.

#### Exercise 4

- 1. Add a column curr\_bal in orders table for current balance
- 2. Increase commission of all sales persons by 200.
- 3. Delete all orders where odate is less than 5-2-05

#### Exercise 5

- 1. Display names of all customers matched with the salespeople serving them.
- 2. Find all orders by customers not located in same cities as their Salespersons.
- 3. Display each order number followed by the name of customer who made it.
- 4. Calculate the amount of salespersons commissions on each order by a customer with a rating above 100.
- 5. Display the pairs of salespeople who are living in the same city. Exclude combinations of sales people with themselves as well as duplicate rows with the order reversed.
- 6. Display the names & cities of all customers with same rating as Hoffman.

#### Exercise 6

- 1. Write a query that uses a sub-query to obtain all orders for the customer named 'Gopal'. Assume you do not know the customer number.
- 2. Write a query that produces the names & ratings of all customers who have above-average orders.
- 3. Write a query that selects the total amt in orders for each salesperson for whom this total is greater than the amount of the largest order in table.

#### Exercise 7

- 1. Create a union of two queries that shows the names, cities 7 ratings of all customers. Those with a rating of 200 or greater will also have ratings "high rating", while the others will have the words "low rating".
- 2. Write a command that produces the name & number of each salesperson & each customer with more than one current order. Put results in alphabetical order.

#### Exercise 8

- 1. Create an index that would permit each salesperson to retrieve his or her orders grouped by date quickly.
- 2. Create a view that shows all of the customers who have highest ratings.

3. Create a view that shows number of salespeople in each city.

#### Exercise 9

- 1. Write a PL/SQL block of code that first inserts a record in an 'emp' table. Update the salary by Rs. 2000. then check to see that the total salary does not exceed 20000. if so, undo the updates made to the salaries.
- 2. HRD manager has decided to raise the salary of employees by 0.15. Write a PL/SQL block to accept the employee number & update the salary of that emp. Display message based on the existence of record in employee table.
- 3. When any such raise in salary, a record for the same is maintained in emp\_raise table. It includes the employee no, the date of raise & the actual raise.
- 4. Create a stored function to perform item\_id check operation. Which accepts a item\_id & returns a flag as per the id exist or not.
- 5. Application using database triggers Create a transparent audit system for a table Client\_master. The system must keep track of the records that are being deleted or updated. When the record is deleted or modified the original record details & date of operation are stored in audit table & then the delete & update is allowed to go.

# **Semester III**

## **IT-31: Web Technologies**

#### **Course Objectives:**

This course enables students to understand web page site planning, management and maintenance. The course explains the concepts of developing advanced HTML pages with the help of frames, scripting languages, and evolving technologies like DHTML, and XML.

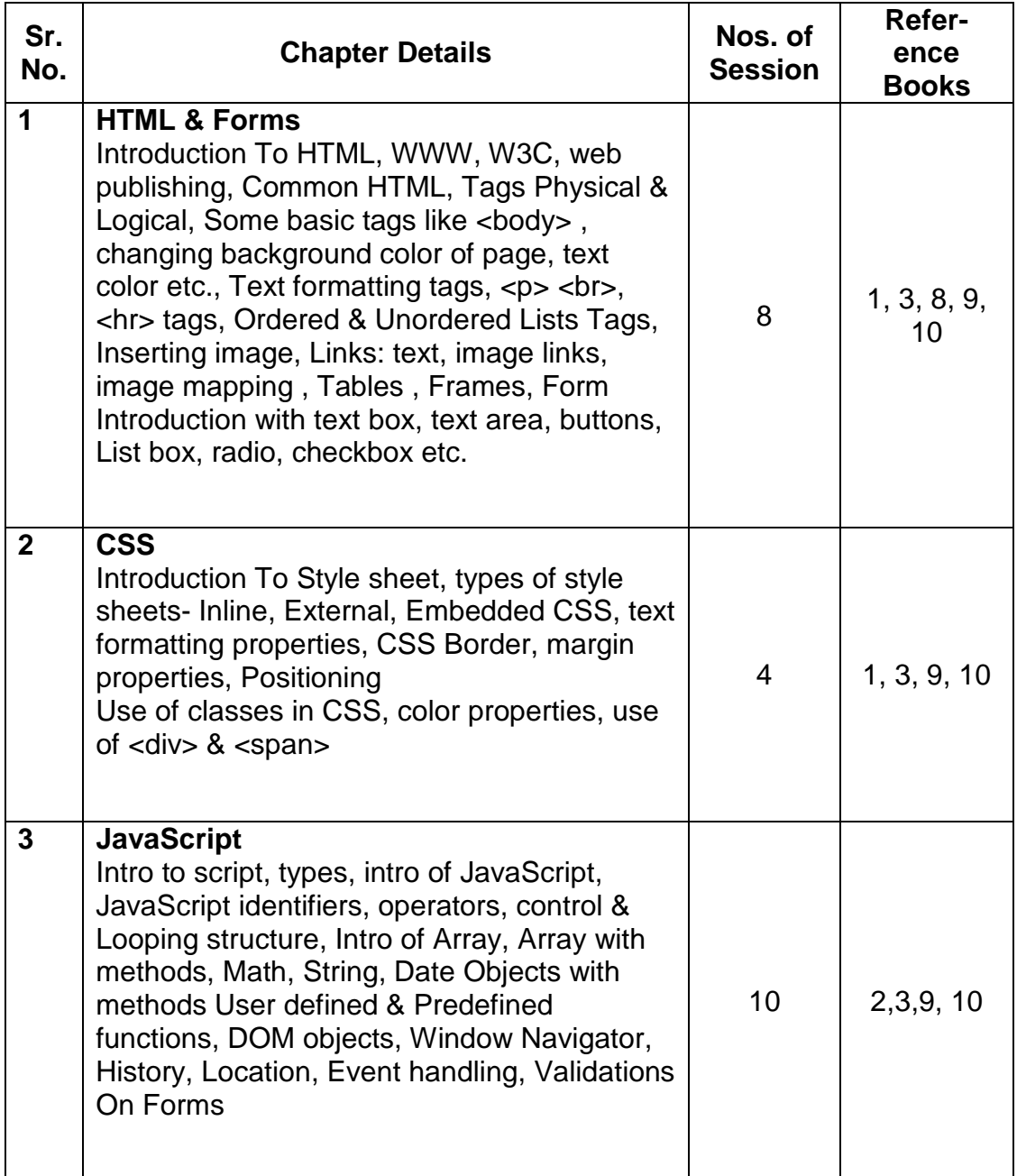

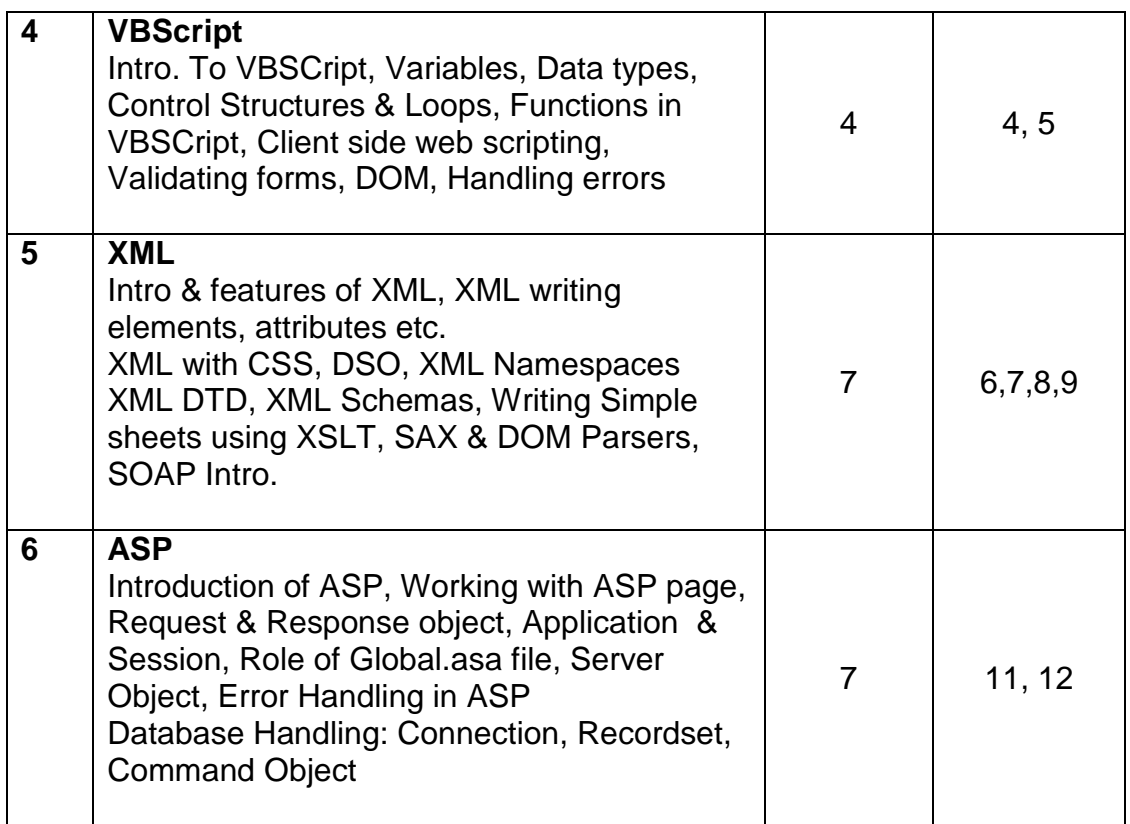

#### **Reference Books:**

- 1. Complete reference HTML.
- 2. JavaScript Bible
- 3. HTML, DHTML, JavaScript, Perl & CGI livan Bayross
- 4. VBScript Programmers reference wrox Press
- 5. VBScript in Nutshell
- 6. Internet Technology at work **Hofstetter** fred
- 7. Beginning XML Wrox Press
- 8. XML how to program Deitel & Deitel.
- 9. Programming the World Wide Web Robert W. Sebesta
- 10. Web enabled commercial application development using HTML, DHTML, JavaScript, PERL-CGI **IVAL BAYS IVAN BAYS** Ivan Bayross.
- 11. Programming ASP IVAN BAYROSS
- 12. Beginning ASP 3.0 Wrox press

## **Reference Sites:**

- 1. www.w3schools.com
- **2.** www.devguru.com

**Note:** Any editor like front page or Visual Interdev will be taught to the students. For HTML as well as ASP, It will be taught for practical purpose only and will not be considered for the exams.

# **IT32 – Data Communication and Computer Networks**

**Objective :** Various types of computer networks, technologies behind networks and application protocols, e-mail and communication protocols will be introduced to students through this subject.

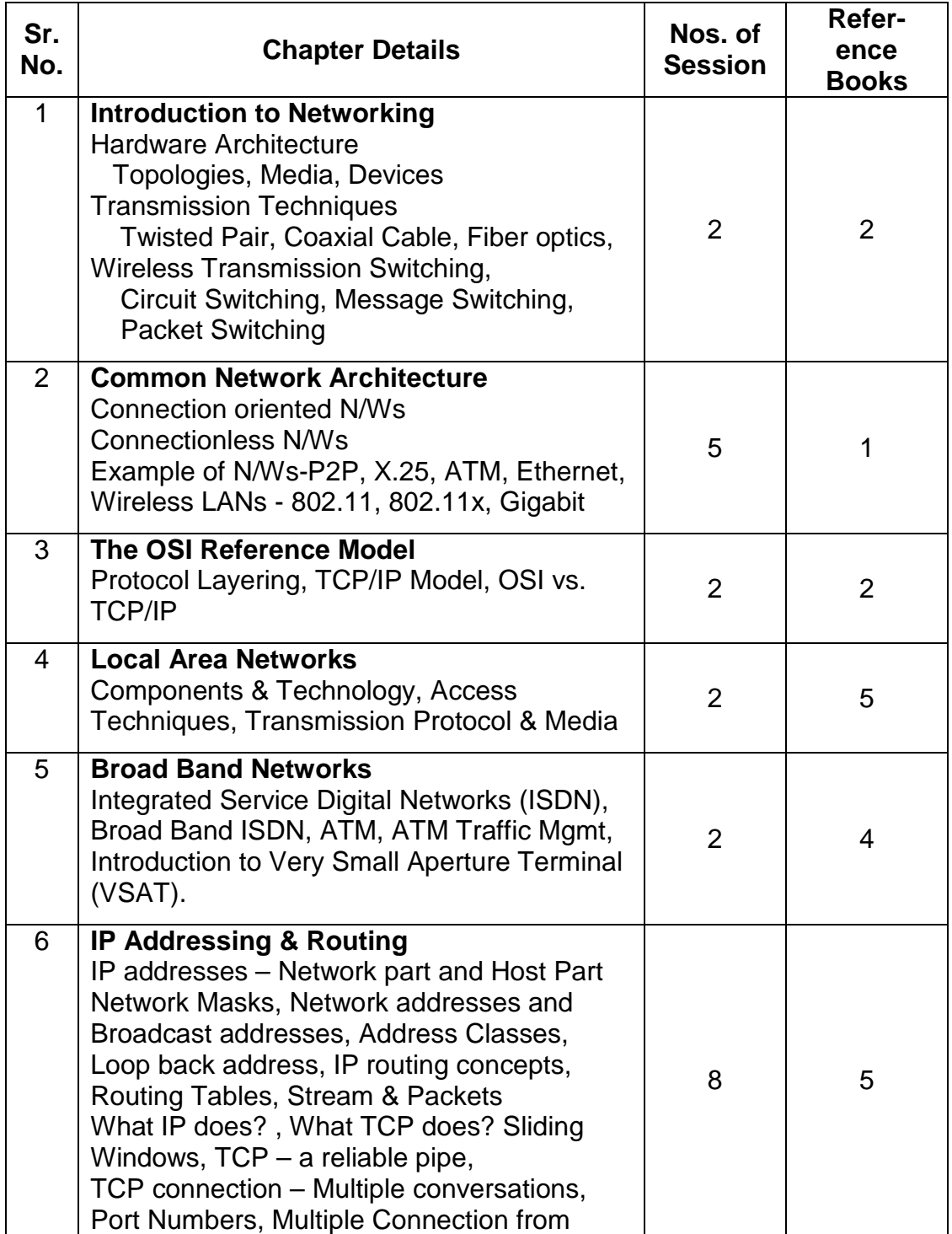

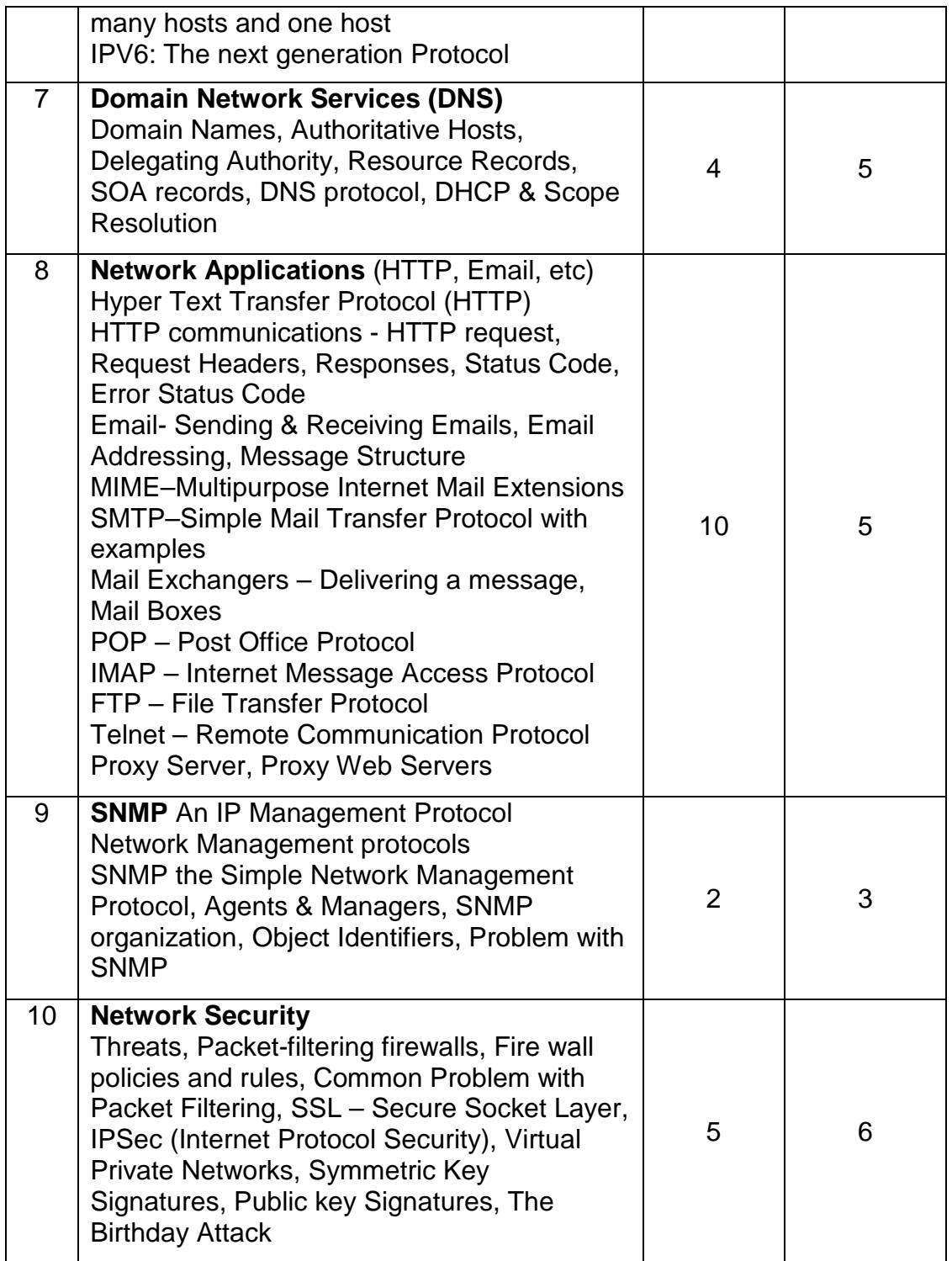

- **Reference:** 
	- 2. Network Essential Notes
	- 3. Internetworking Technology Handbook CISCO System
	- 4. Introduction to Networking and Data Communications **Eugene Blanchard**
	- 5. Computer Networks and Internets with Internet Applications<br>
	Firewalls and Internet Security<br>
	Villiam R. Cheswick
	- 6. Firewalls and Internet Security

Andrew S. Tanenbaum 4e<br>GSW MCSE Study Notes

# **IT33-Object Oriented Programming Using C++**

## **Course Objectives:**

By the end of the course, students will be able to write C++ programs using the Object oriented design, and use the standard C++ library, exploit advanced C++ techniques.

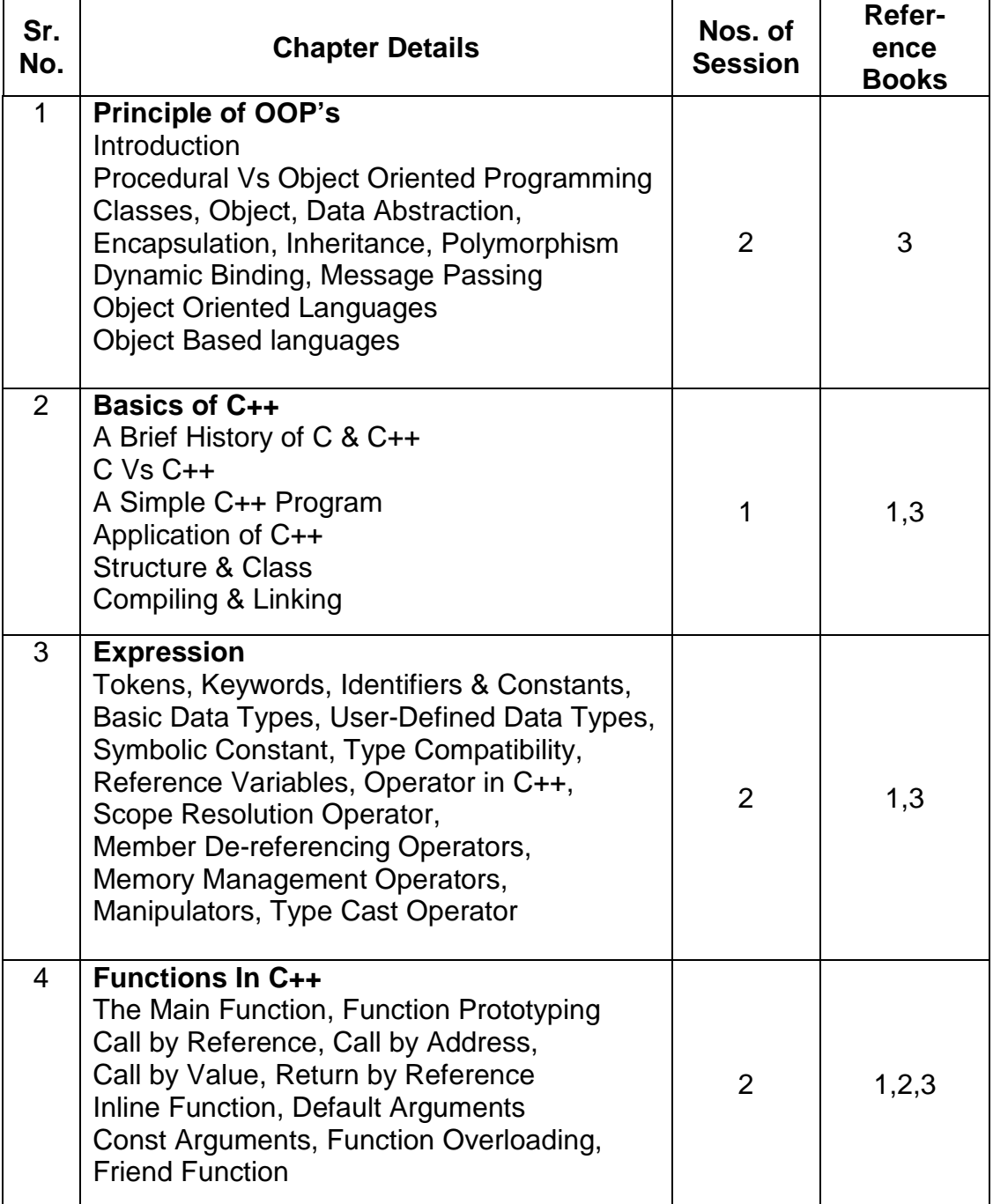

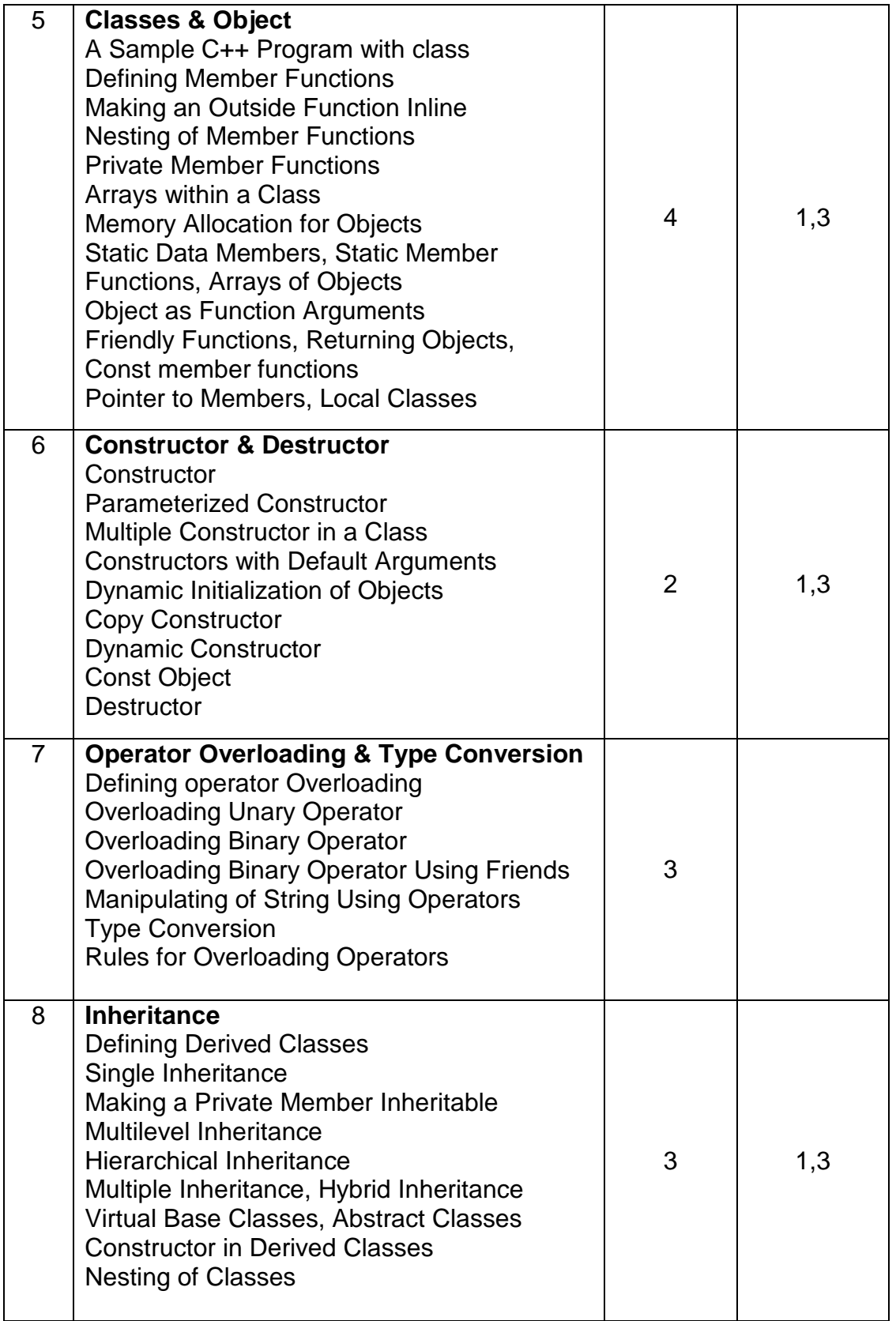

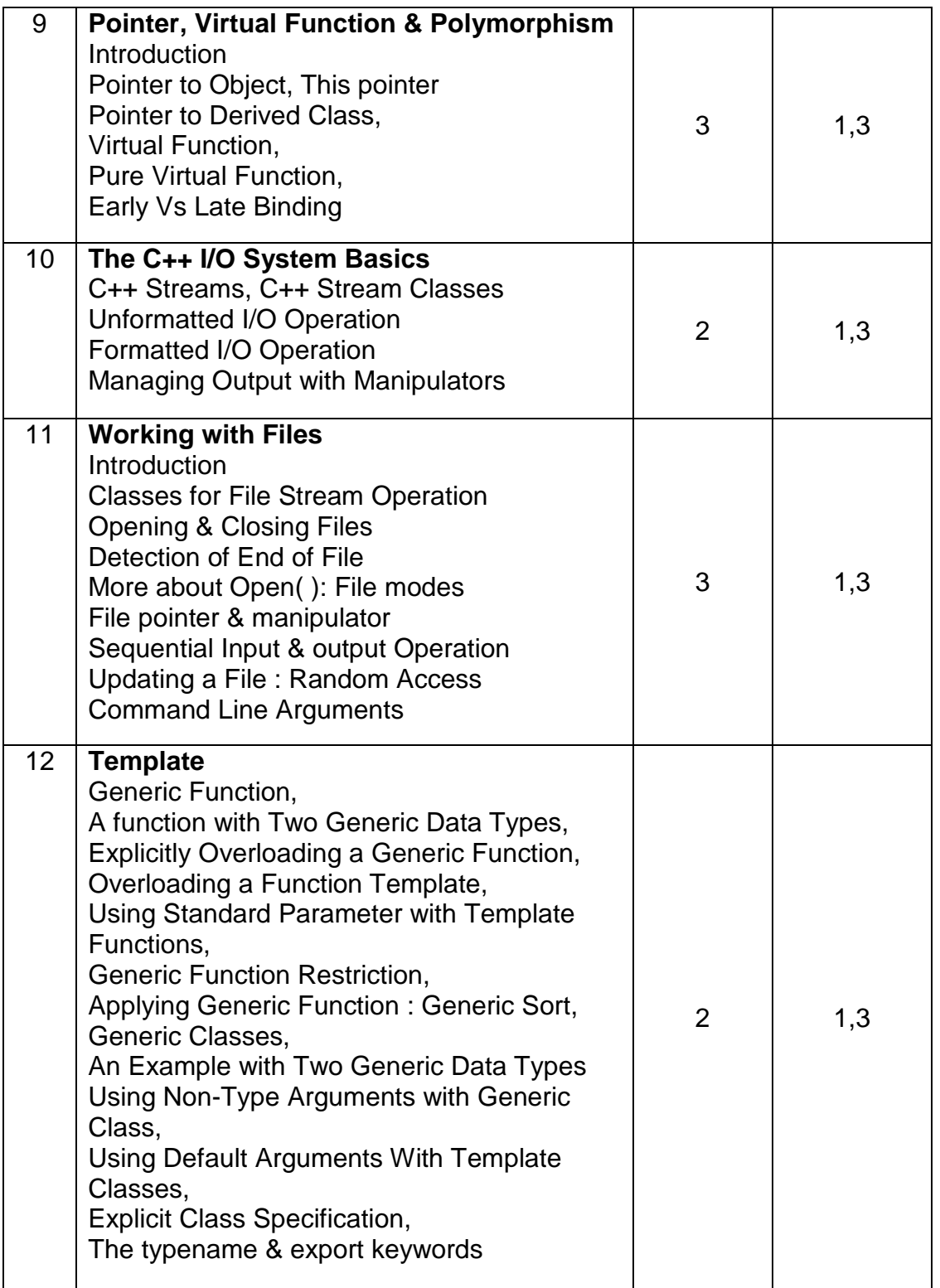

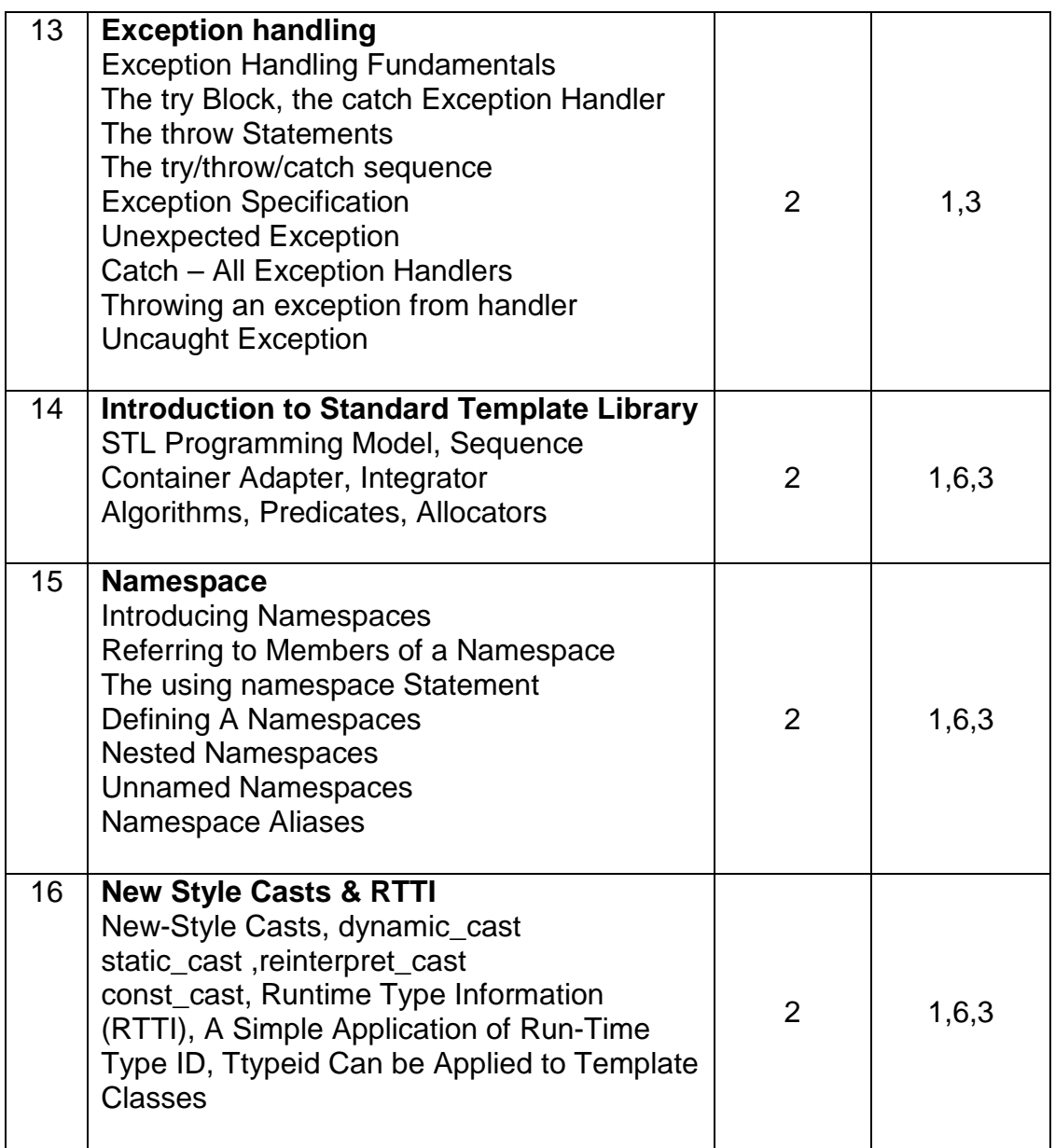

## **Reference:**

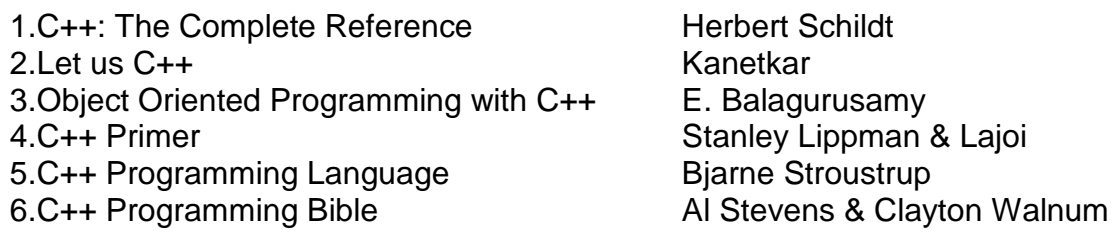

## **IT34 - Advance Database Management System**

### **Objective:**

To study the further database techniques beyond which covered in the second year, and thus to acquaint the students with some relatively advanced issues. At the end of the course students should be able to: gain an awareness of the basic issues in objected oriented data models, learn about the Web-DBMS integration technology and XML for Internet database applications, familiarize with the data-warehousing and data-mining techniques and other advanced topics

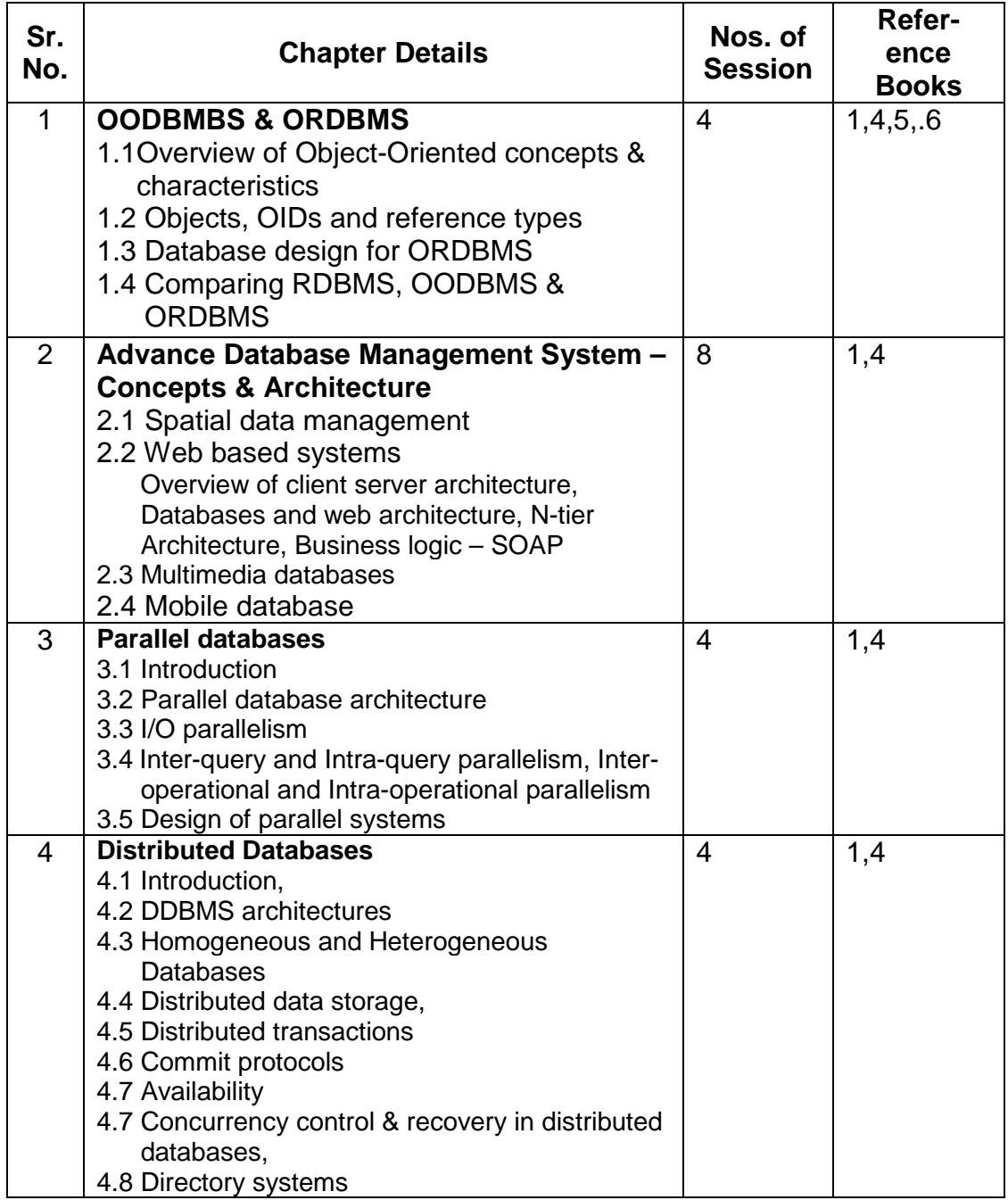

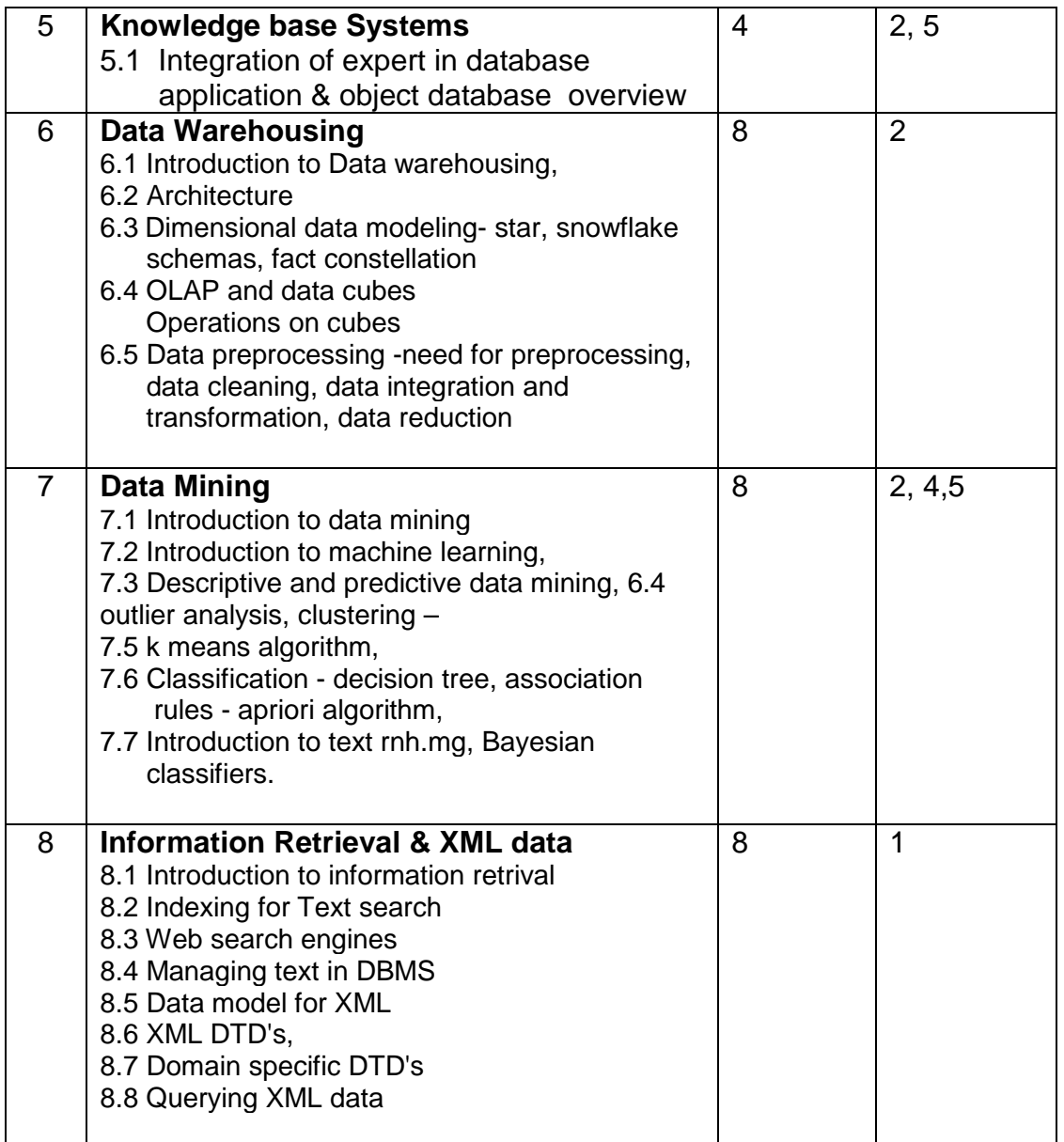

#### **Reference Books**

- 1. Database system concepts'\*, 5<sup>th</sup> Edition –by Abraham Silberschatz, Henry Korth, S, Sudarshan, (McGraw Hill International )
- 2. Data Mining: Concepts and systems'\*, by Jiawei nan, Micheline Kamber, (Morgan Kaufmann publishers )
- 3. Database systems : "Design implementation and management", by Rob Coronel, 4<sup>th</sup> Edition, (Thomson Learning Press)
- 4. Database Management Systems by Raghu Ramkrishnan, Johannes Gehrke Second Edition, (McGraw Hill International )
- **5.** Database Management System by Alexis Leaon, Mathews Leon, (leon press)
- **6.** Fundamentals of Database Systems by Remez Elmasri , Shamkant Navathe

# **BM 31 : Management Support Systems and IS security**

**Objective :** This subject will teach student, the foundations of Management Information System along with modern information system to support management functions.

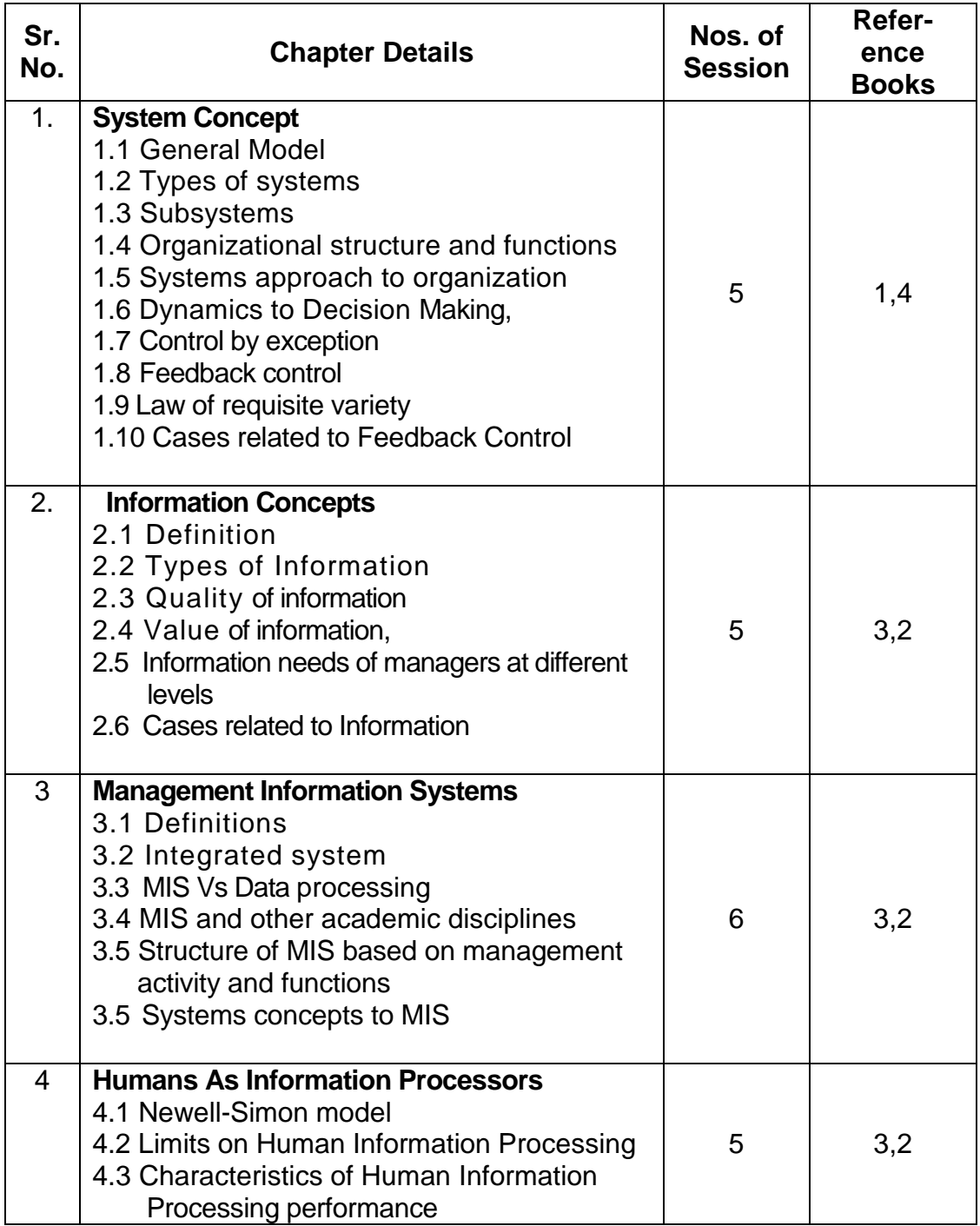

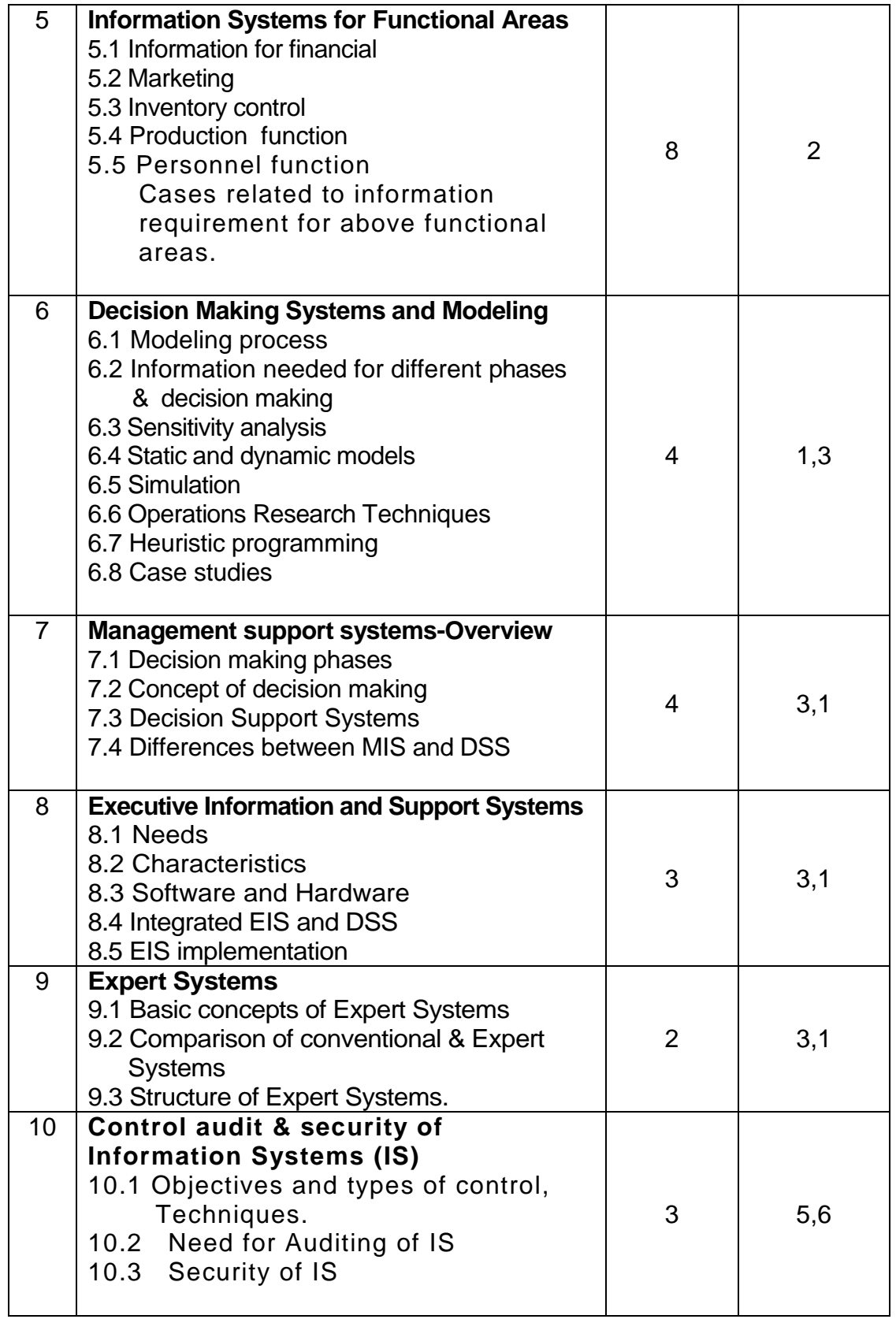

#### **References :**

- 1. Management Information System -Gordan Devis, Margrethe H. Oison.
- 2. Information Systems for Modern Management (Ch. 6)
- -Robert Murdick, Joel e. Ross. 3. Decision Support & Expert System(Ch. 1, 2, 3, 4, 8, 10)
	- -Efraim Turban
- 

4. MIS **ALCO CONTROLLEY SERVICES** - Javadekar

- 5. Analysis and Design of Information System -V.Rajaraman.
- 6. Reference book- Information System Control and Audit Ron Weber.
#### **MT31: RESEARCH METHODOLOGY & STATISTICAL TOOLS**

#### **Objective:**

Research is a tool which helps the manager to identify, understand and solve management problems. Research improves the decision making ability of the manager. The objective of the subject is to create scientific attitude towards solving a management problem and impart knowledge about tools available for carrying out research.

#### Contents:

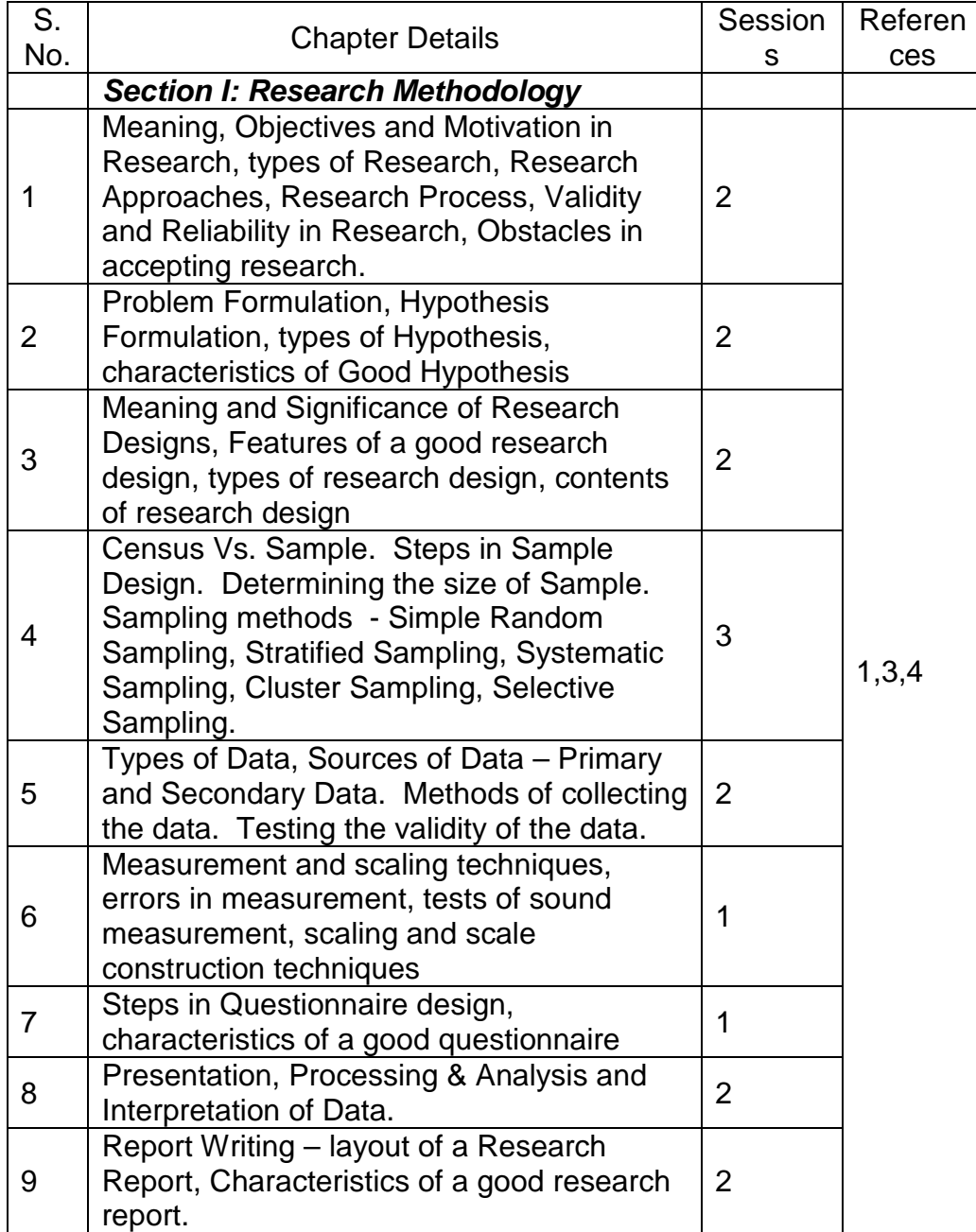

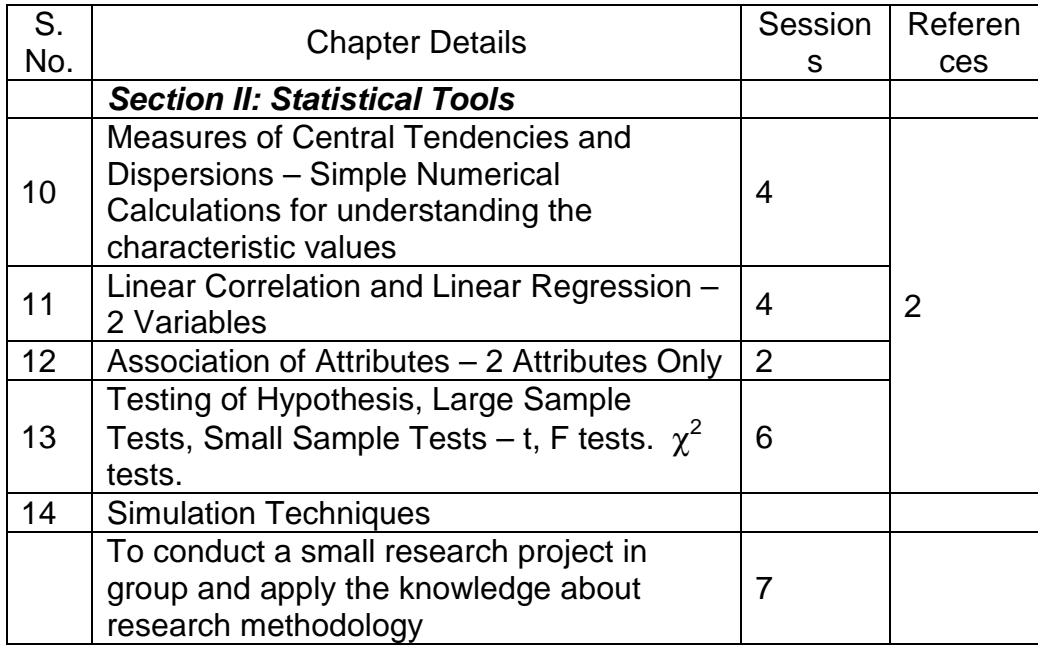

Note: Use of SPSS, MATLAB-Statistical Tool Box, etc. for Data Analysis is recommended.

#### References:

- 1) Research Methodology Methods & Techniques
	- C.R.Kothari, New Age International
- 2) Statistical Methods
- S.P.Gupta, Sultan Chand, NewDelhi
- 3) Business Research Methods
- William G.Zikmund, Thomson South-Western
- 4) Introduction to Quantitative Research Methods
	- Mark Balnaves and Peter Caputi, Sage Publications

Evaluation Format:

The Components of the Examination will be

- i) Written Examination for 70%
- ii) Small Project for 30% with viva-voce

## **IT 31P- Mini Project Based On Web Support Technologies**

**Objective :** To make practice of developing a good web application using the techniques and scripting students have learnt during the semester, a small project will be done by the student as an assignment.

- 1. This Mini Project is based on the subject, Web Support Technologies in the SemIII. Simple projects such as static web site development, shopping carts application based on HTML, DHTML, JavaScript / VBScript and ASP, that will give the students some idea about project concept. Documentation need not be stressed in this mini project.
- 2. The marks of project will be based on following: Screens, Forms, Validations: 30m Database handling, creating dynamic pages: 20m

# **IT 31L -C++ LAB**

**Objective** : This lab work provides hands-on for OOP and C++ language learnt in theory session.

C++ Programming assignments based on class, inheritance, abstraction, encapsulation, dynamic binding, polymorphism, I/IO systems, exception handling should be covered

# **Semester IV IT 41 - Java Programming**

#### **Course Objectives:**

To enable the students to understand the core principles of the Java Language and use visual tools to produce well designed, effective applications and applets.

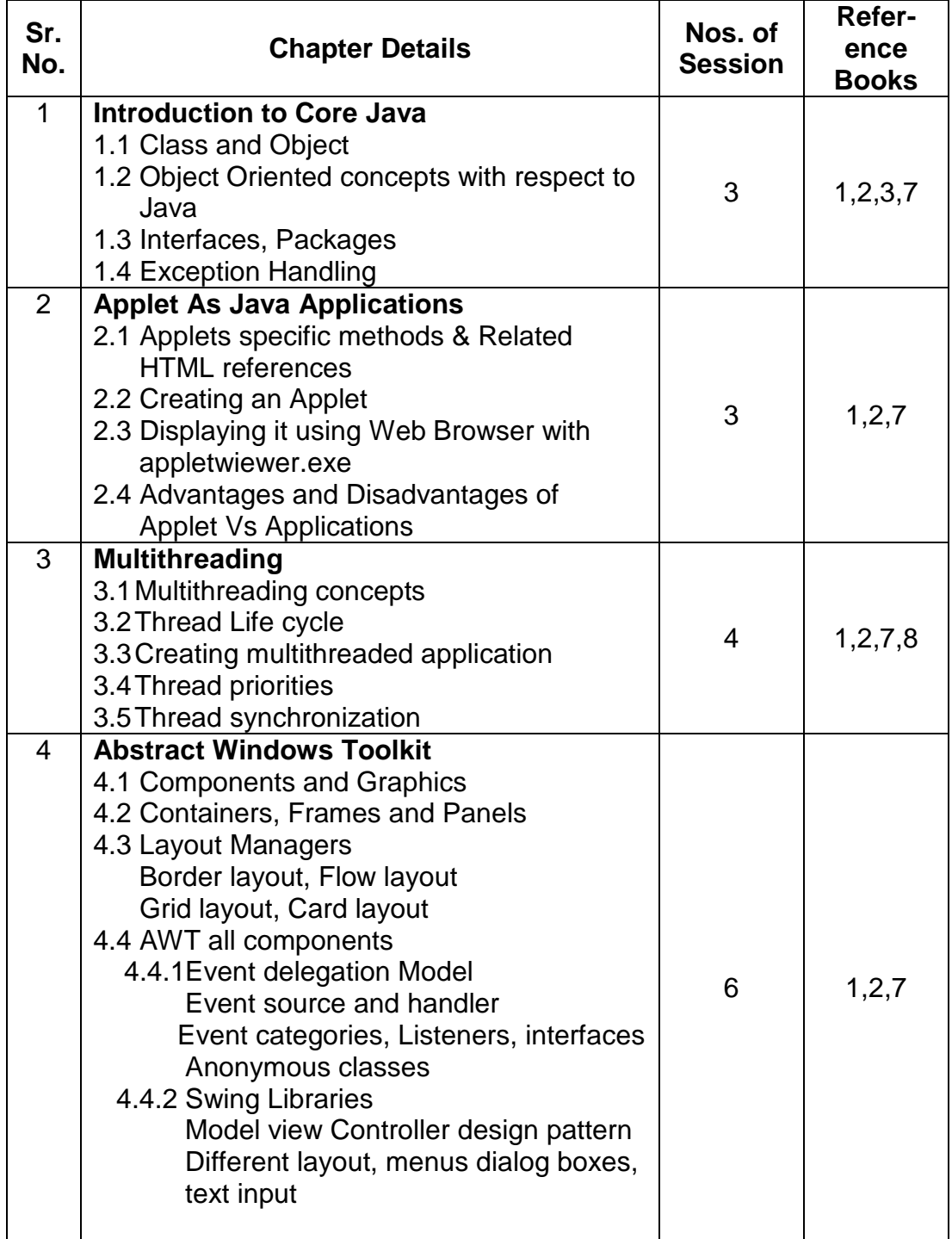

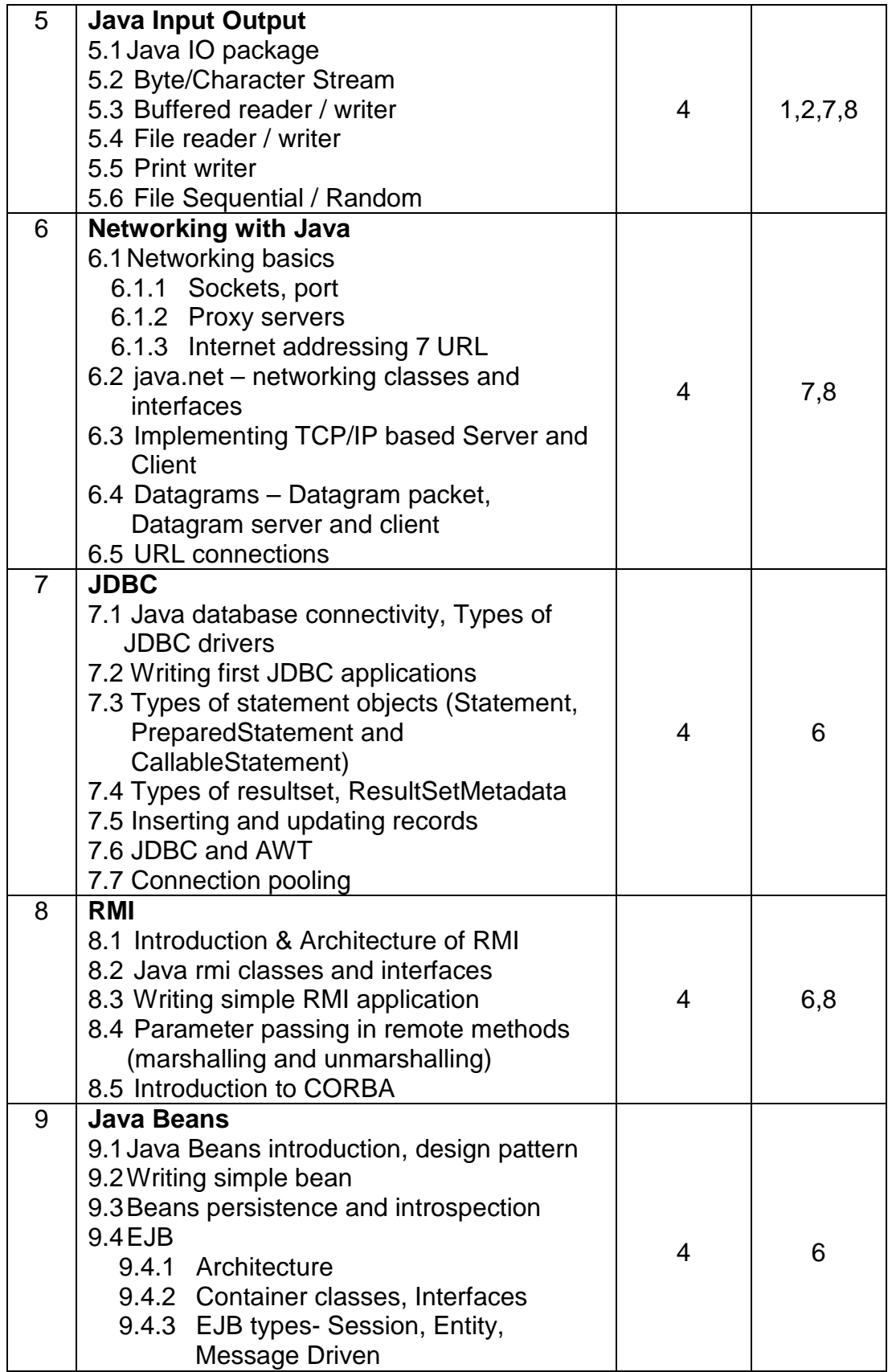

- References:<br>1. Core Java 2 Volume I
	-
	- 2. Core Java 2 Volume II Cay S Horstmann, Fary Cornell<br>3. Programming with Java, A Primer E.Balguruswami 3. Programming with Java, A Primer<br>4. Inside Servlets
	-
	- 5. Developing Java Servlets James Goodwill
	- 6. Complete Reference- J2EE Jim Keogh<br>
	7. Java 2 Complete Reference Patric Naug
	-
	-

Cay S Horstmann, Fary Cornell

Dustine R Callway

- 7. Java 2 Complete Reference<br>
8. Beginning Java Networking<br>
Chad Darby, John Griffin & others
	- Chad Darby, John Griffin & others

# **IT42: Software Testing & Quality Assurance**

**Objective :** To enable student to learn Software Quality and Assurance practices and various software testing techniques through case studies.

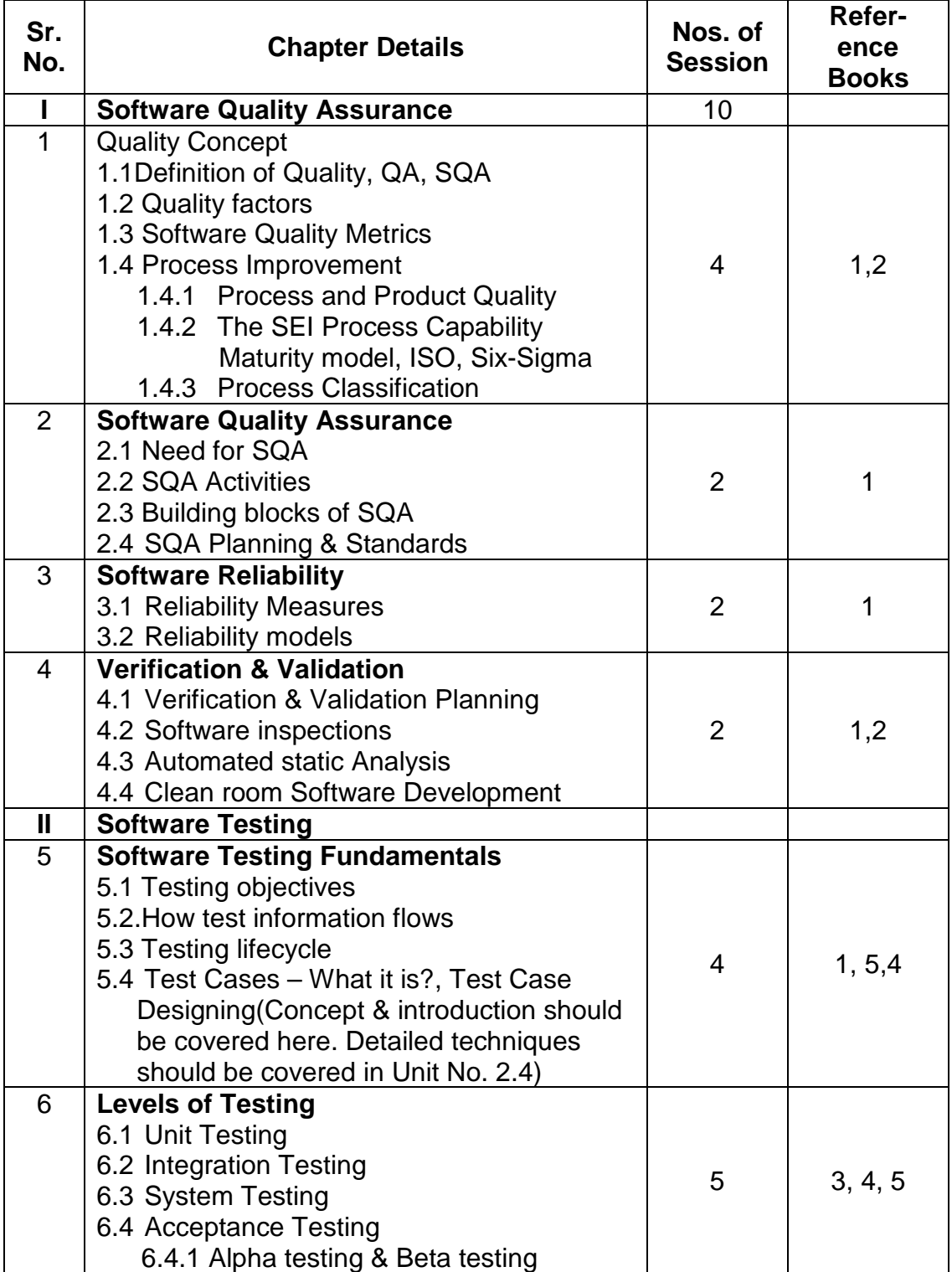

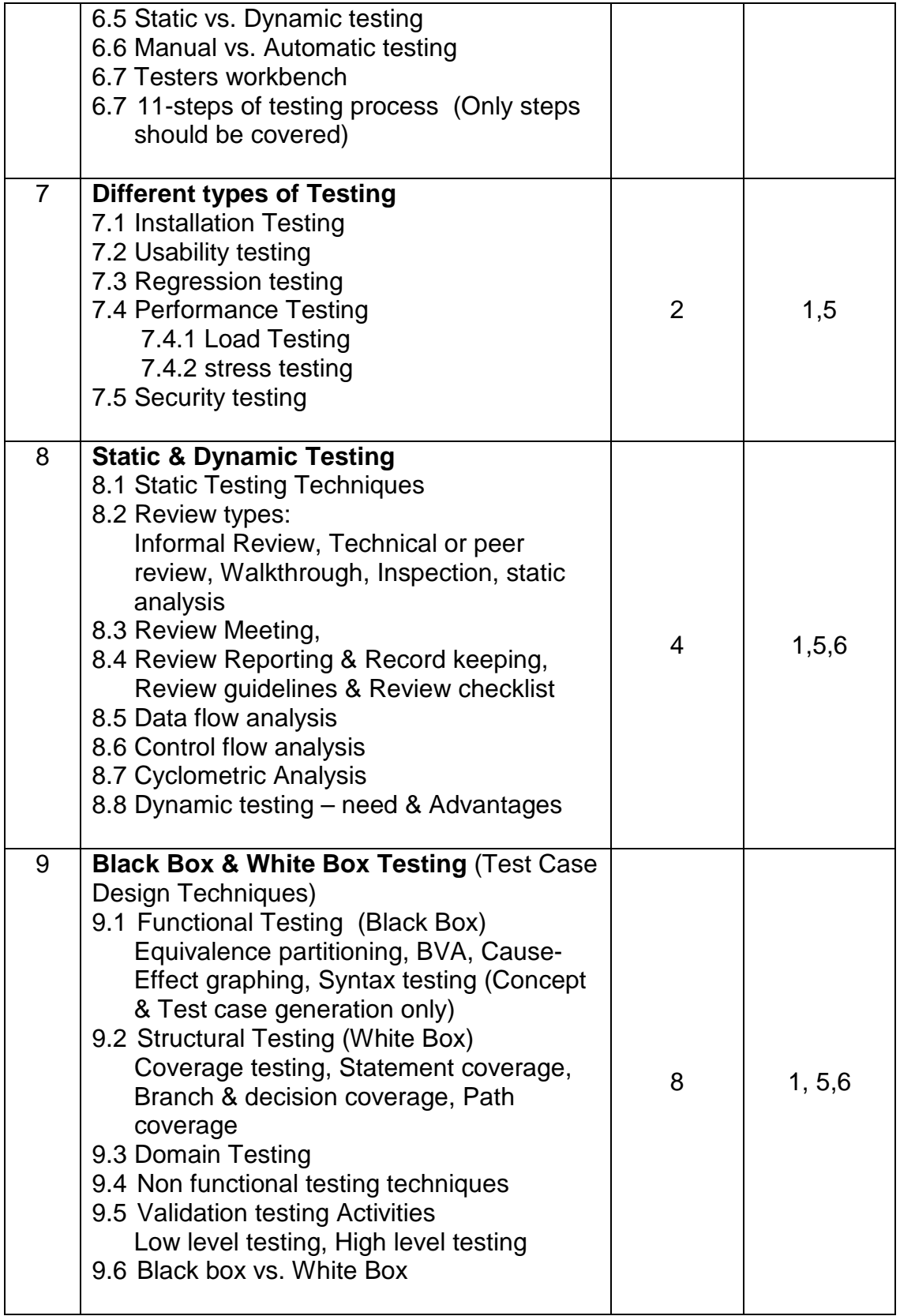

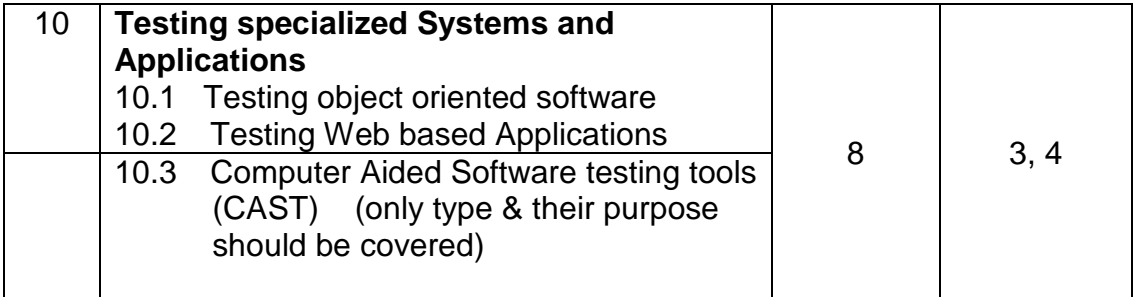

#### **Reference:**

- 
- 2. Software Engineering **Sommerville**
- 
- 3. Introducing Software Testing **Example 20 Louise Tamres**<br>4. Effective Methods for software Testing **Contains William Perry** 4. Effective Methods for software Testing William Per<br>5. Software Testing in Real World **Edward Kit**
- 5. Software Testing in Real World
- 6. Software Testing Techniques **Boris Beizer** Boris Beizer

1. Software Engineering  $R.$  Pressmen –  $6<sup>th</sup>$  Ed

7. Software quality assurance: Principles and Practices by Nina Godbole, Narosa Publishing

# **IT-43 Object Oriented Analysis And Design**

### **Objectives:**

After completing this course students will be able to:

- Understand the issues involved in implementing an object-oriented design
- Analyze requirements and produce an initial design
- Develop the design to the point where it is ready for implementation
- Design components to maximize their reuse
- Learn to use the essential modeling elements in the most recent release of the Unified Modeling Language - UML 2.0

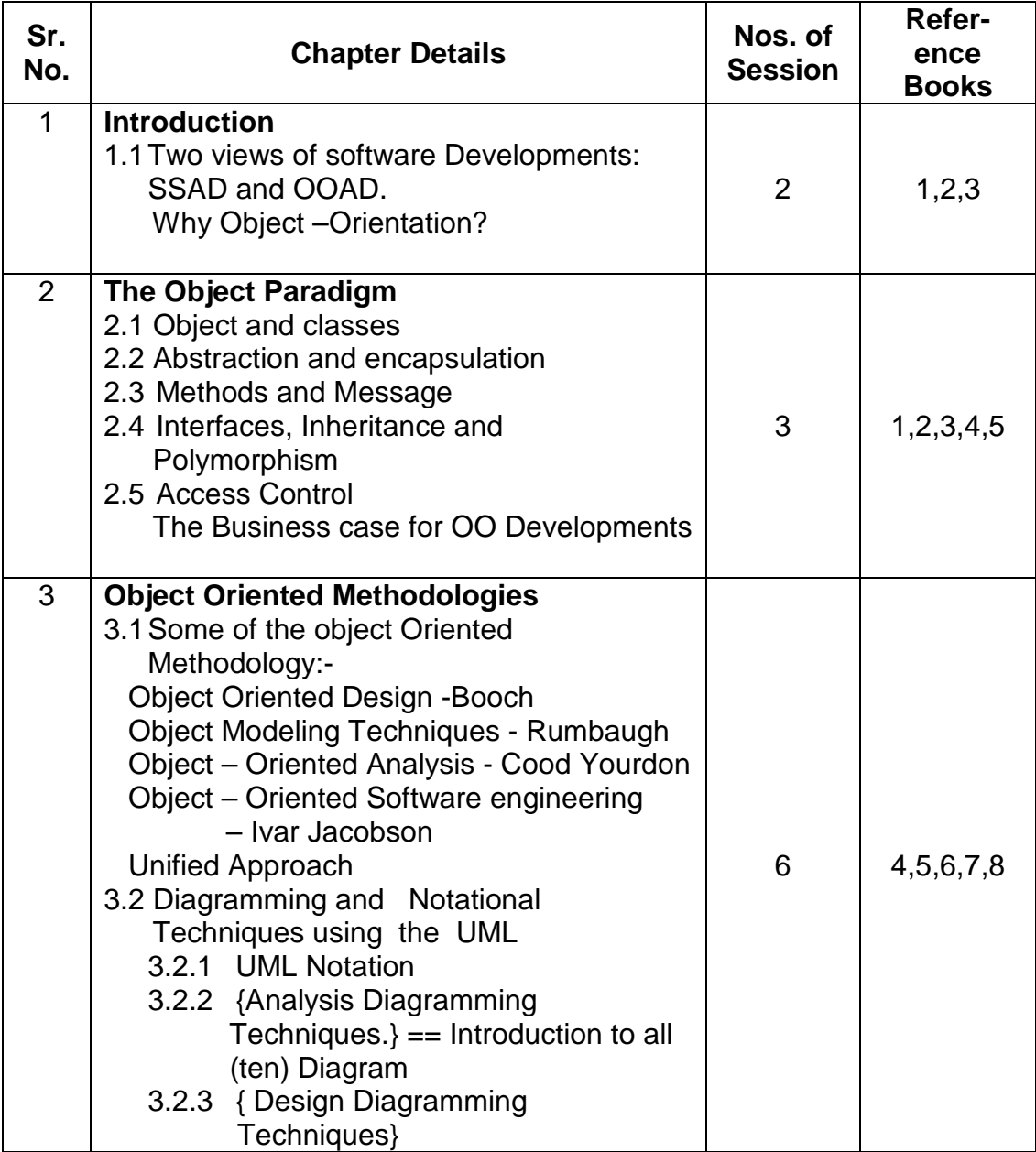

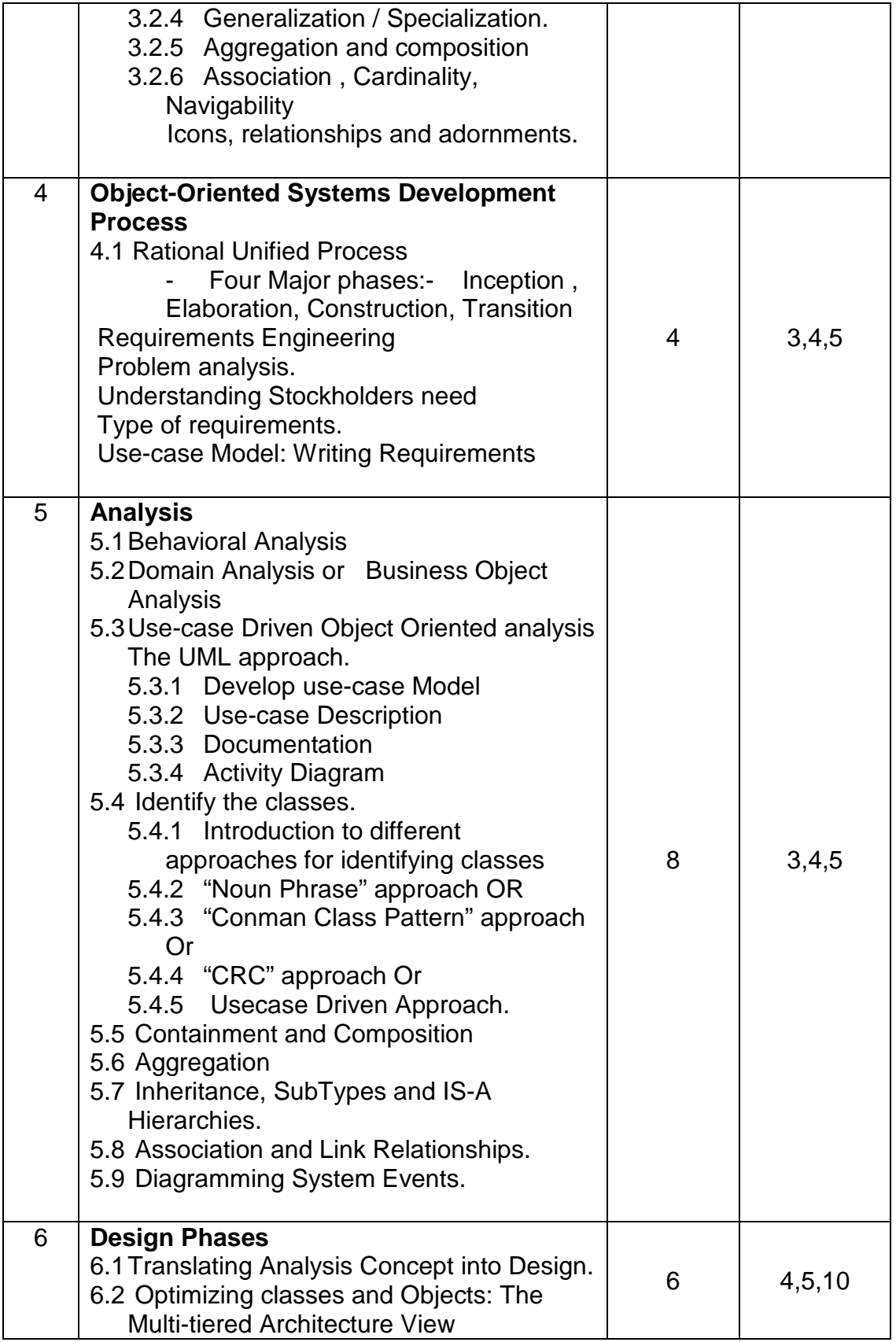

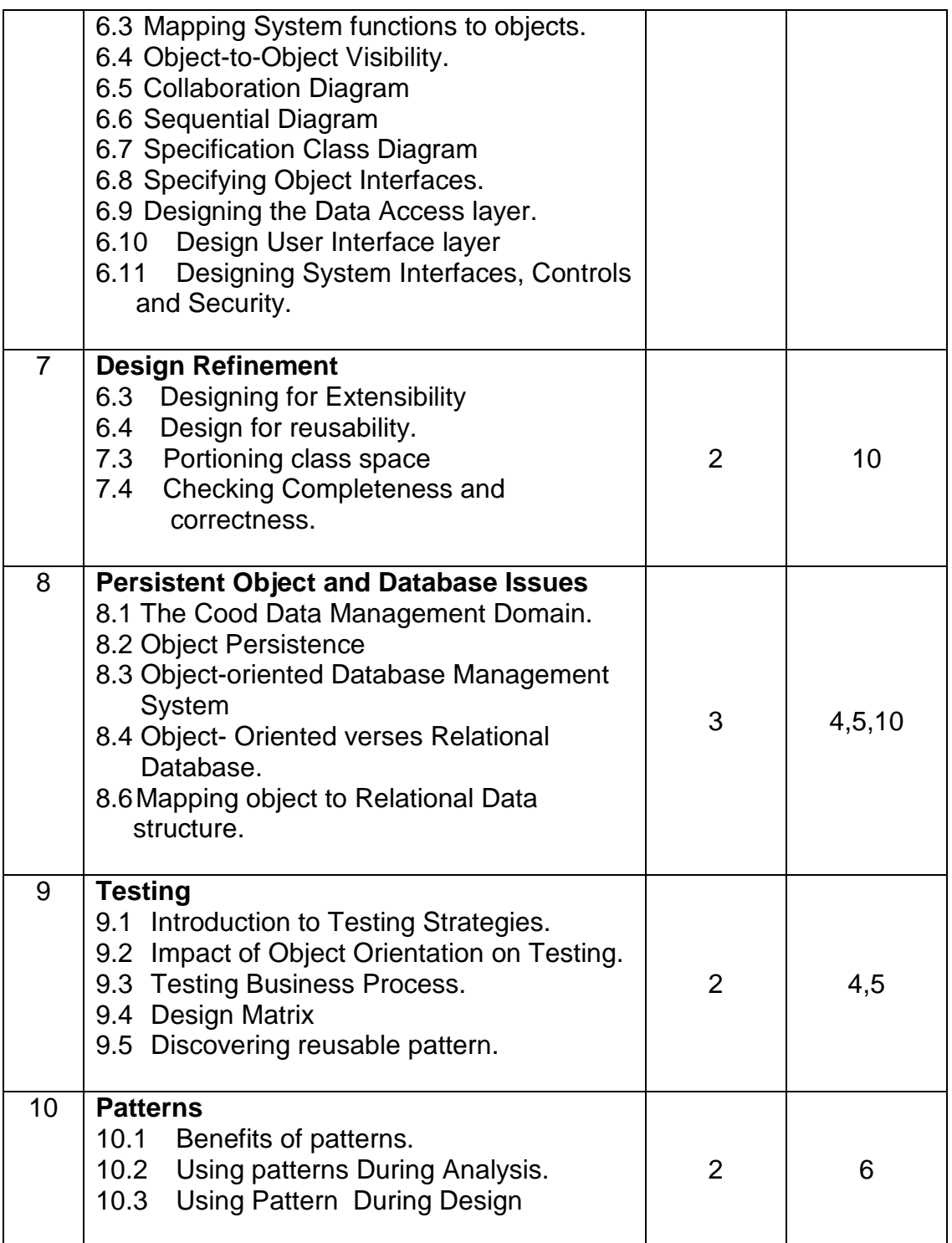

- 1. Object Oriented Analysis and Design with Applications Grady Booch., Benjamin / Cummings , 1994.
- 2. Object Oriented Modeling and Design J Rumbaugh, M Blaha, W .Premerlani
- 3. Principles of Object- Oriented Software Development Anton Eliens , Addison Wesley.
- 4. Object Oriented System Development Ali Bahrami McGRAW-HILL International Edition.
- 5. Object-Oriented Software Engineering Ivar Jacobson Pearson Education INC
- 6. Applying UML And Pattern Craig Larman Pearson Education INC
- 7. UML Distilled Martin Flowler Pearson Education INC
- 8. The Unified Modeling Language User Guide Grady Booch, James Rumbaugh, Ivar Jacobson-Pearson Education INC
- 9. The Unified Modeling Language Reference Guide Grady Booch, James Rumbaugh, Ivar Jacobson-Pearson Education INC
- 10. Design Object- Oriented Software Rebecea Wrifs- Brock. Brian Wilkerson, Lauren Wiener
- 11. Object Oriented Analysis and Design Bennett , Simon McGraw Hill.
- 12. Designing Flexible Object Oriented System with UML Charless Richter, Techmedia
- 13. Instant UML Muller Apress LP
- 14. UML Instant Thomas A Pendar Wiley Publication
- 15. UML in Nutshell

# **IT44 Design And Analysis of Algorithms**

**Objective :** To understand and learn advance algorithms and methods used in computer science to create strong logic and problem solving approach in student.

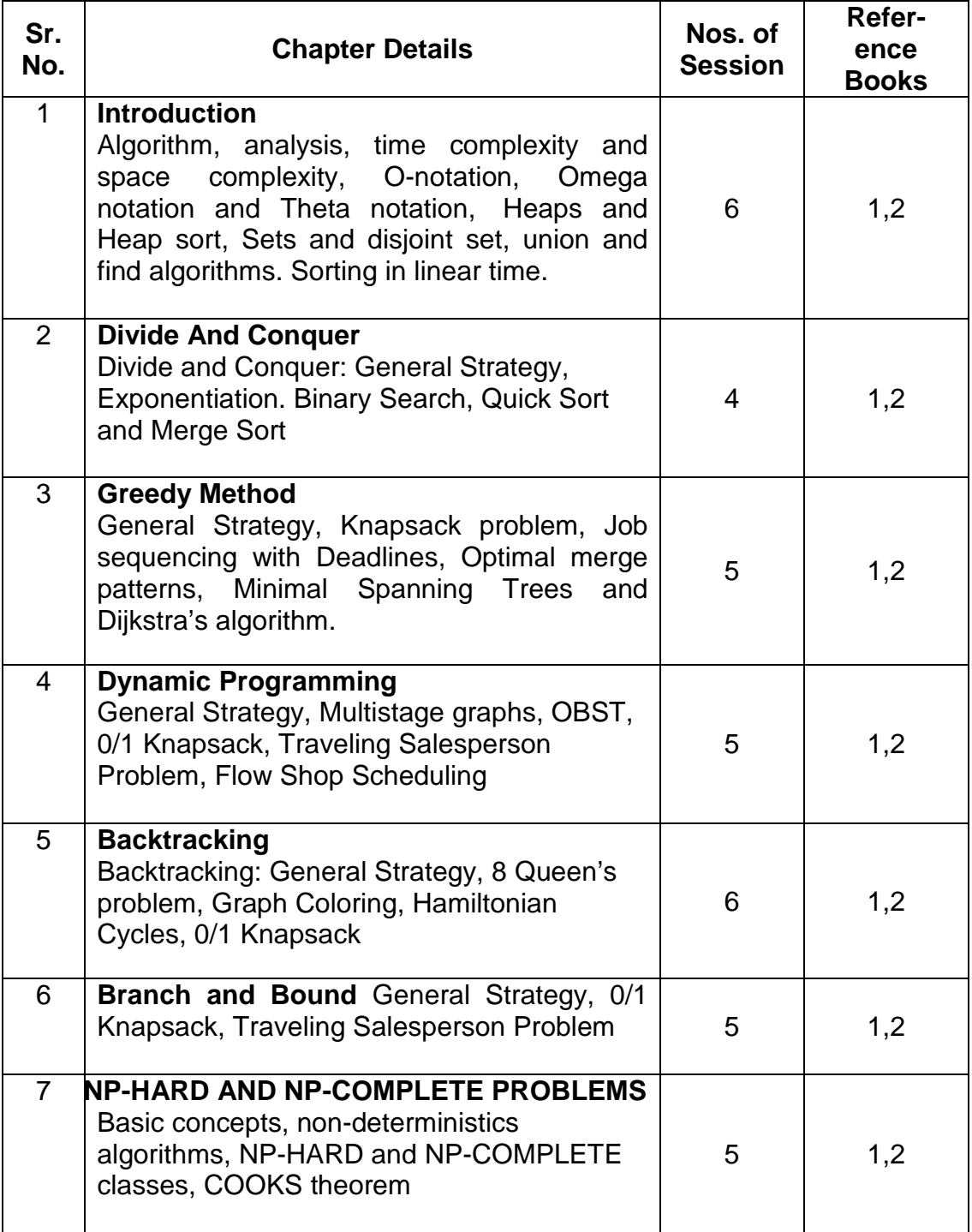

## **Reference**

- 1. Bressard, "Fundamental of Algorithm." PHI
- 2. Horowitz/Sahani, "Fundamentals of computer Algorithms", Galgotia.
- 3. Thomas H Cormen and Charles E.L Leiserson, "Introduction to Algorithm" PHI
- 4. A. V. Aho and J.D. Ullman, "Design and Analysis of Algorithms", Addison Wesley

#### **Note: Topic Wise list of books is given**

# **MT41-Optimization Techniques**

**Objective :** To introduce linear programming, dynamic programming and related optimization theories to solve real life / simulated problems.

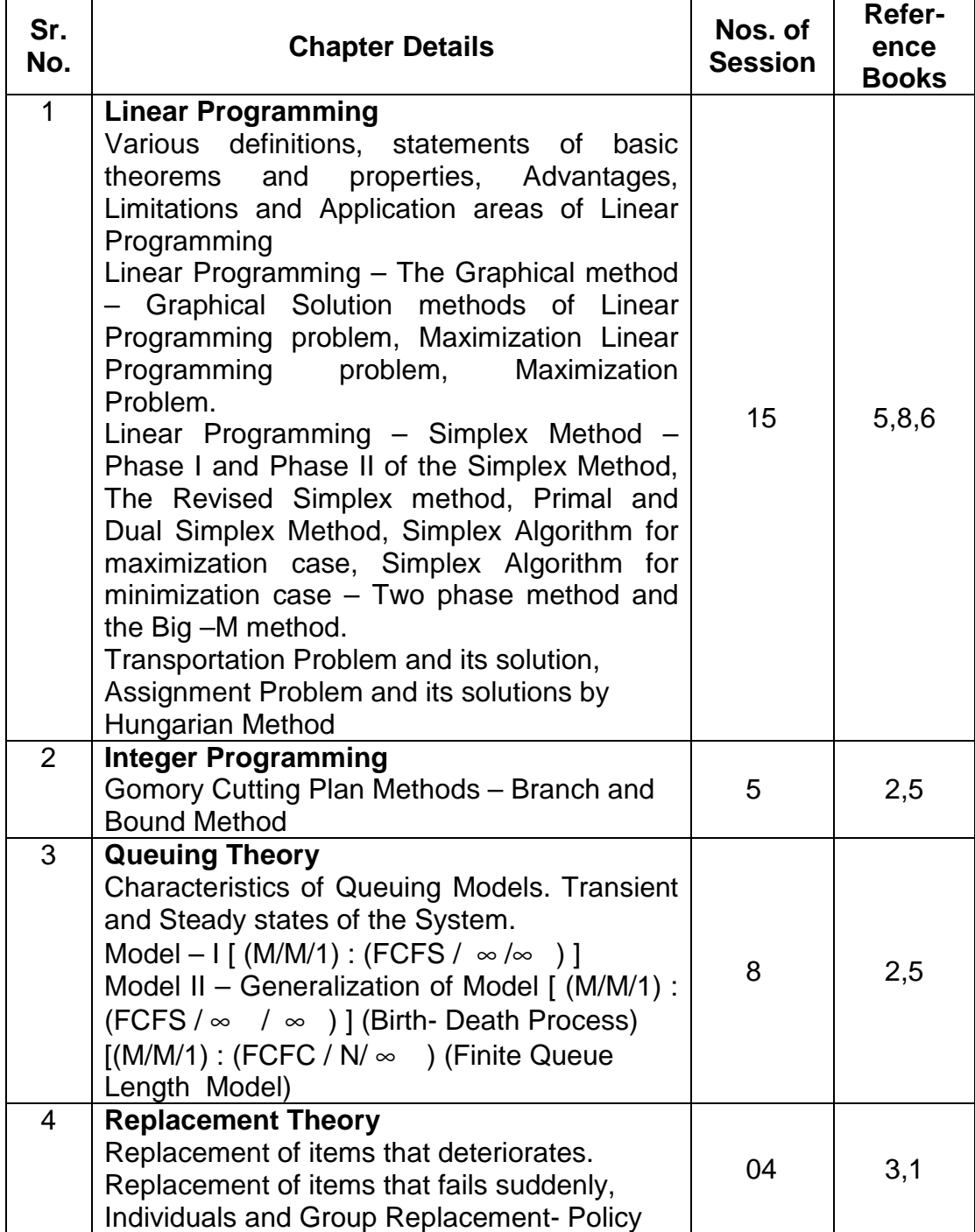

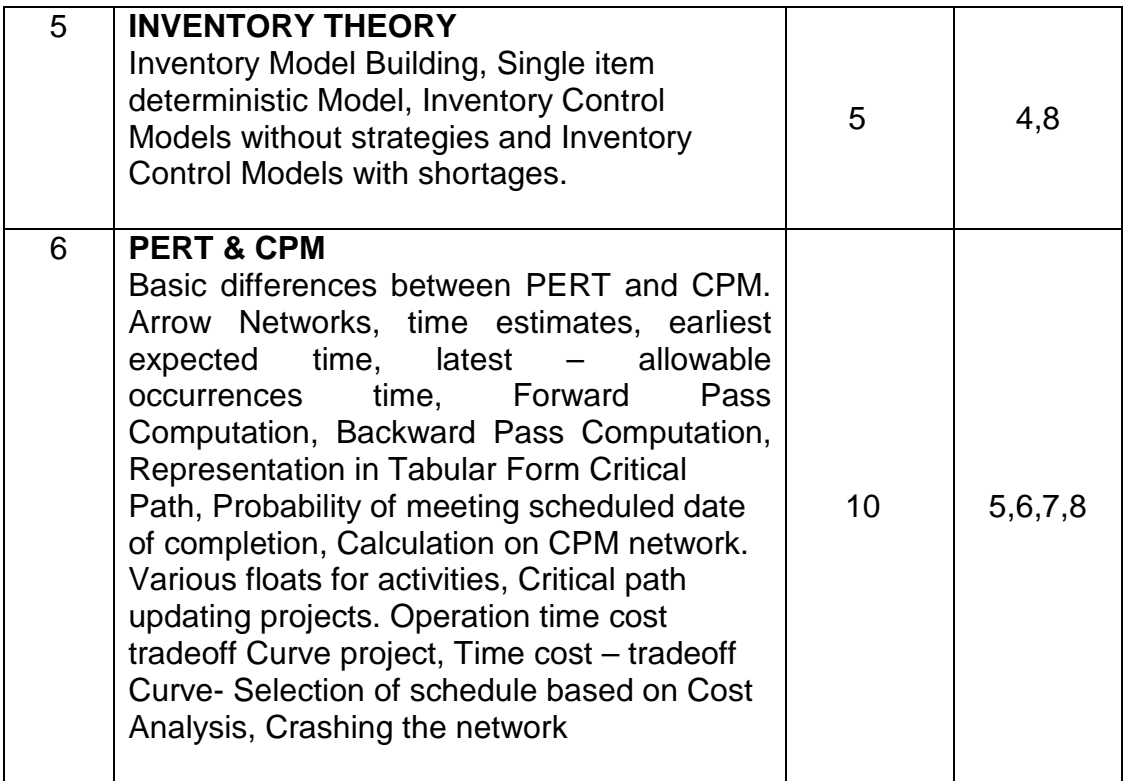

### **References :**

- 1. Introduction to Operation Research-A Computer Oriented Algorithm Approach Filet B. E.
- 2. Fundamental of Queuing Theory Gross D. and Ilaris C.M.
- 3. Introduction to Operation Research Hiller F and Lieberman G. J.
- 4. Mathematical Programming technique Kambo N.S.
- 5. Operations Research KantiSwarup, Gupta P.K. and ManMohan.
- 6. Optimization Methods in Operations Research and System Analysis Mital K.V.
- 7. The Critical Path Method Saffer L.R., Fitter J.B. and Meyer W.L.
- 8. Operation Research J.K. Sharma
- 9. Operation Research Taha H.A.

# **BM E1 – Management Elective**

**OBJECTIVE** : To prepare student with different management practices and applications various electives viz. MIS Framework & Implementation, Foundations of decision Process, Information System Audit, Collaborative Management, Decision Support System, ERP. Student will choose subject of his choice and interest.

## **BM E1- MIS Framework And Implementation**

**Objective :** To know MIS framework and methodologies, socio-economic environment and MIS impact, critical success factors and implementation aspects of MIS.

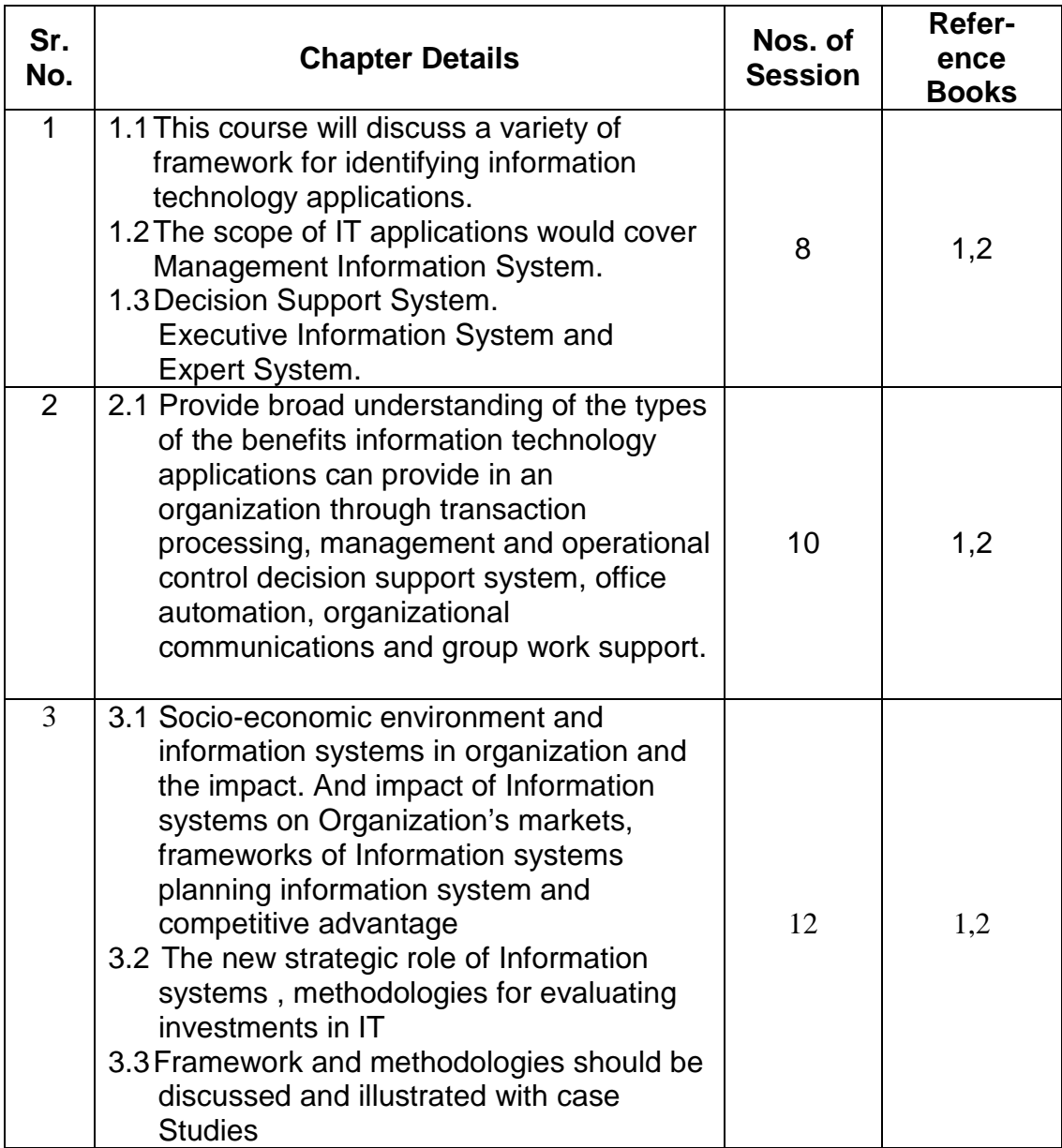

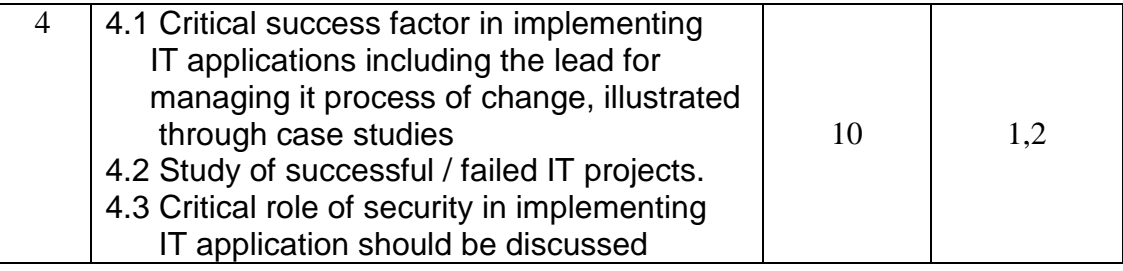

# **References :**

1.BusinessInformation Systems

2. Website links : www.misframework.com

## **BM E1 – Foundations Of Decision Processes**

**Objective :** To learn decision framework, theories and simulation, systematic problem analysis and decision making through case studies.

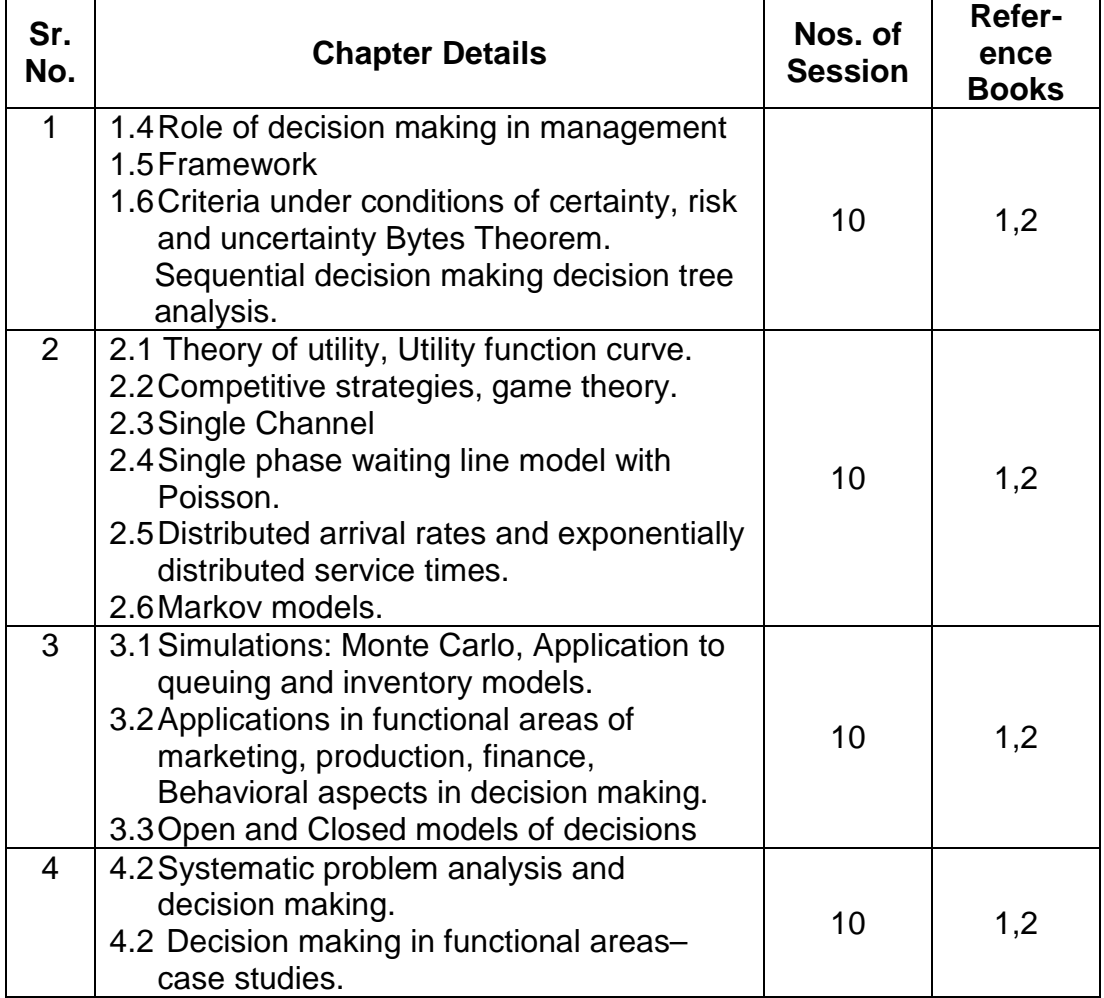

#### **Reference:**

- 1. Decision analysis By Gregory G.
- 2. Quantitative Techniques for Business Decisions By Johnson R. D.

## **BM E1 – Information System Audit and Governance**

**Objective** : To learn IS audit methods, controls, IS strategies through case studies.

Prerequisites: IT fundamentals , Computer operations , Network concepts , and Internet concepts, Exposure to programming languages , Exposure to SSAD and Database concepts, Commercial Applications, Management Concepts and Practice

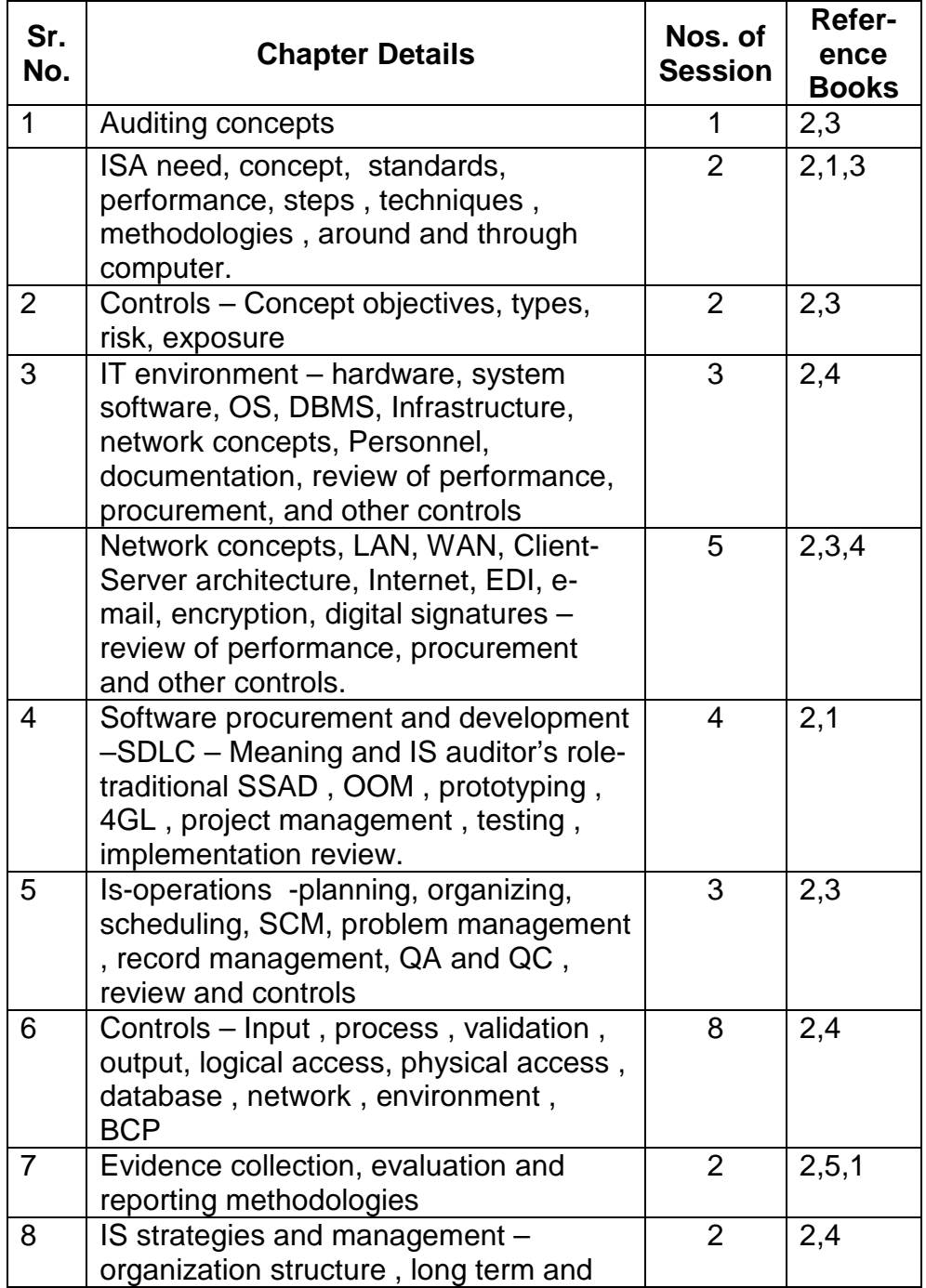

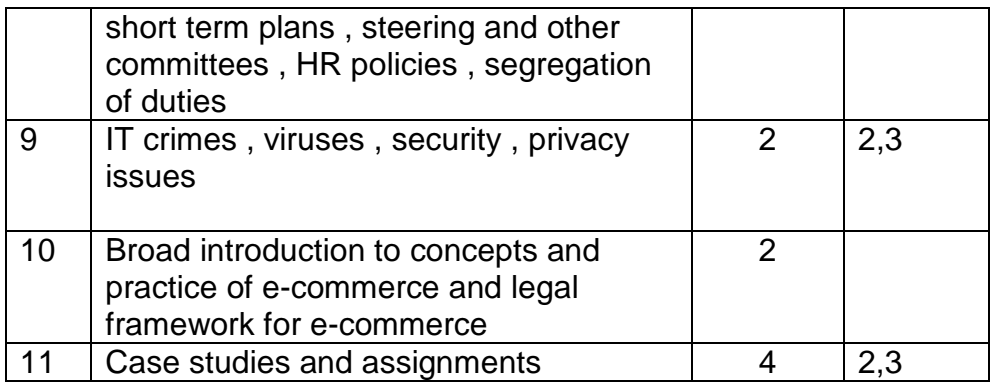

#### **Note :**

- Two case studies and two assignments need also be covered.
- The syllabus is expected to be completed within approx 40 sessions of 90 minutes each. Session-wise suggested contents are enclosed
- Many topics will have to be covered at a broad level only.
- Role of IS auditor and relation of each topic to ISA controls and review should be part of all lectures. Emphasis should be on Audit , security, control, review and documentation aspects and usage of relevant standards as relevant to all the IT facets.

#### **References :**

- 1. Names of ISA related material is given. For all other IT related topics, e.g. EIT , SSAD , DBMS , Network etc various standard books are available in the market and also recommended by the University.
- 2. "EDP Auditing Conceptual Foundations And Practices" by Ron Weber McGraw-Hill publication
- 3. Latest CISA review manual by ISACA , USA This may be procured by individual institutes and made available to students on library basis
- 4. IS audit standards and control objectives of ISAXA which are non-copyrighted and relevant , refer www.isaca.org
- 5. IS control journals from ISACA

# **BME1-Collaborative Management**

**Objective :** To learn planning, strategic management, social responsibilities and collaborations.

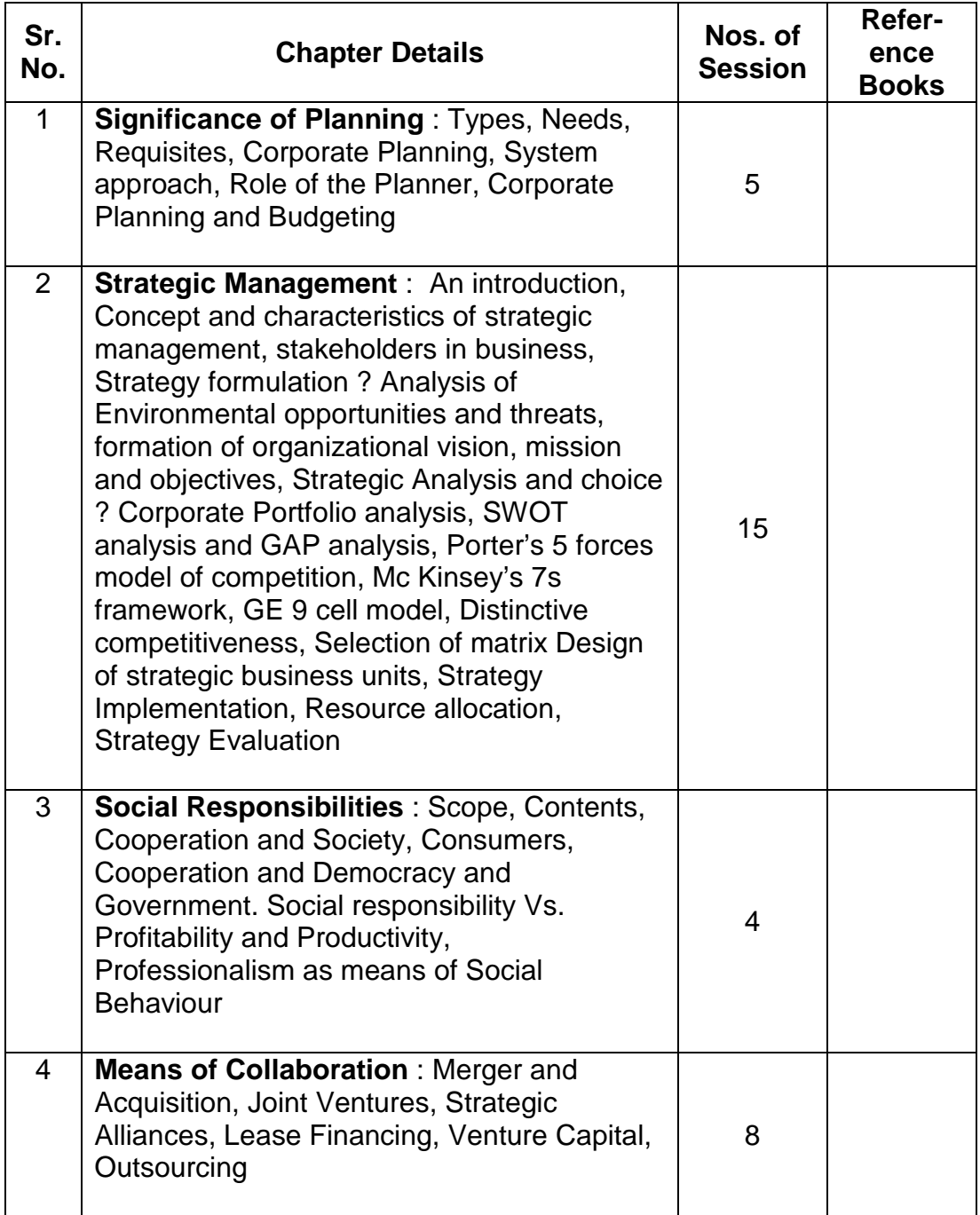

#### **Reference**

- 1. Business policy by A. Kazmi
- 2. Exploring corporate Strategy by Johnson G.
- 3. Business policy and Strategic management by Nair
- 4. Business policy and Strategic management by Ghosh
- 5. Lease Financing in India by Naidu
- 6. Lease Financing theory and practice by Brahmaiah
- 7. Financial Management by Khan and Jain
- 8. Financial Management by Prasanna Chandra

# **BME1 – Decision Support Systems**

**Objective :** To learn DSS, DSS Tools, DSS implementation and impacts and Enterprise DSS.

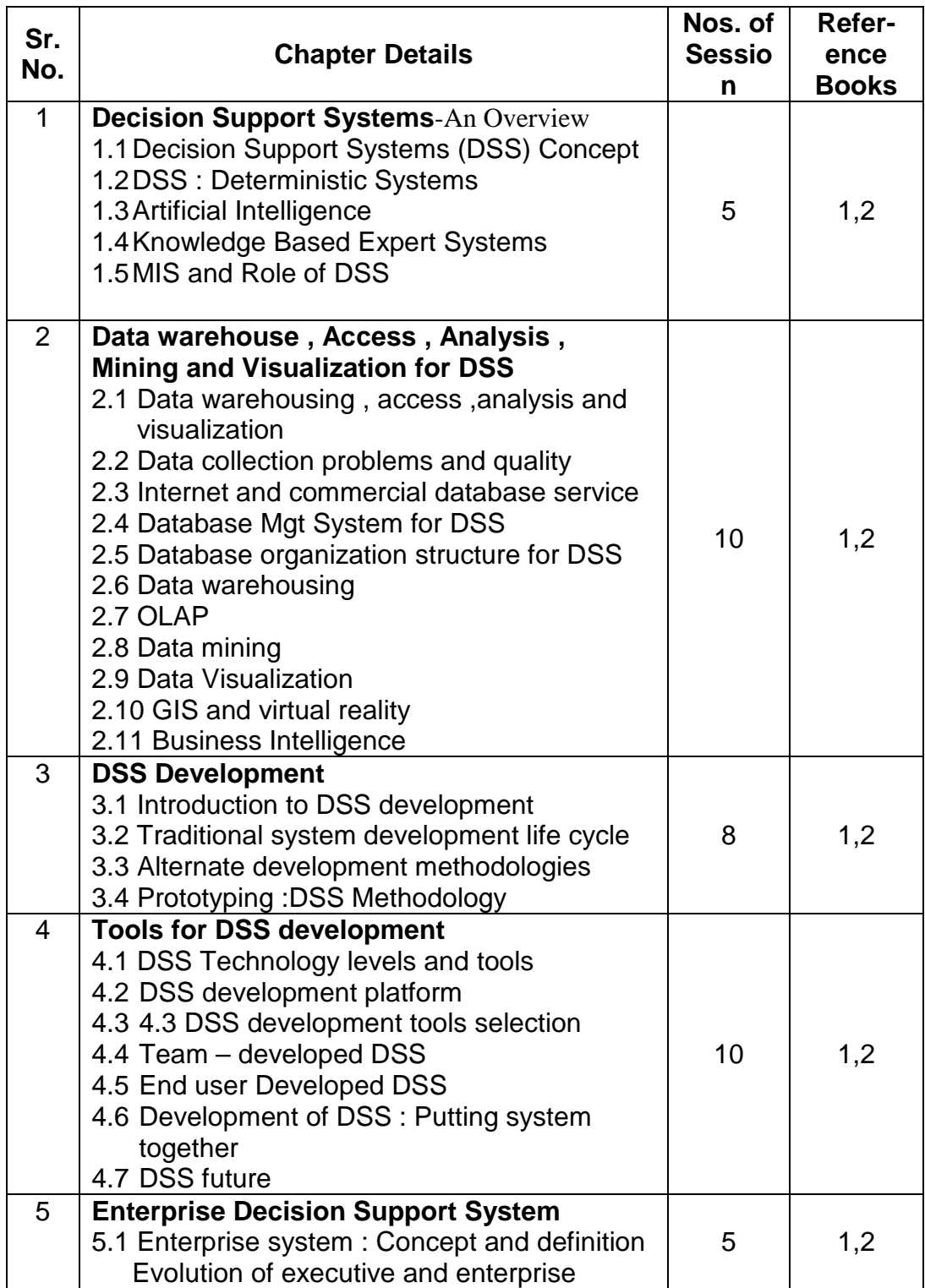

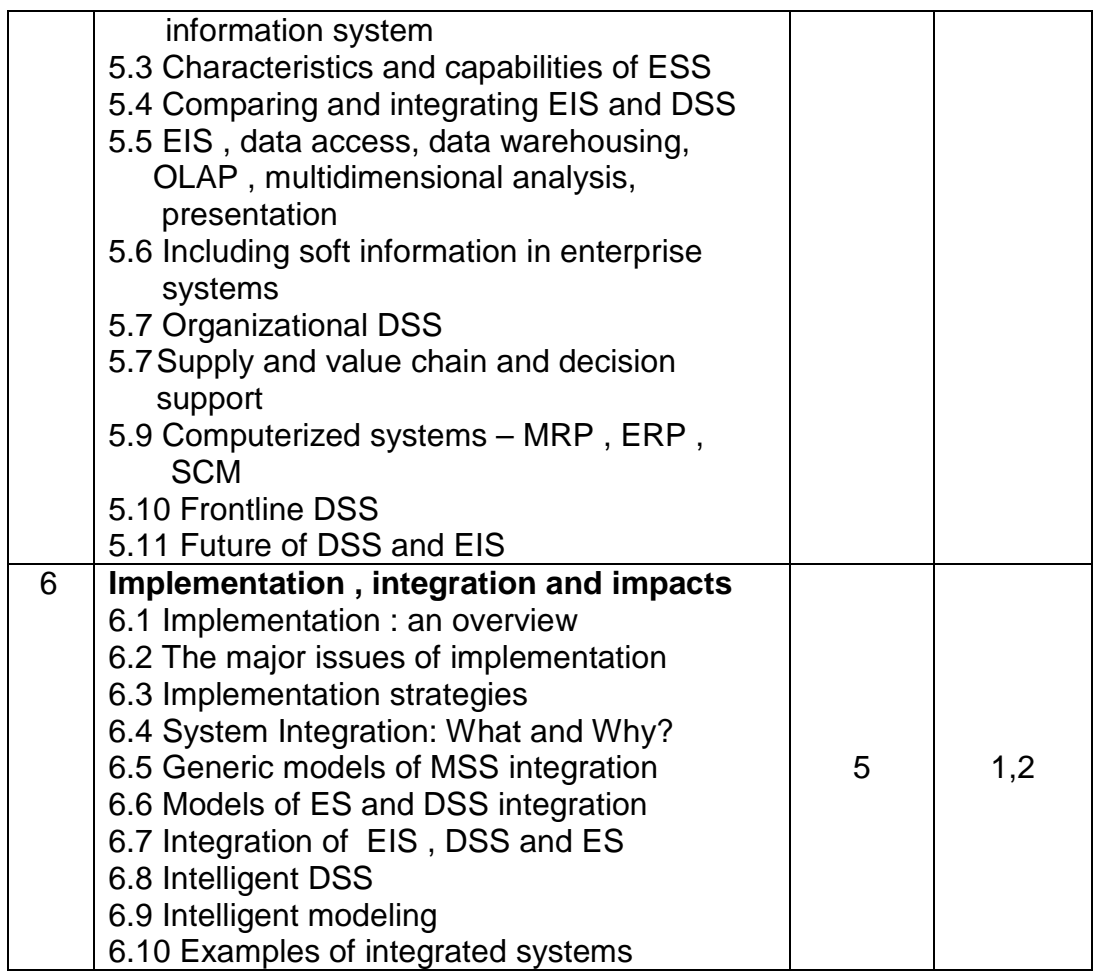

# **References :**

- 1. Decision Support Systems and Intelligent systems by Efrain Turbon
- 2. Management Information Systems by W S Jawadekar

### **BME1-Enterprise Resource management**

**Objective** : To learn ERP systems its structure, modules, benefits, implementation and post implementation issues through real-life cases.

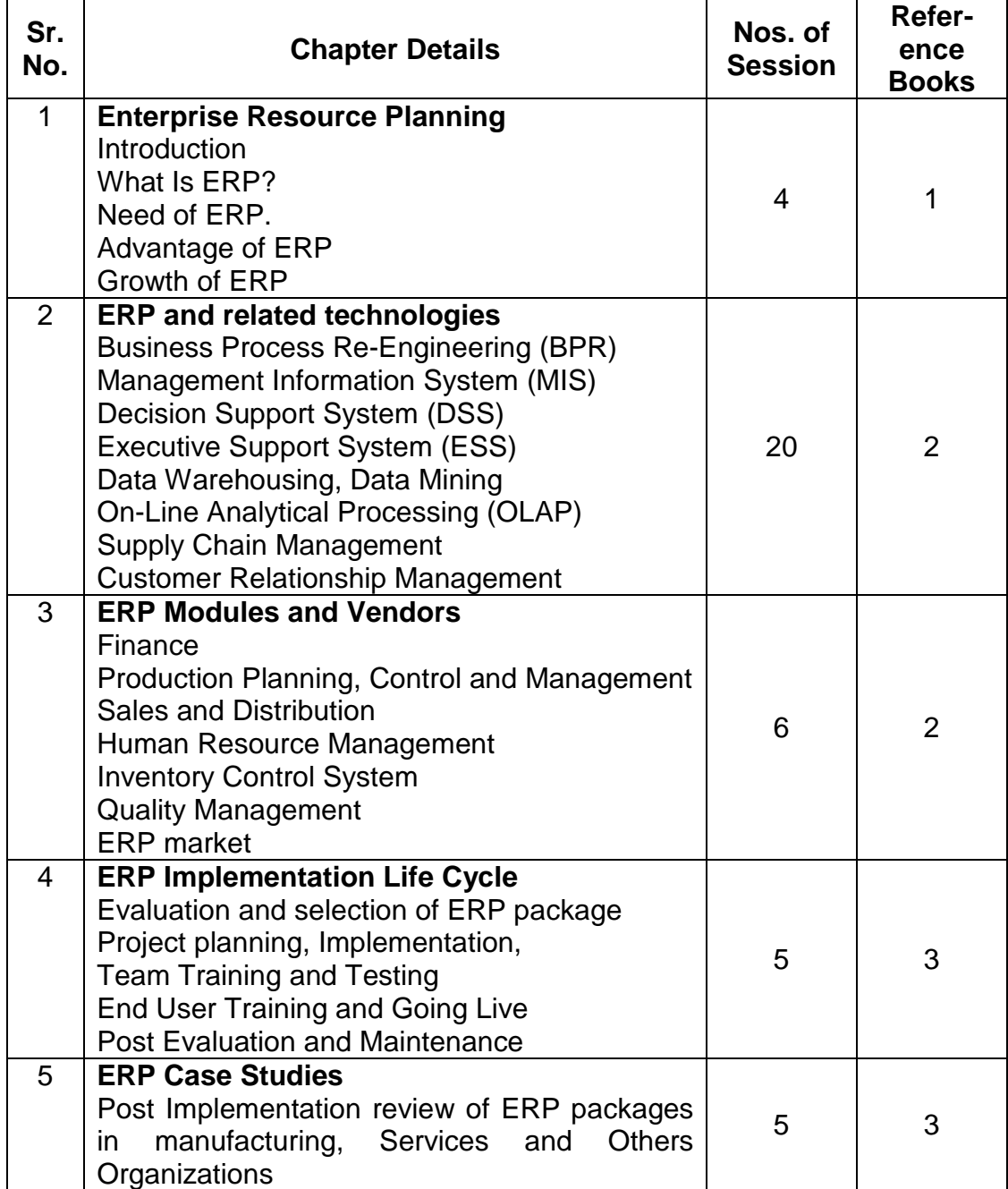

#### **Reference:**

1. Enterprise Resource Planning The Contract Alexis Leon

2. ERP Ware: ERP Implementation Framework

V.K. Garg &N.K. Venkita Krishnan

3. ERP Concepts & Planning V.K. Garg &N.K. Venkita Krishnan

## **IT 41L Java Programming Lab**

**Objective :** This lab work will provide hands on practice to student to enhance their Java Programming Skills.

Assignments on Java concepts such as Interfaces, Packages, Exception Handling, Applet, multithreading, Abstract Windows Toolkit, Java Input Output, Networking, JDBC, RMI ,Java Beans can be included.

# **IT 42L Case Tools Laboratory**

**Objective :** To make student accustom with various automated tools used for Software Design and Development, Testing, Project Management etc.

- 1. Use of diagramming tools for system analysis Preparing Data Flow Diagrams & Entity Relationship Diagrams
- 2. Use of Tools To design User Interfaces Report generation (Using VB /Oracle Developer)
- 3. MS project Its use in project scheduling
- 4. Use of any Automated Testing Tools
- 5. Win Runner
	- a) Record Context Sensitive
	- b)Record Analog
	- c)Database check point
	- d)Bit map Check Point
	- e) Synchronization point
- 6. S/W Configuration Management Tools
	- a) Source Code Control System (SCCS)
	- b) make in UNIX

#### **Note: Student has to check there own developed software through win runner**

# **Semester V**

# **IT51 -Human Computer Interface**

**Objective :** To learn various aspects and design consideration and practices used in modern systems while developing a application interface between user (Human) and Computer.

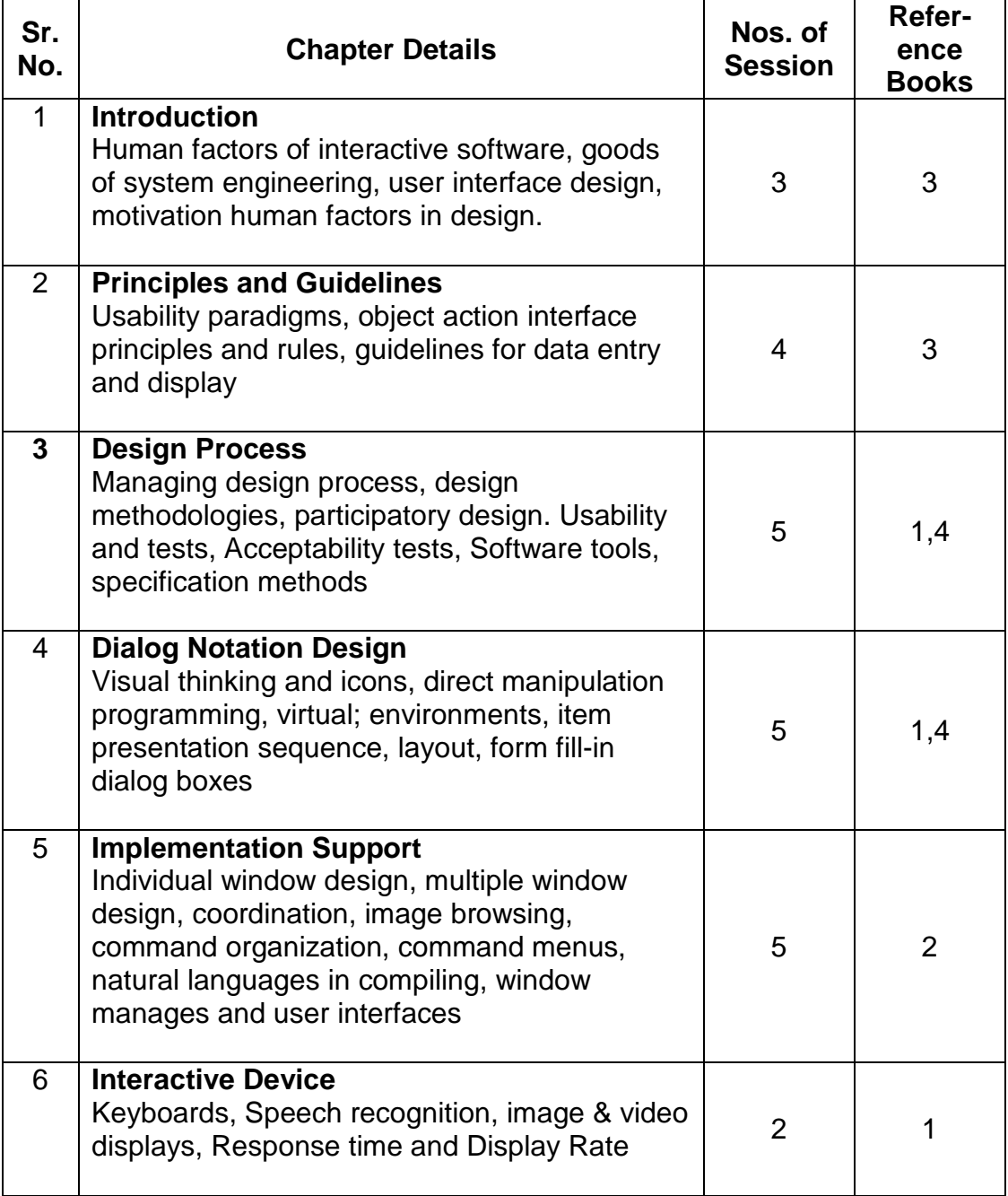

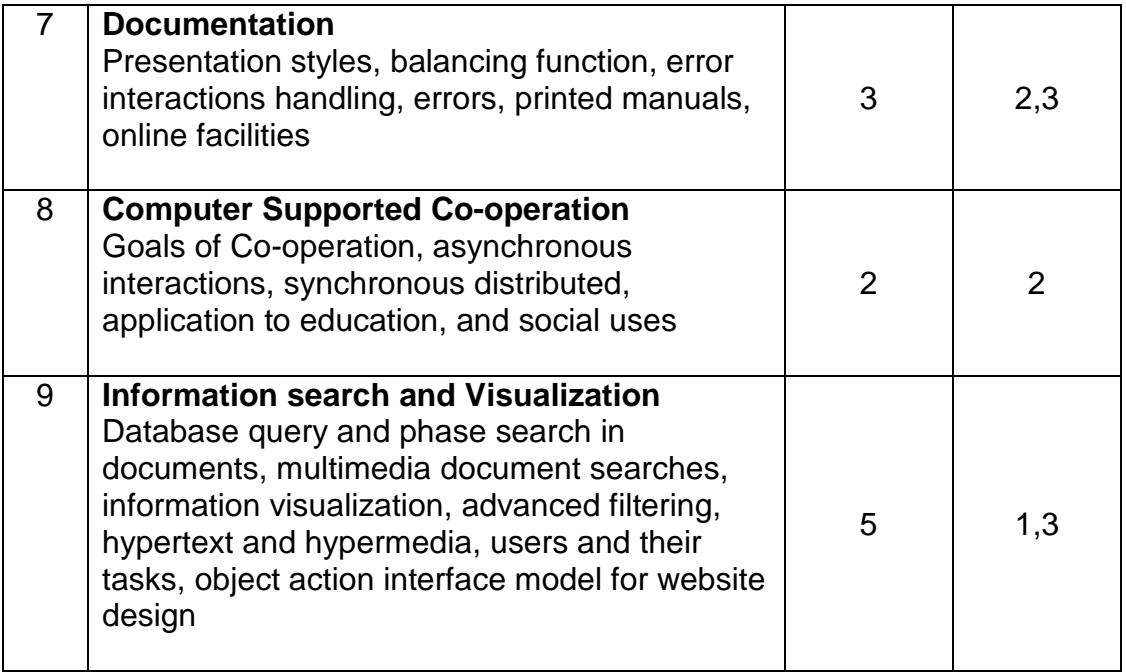

#### **References**

- 1. Designing the user interface Ben shnelderman, Pearson Education Asia.
- 3. Human Computer interaction, 2/e Alan J Dix, Janet E. Finlay, G.D. Abowd and Rusell Beale,Prentice Hall.
- 4. Elements of User interface design Theo Mandel, JW and Son.
- 5. Essential Guide To User Interface Design Willbert Galitz, JW.

# **BM51- Software IT Project Management**

**Objective :** To learn process of software projects management, estimations, use of project management tools, configuration management, quality and testing and software teams.

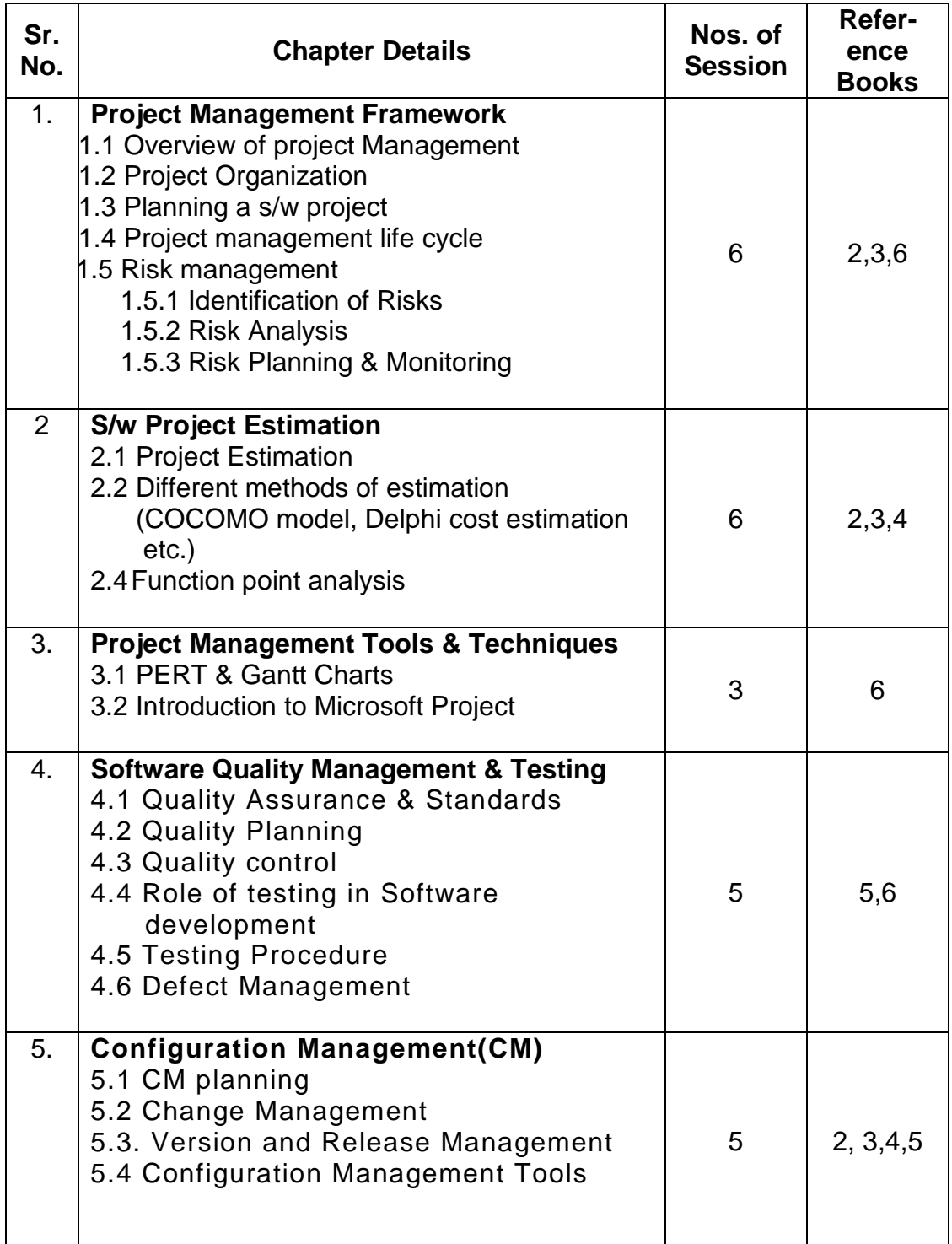

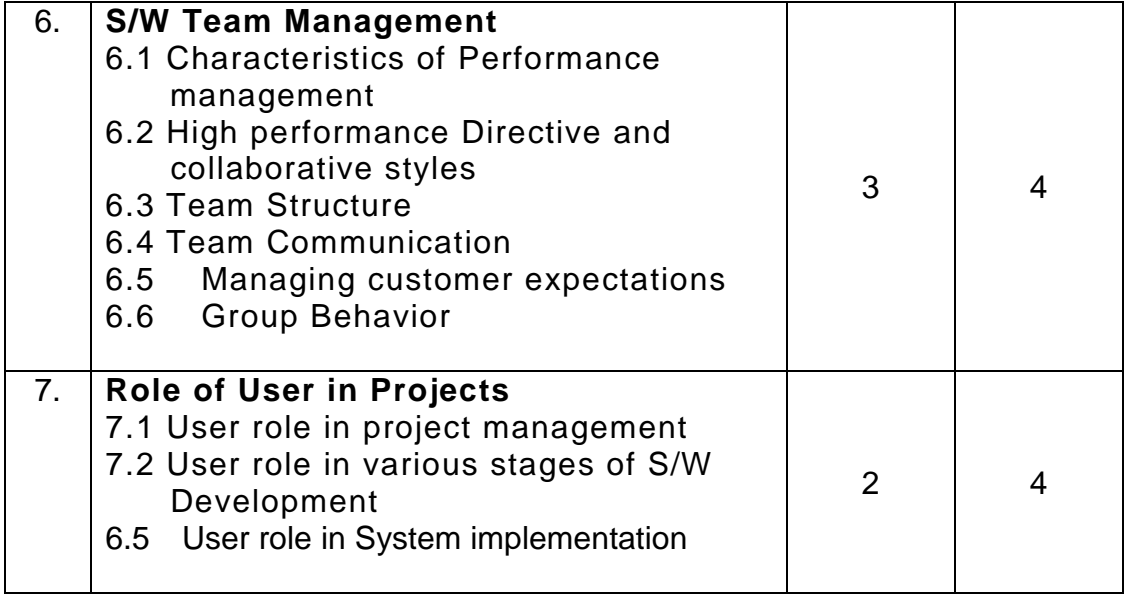

#### **Reference:**

- 
- 
- 3. Software Engineering concepts **Richard Fairley**
- 4. Software Project Management S.A. Kelkar
- 
- 6. System Analysis and Design Methods

1. Software Project management Edwin Bennatan<br>2. Software Engineering Frank Roger S. Pressman 2. Software Engineering<br>
3. Software Engineering concepts<br>
Richard Fairley 5. Software Engineering<br>
6. System Analysis and Design Methods Whitten, Bentley and Dittman

# **IT 52 – Emerging Trends In Information Technology**

**Objective :** To make aware student the changes in technologies, applications and systems around us.

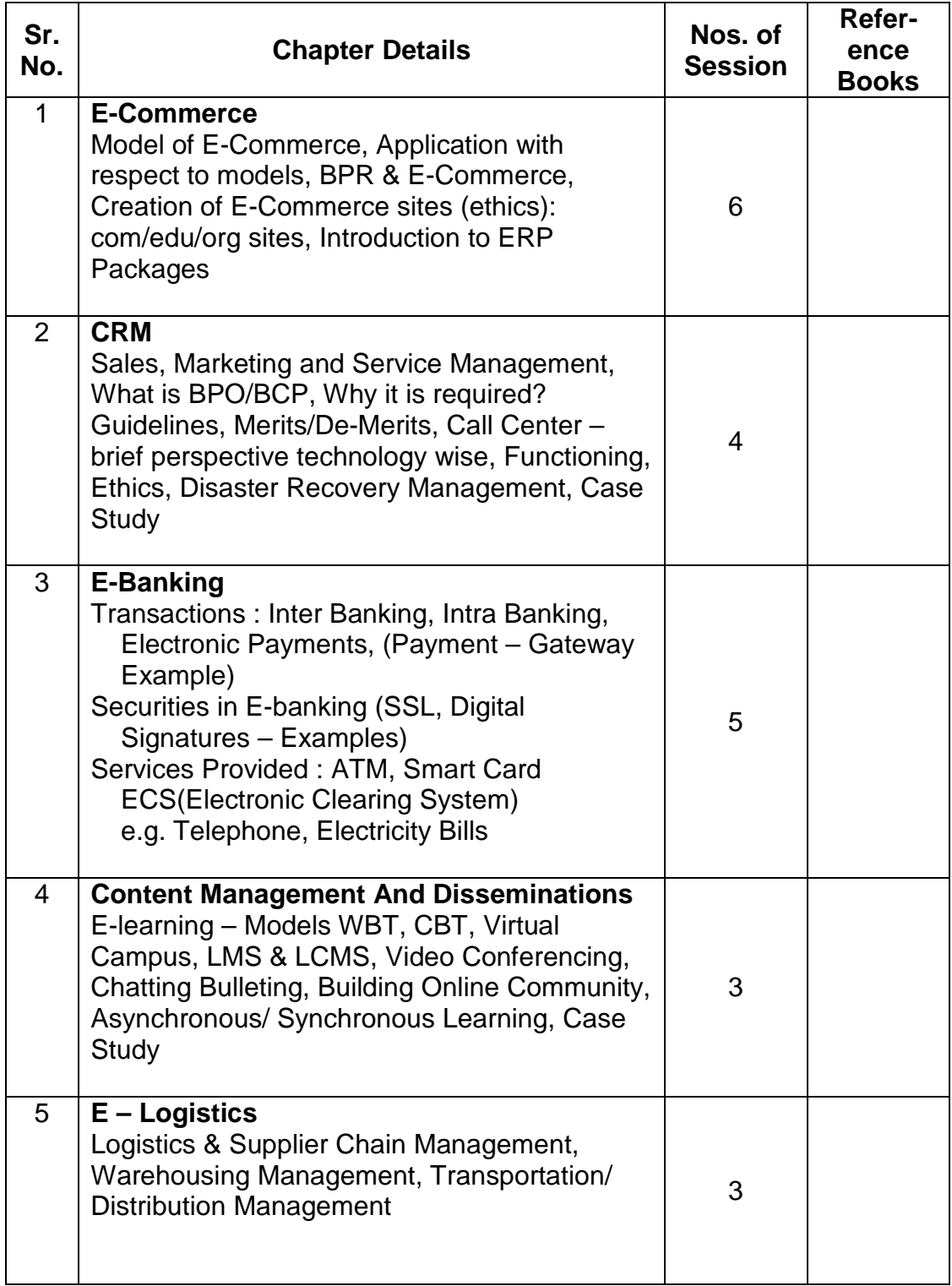

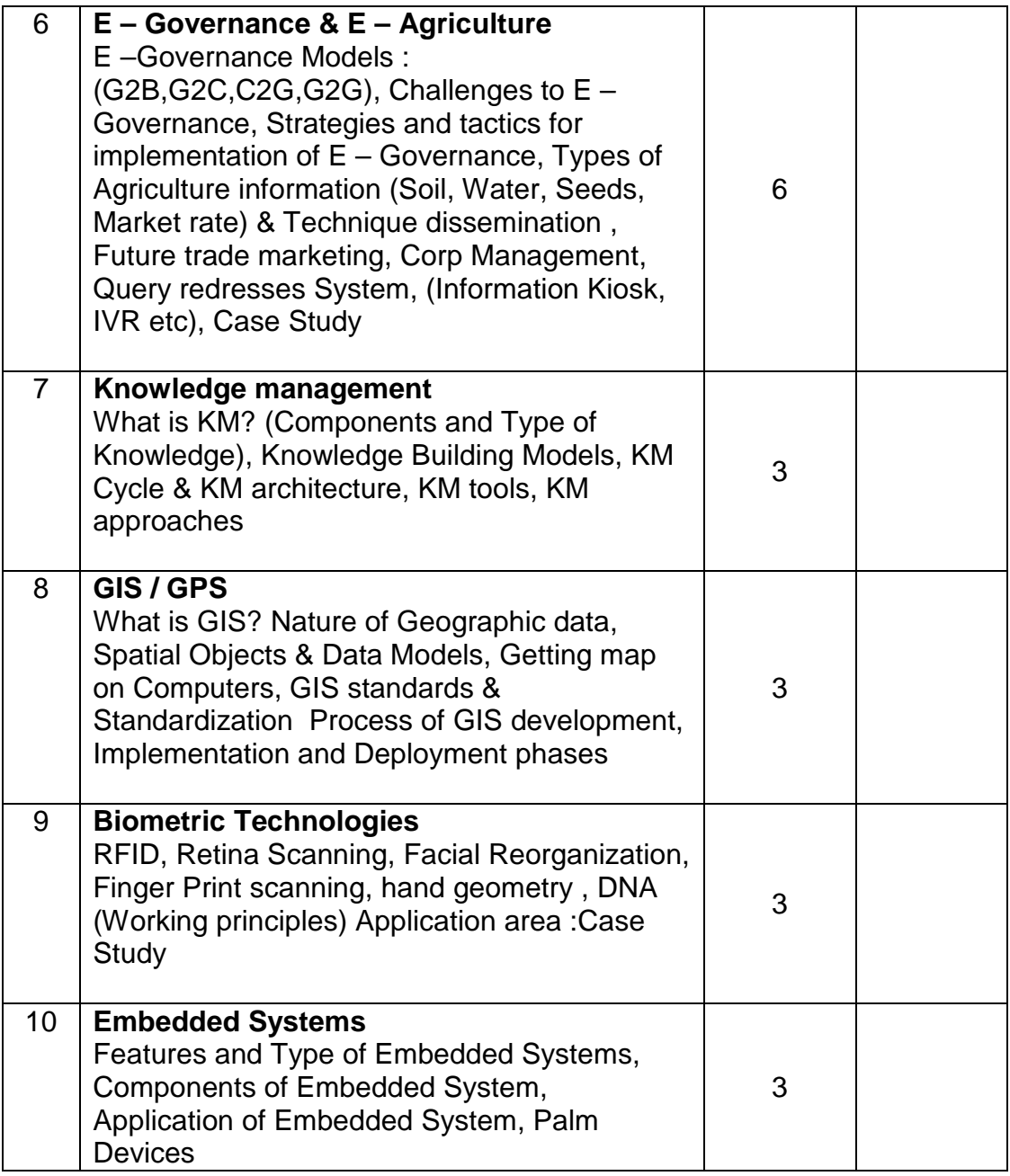

#### **References :**

- 1. Management Information System: Jawadekar
- 2. Management Information System: Laudon & Laudon
- 3. E Commerce : Milind Oka
- 4. E Commerce : C.V.S. Murty
- 5. Fire Wall and Internet Security: William Cheswick, Stevens, Aviel Rubin
- 6. The Essential Guide to Knowledge management :Amrit Tiwana
- 7. The GIS Book: George B. Karte.
- 8. Internet (Use of Search Engines Google & yahoo etc)

# **IT 54- Application Development Technologies**

**Objective :** To teach student application development technology currently available viz. .NET, JAVA etc.

#### **GUIDELINES FOR SUBJECT :**

- A. Study of Application framework Traditional Applications Business Applications Web Applications
- B. Application Development components Form Reports
	- Menus
	- Reusable components COM / DCOM / Interface , packages and assemblies
- C. Application Deployment strategies Run time environments – JUM , VBRUN , Tomcat / strut / Ant Application packaging – Instashield , Windows Installer , Rpmbuild etc

Various application development environment such as

- 1. Visual Studio . Net
- 2. Oracle Application Server , HTMLDB
- 3. Strut
- 4. NetBeans
- 5. PowerBuilder

 Can be used. The faculty / institutes can decide the suitable development environment.

# **ITE1 – IT Elective**

**Objective** : To provide additional IT skills to student by offering various electives viz. Cyber Law and Security, Programming Language paradigms, Advanced Unix, Mobile computing, Distributed Databases. Student will choose subject of his choice and interest.

# **IE1-Programming Language Paradigms**

**Objective :** To learn programming languages structures, components, syntaxes.

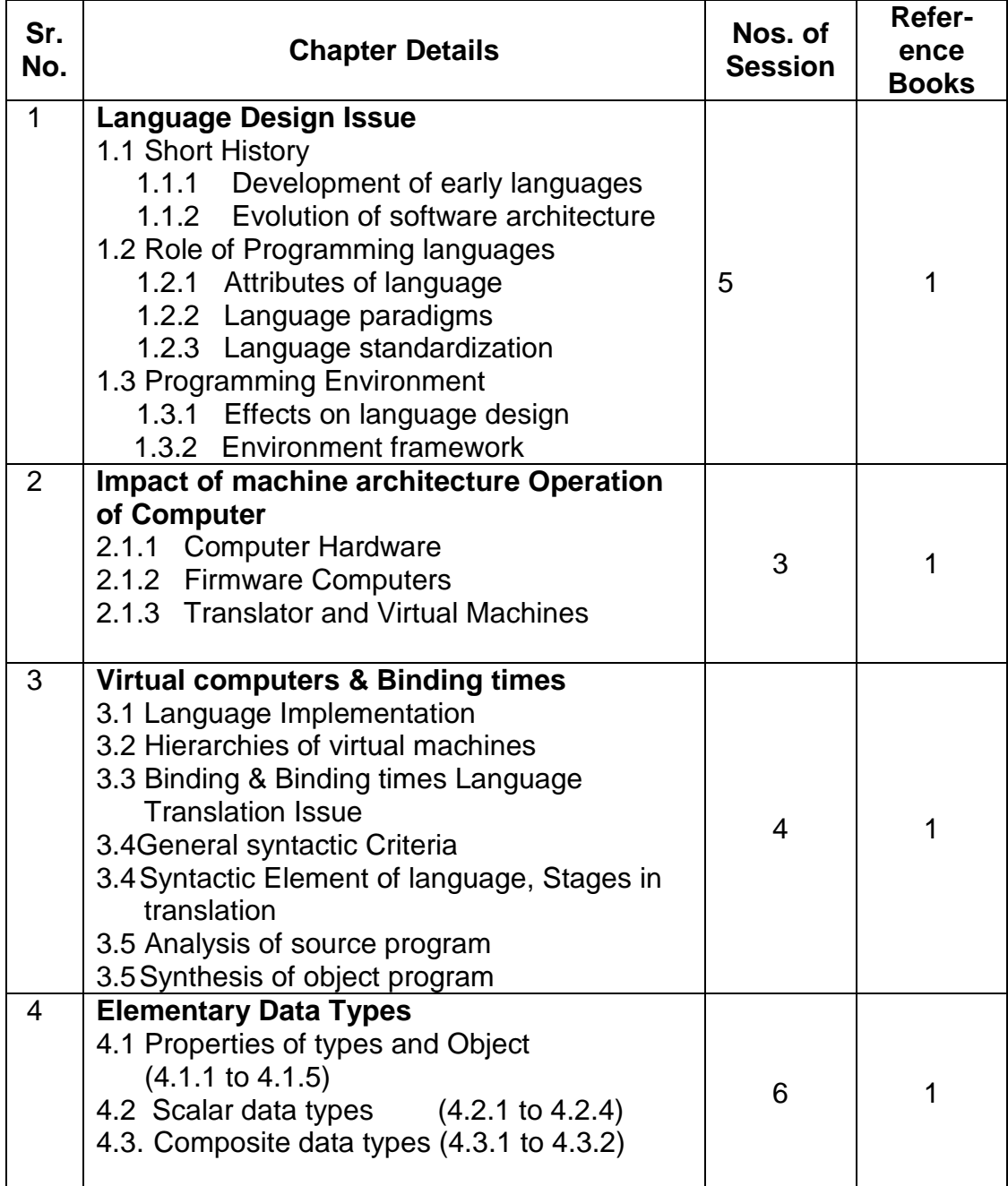
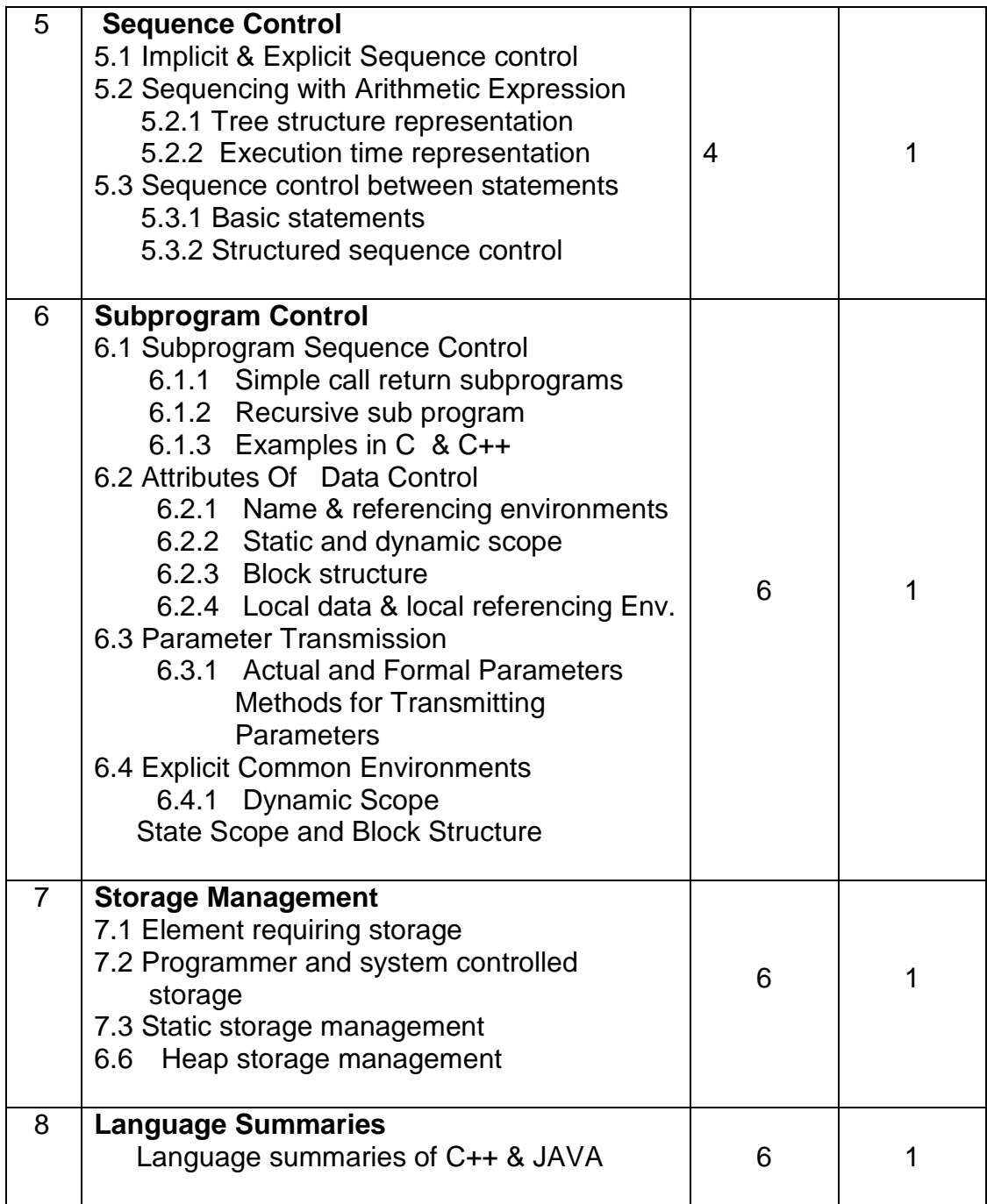

## **References**

**Terrence W. Pratt, Pearson Education** 1. Programming Languages<br>Publications

# **ITE1- Advanced Unix**

**Objective :** To learn Unix Operating system calls and processes and understand them through small programs.

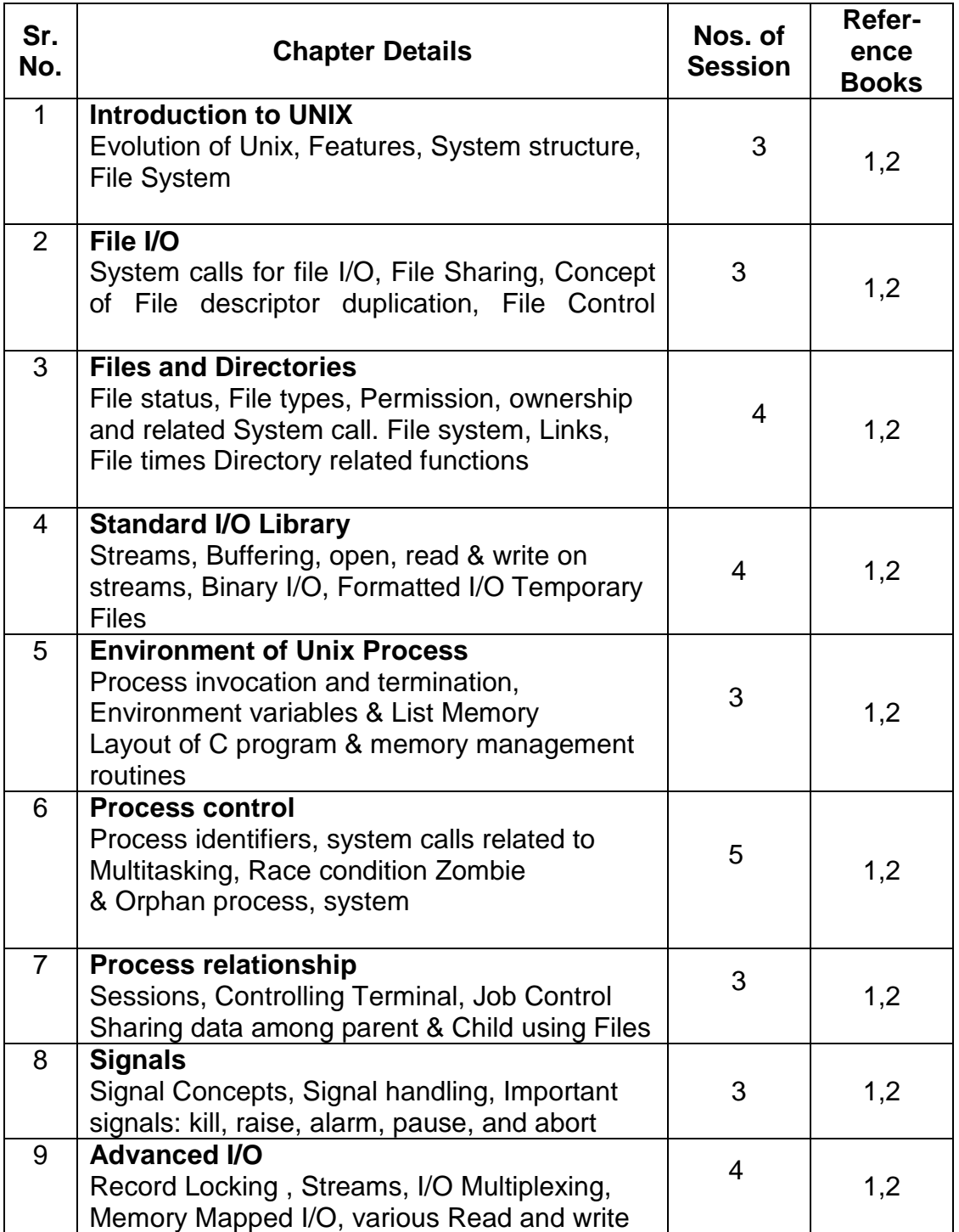

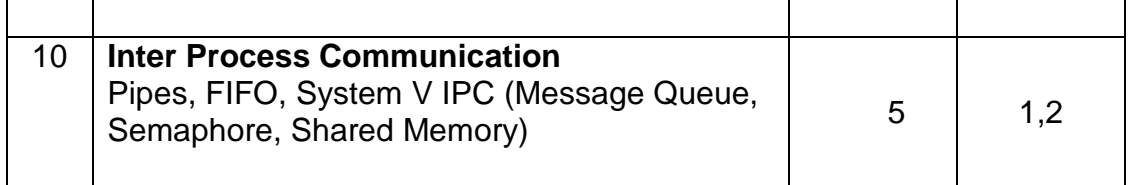

## **References**

- 1. Advanced Programming in the UNIX environment W.R.Stevens
- 2. The C Odyssey UNIX Meeta Gandhi

# **ITE1 - Mobile Wireless Computing**

**Objective :** To introduce network, system, techniques and applications in Mobile Wireless Computing.

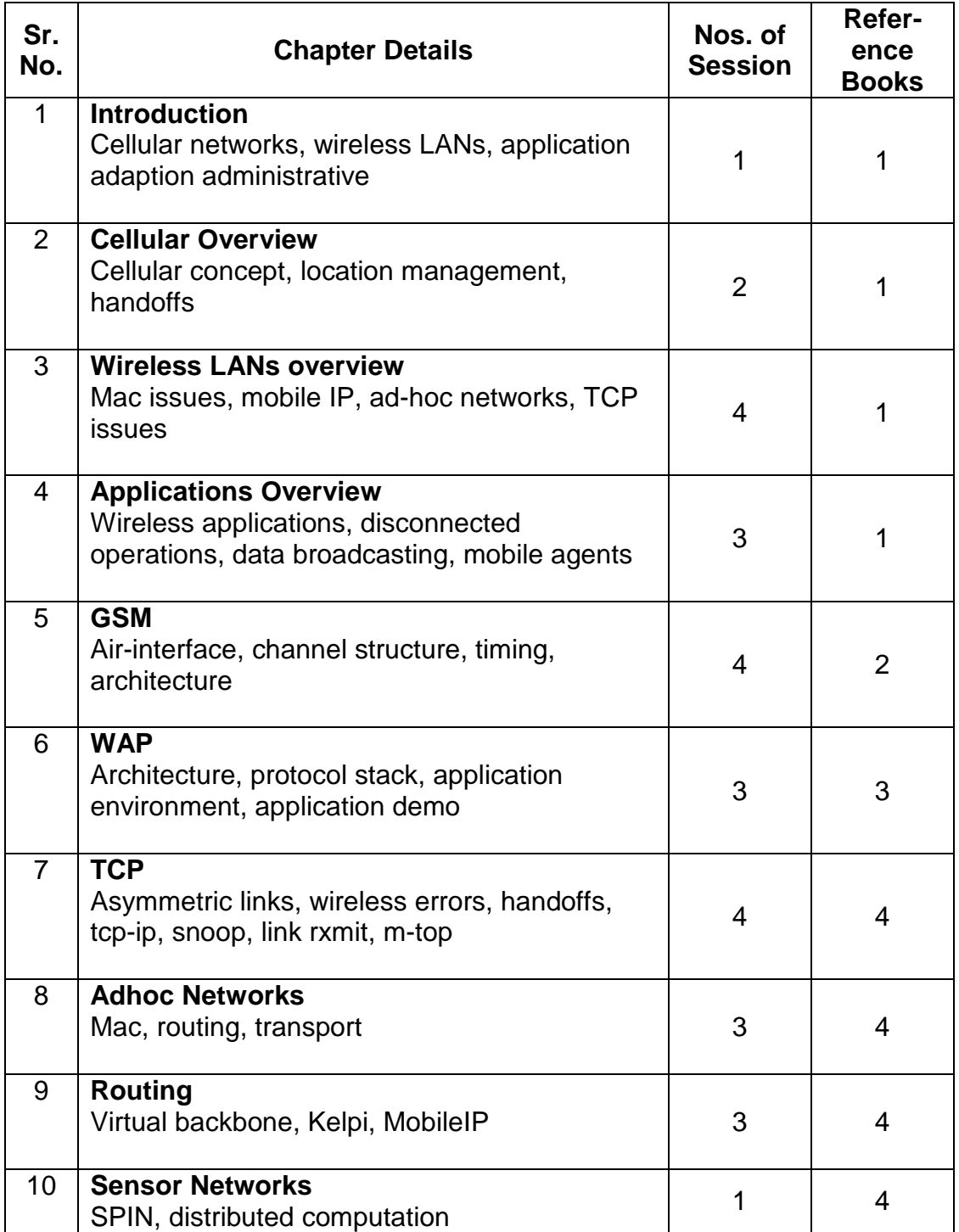

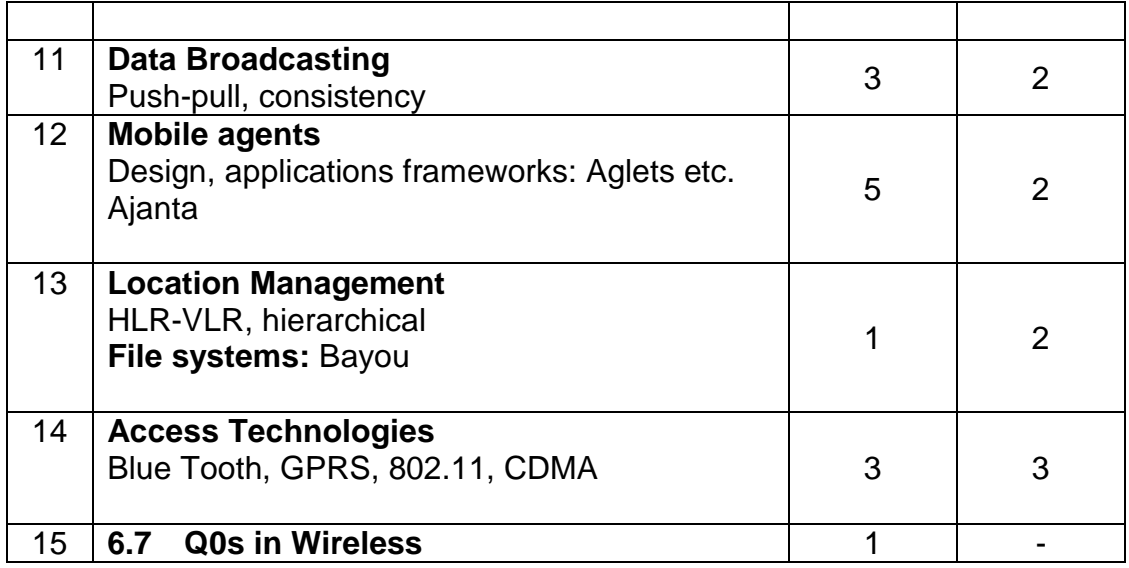

- Reference<br>1. Mobile Communications
- 
- 
- 
- 

2. GSM System Engineering A.Mehrotra, Addition Wesley Publication

1. Mobile Communications J. Schiller, Addition Wesley Publication<br>2. GSM System Engineering A. Mehrotra, Addition Wesley Publication<br>3. Understanding WAP M. Heijden, M. Taylor, Artech House Pu 3. Understanding WAP M. Heijden, M. Taylor, Artech House Publication 4. Mobile IP Charles Perkins, Addition Wesley Publication<br>5. Adhoc Networks Charles Perkins. Addition Wesley Publication Charles Perkins, Addition Wesley Publication

## **ITE1-Distributed Database Management System**

**Objective :** To understand distributed databases, data fragmentation, data sites and other

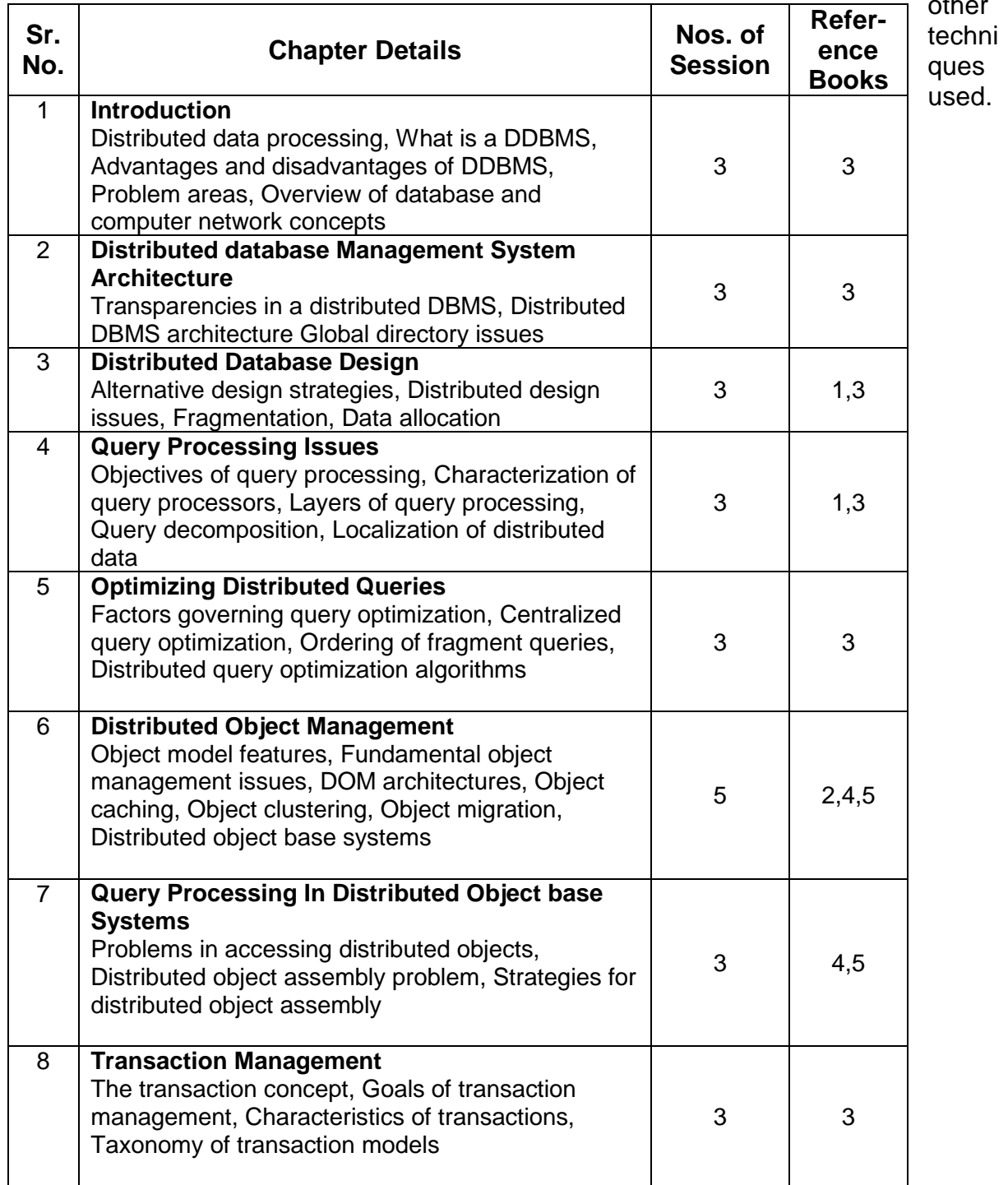

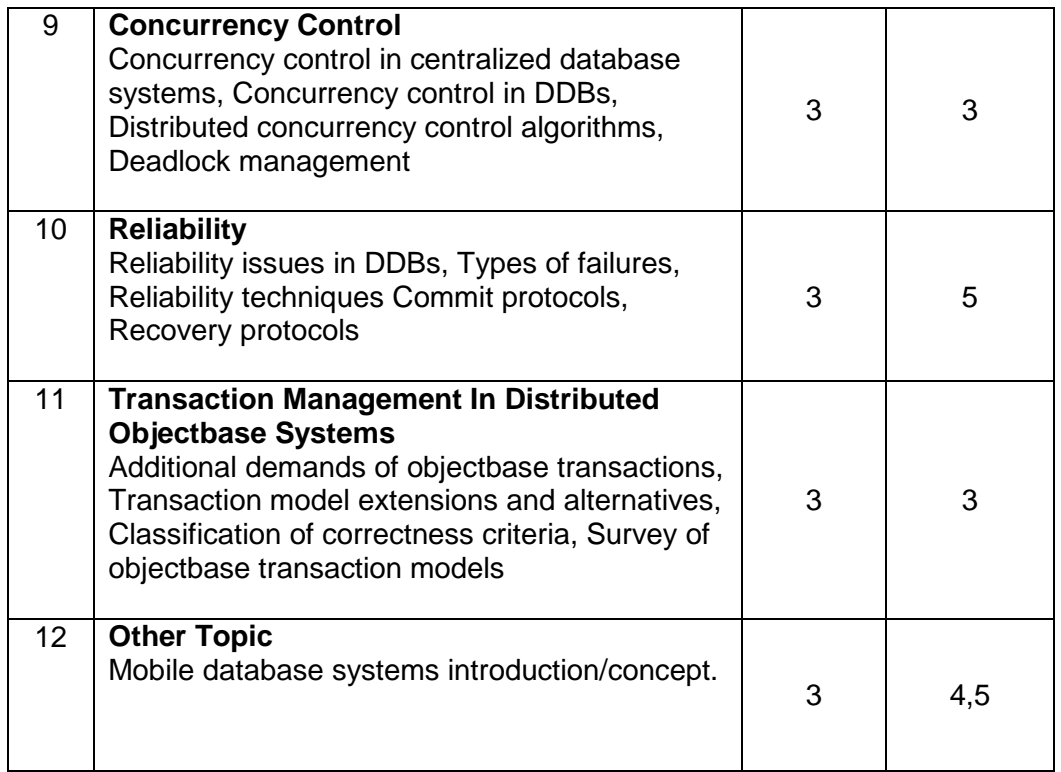

#### **Note**

While teaching the subject and for evaluation the emphasis should be only on making the concepts clear as they do not have any practical for the paper

#### **Reference Books:**

- 1. M.T. Özsu and P. Valduriez. Prentice-Hall Principles of Distributed Database Systems.
- 2. M.T. Özsu, U. Dayal and P. Valduriez (editors) Distributed Object Management - Morgan-Kaufmann.
- 3. S. Ceri and G. Pelagatti McGraw Hill Book Company Distributed Databases Principles and Systems
- 4. A. Dogac, M.T. Özsu, A. Billiris, and T. Sellis (editors) Springer-Verlag Advances in Object-Oriented Database Systems..
- 5. W. Kim (editor). Modern Database Systems - The Object Model, Interoperability, and Beyond. ACM Press.

# **IT E1 : Cyber Law and IT Security**

**Objective :** To learn IT security – threats, detection and prevention and Cyber Laws and provisions.

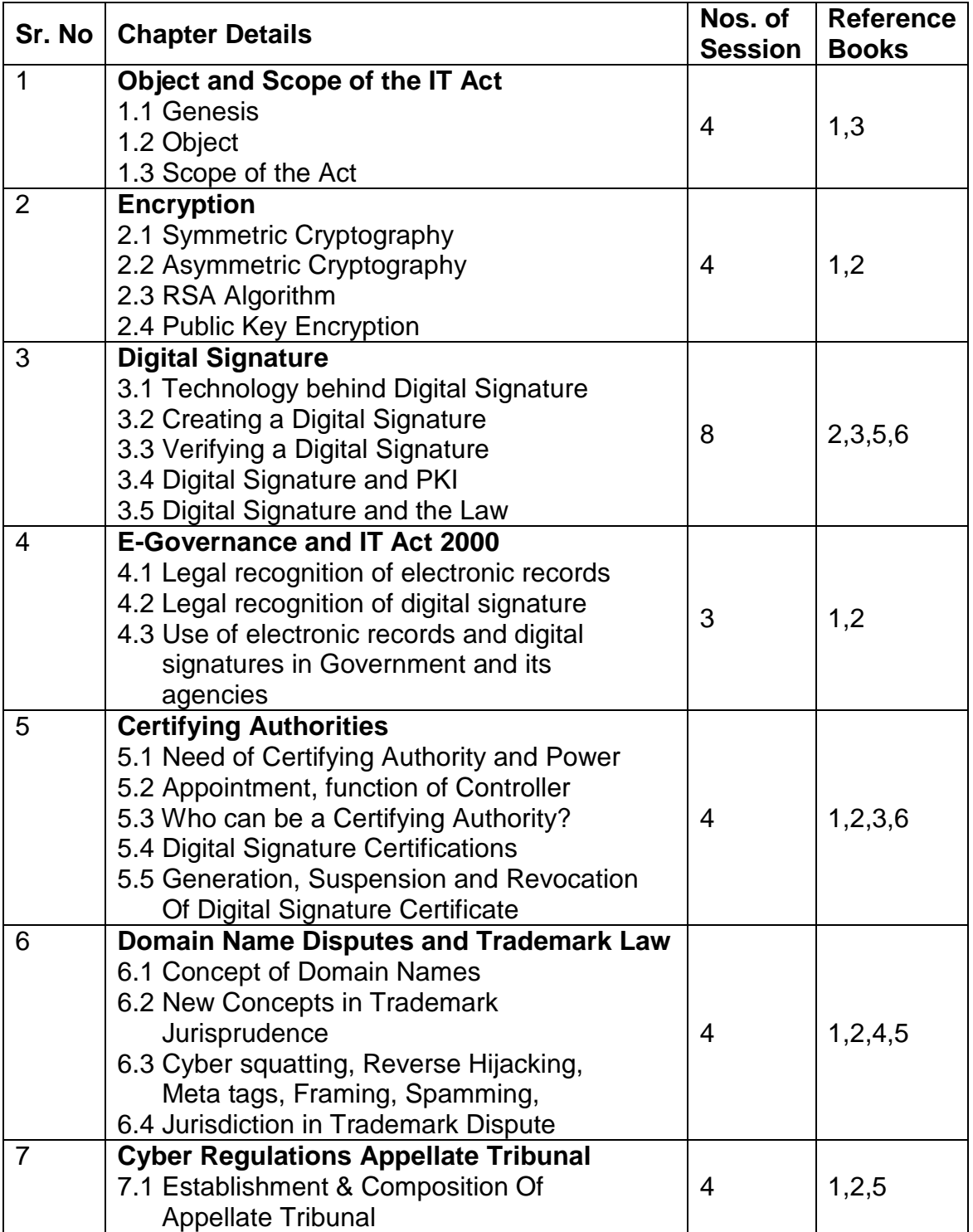

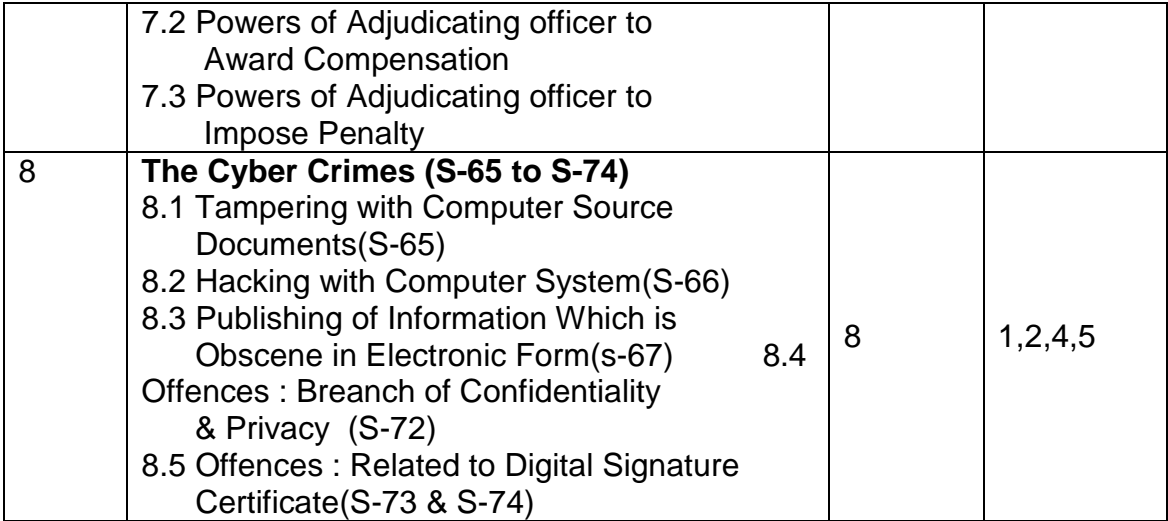

### **Reference:**

- 1) Cyber Law in India by Farooq Ahmad Pioneer Books
- 2) Information Technology Law and Practice by

Vakul Sharma – Universal Law Publishing Co. Pvt. Ltd.

- 3) The Indian Cyber Law by Suresh T Vishwanathan
	- Bharat Law house New Delhi.
- 4) Hand book of Cyber & E-commerce Laws by P.M. Bakshi & R.K.Suri Bharat Law house New Delhi.
- 5) Guide to Cyber Laws by Rodney D. Ryder –

Wadhwa and Company Nagpur.

6) The Information Technology Act,2000 – Bare Act –

Professional Book Publishers – New Delhi.

# **IT55 - Advanced Internet Technology**

**Objective :** To provide extension to web development skills acquired in 3<sup>rd</sup> semester, CGI-Perl, Servlets, JSP and PHP is introduced for student to enhance their skills.

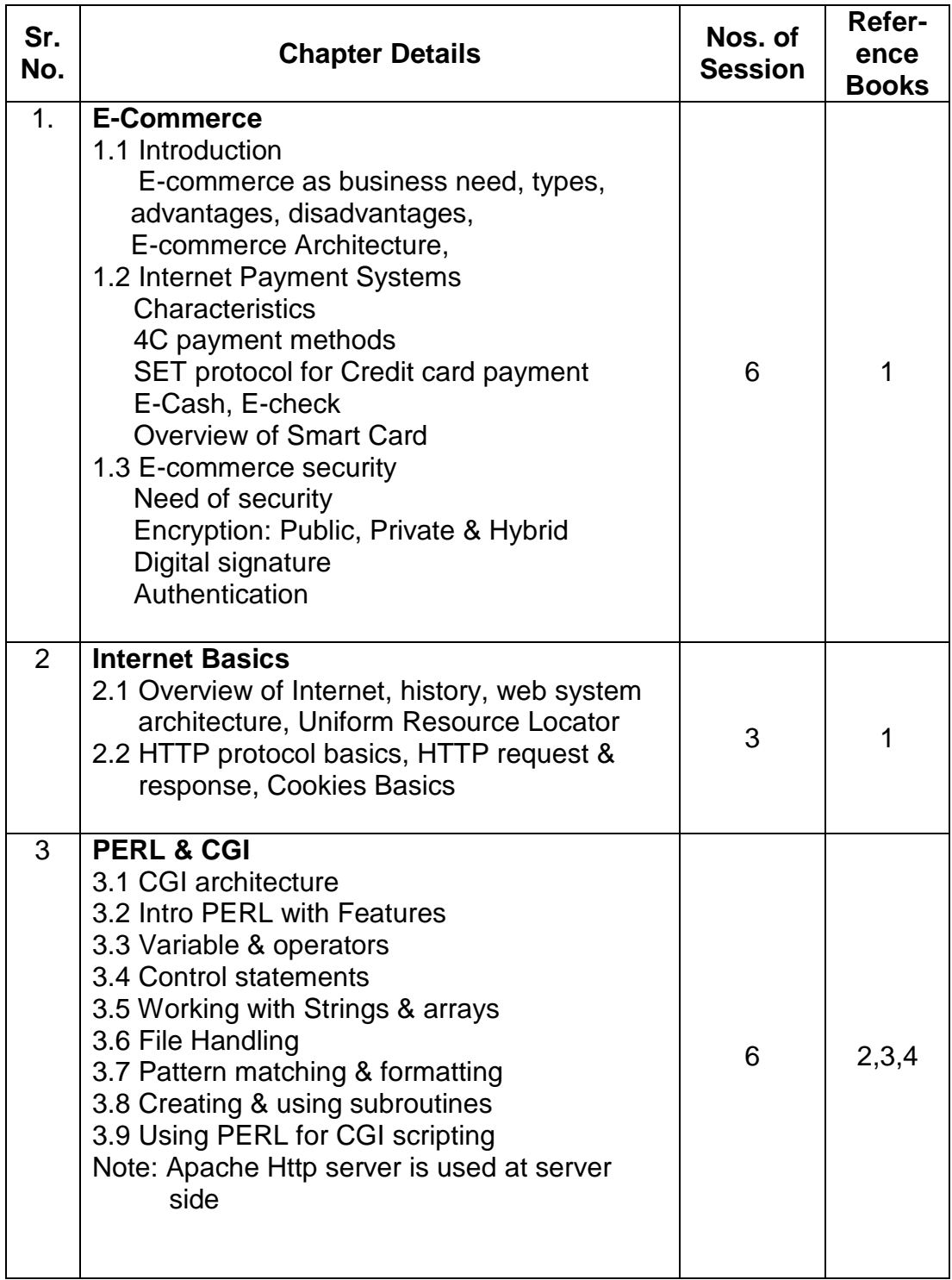

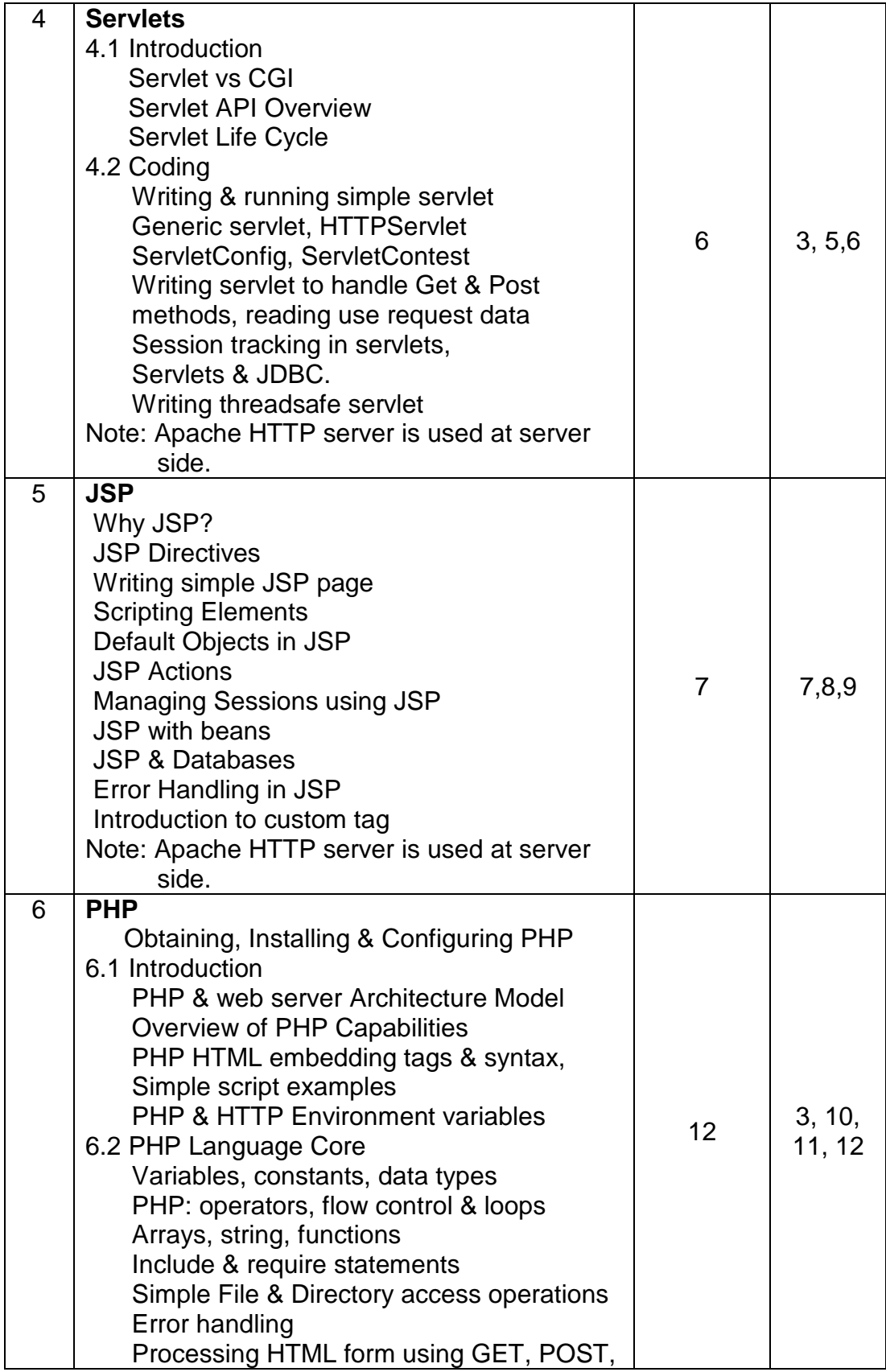

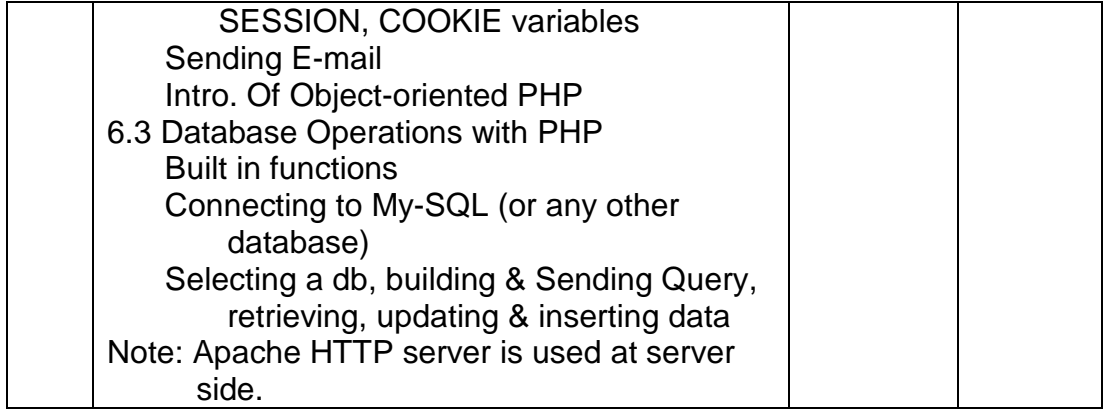

#### **References:**

- 1. E-Commerce Fundamentals & Application Wiley publications
- 2. Teach Yourself PERL in 21 days Pearson Education.
- 3. Programming the World Wide Web Robert W. Sebesta
- 4. Web enabled commercial application development using HTML, DHTML, JavaScript, PERL-CGI lvan Bayross.
- 5. Inside Servlets **Dustine R. Callway**
- 6. Developing Java Servlets **James Goodwill**
- 7. Professional JSP Wrox press
- 8. Complete reference JSP
- 9. Java Server Programming Vol-I Wrox press.
- 10. Beginning PHP5
- 11. Complete Ref. PHP
- 12. Beginning PHP, Apache, MySql web development.

## **IT51P : Mini Project (Using AIT and HCI)**

**Objective :** The objective of this mini project is to gear up student for preparation of final project in Semester-VI.

The objective of this mini project is to gear up student for preparation of final project in Semester-VI. Student will select individually Commercial or Technical project based on Application Development Technologies learnt in Semester IV. Each student will have to prepare proper documentation consisting of SRS, Modeling Techniques, Development Strategies and Implementation and Testing Strategies. Student may use any Design Methodologies such as SSAD, OOAD and UML etc. This is a documentation project only. The project work will be presented by student using Power Point Presentation Tool to the panel of internal teachers appointed by the Director of the concerned Institute/College. The Institute may appoint external expert from industry or academics if it feels so. The students will be assessed internally by such panel for this project.

## **IT52L – Application Development Technologies Lab**

**Objective :** To provide hands on practice of technologies learnt in ADT course.

Assignments on the concepts like PERL – CGI, ASP, JSP, PHP should be designed for the AIT Lab.

# **Semester VI**

#### **General Instruction Regarding Preparation Of Project Report For MCA-III SEM-VI**

#### **TYPING**

(a) The typing shall be standard 12 pts in double spaced using black ink only

(b) Margins must be Left 2 inches Right 1.5 inches

Top 2 inches Bottom 1.5 inches

(c) Paper A4 size Bond Paper

#### **COPIES**

Two hard-bound copies ( Black Rexine with Golden Embossing as per format displayed herewith ) One original and one clean Xerox Copy.

#### **FORMAT FOR TITLE PAGE AND FOR EMBOSSING**

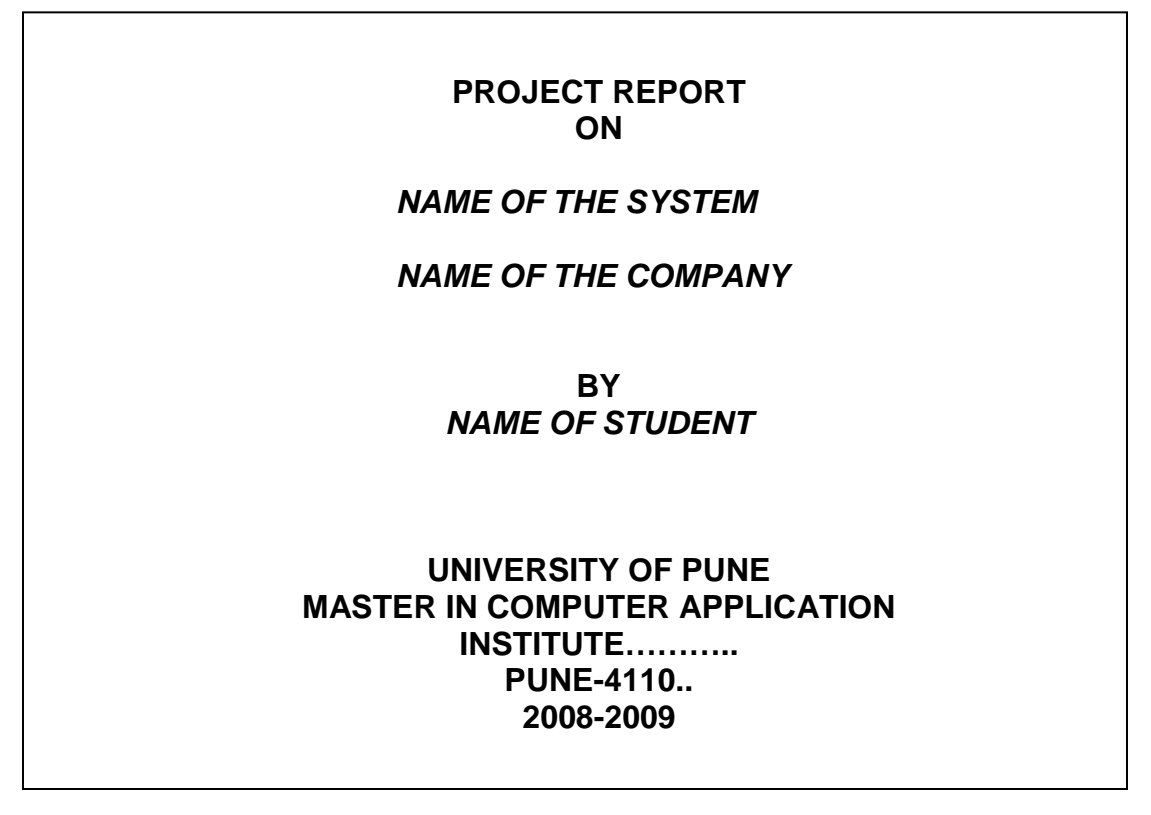

The Guidelines regarding the documentation and scope of project are mentioned here below:

**MCA-III SEM-VI ( COMMERCIAL SYSTEM PROJECTS )** 

Project Report should be submitted in following format for Commercial Application Projects viz. Payroll, Sales, Purchase, Inventory, Book Shop, Examination system etc.Where VB, Access, Oracle, ASP and Java is used.

 **2 Blank Pages at beginning Title Page Certificate from Company Certificate from Guide Acknowledgement Index with printed Page Numbers CHAPTER 1 : INTRODUCTION**

- 1.1 Company Profile
- 1.2 Existing System and Need for System
- 1.3 Scope of Work
- 1.4 Operating Environment Hardware and Software

#### **CHAPTER 2 : PROPOSED SYSTEM**

- 2.1 Proposed System
- 2.2 Objectives of System
- 2.3 User Requirements

#### **CHAPTER 3 : ANALYSIS & DESIGN**

- 3.1 Data Flow Diagram (DFD)
- 3.2 Functional Decomposition Diagram (FDD)
- 3.3 Entity Relationship Diagram (ERD)
- 3.4 Data Dictionary
- 3.5 Table Design
- 3.6 Code Design
- 3.7 Menu Tree
- 3.8 Menu Screens
- 3.9 Input Screens
- 3.10 Report Formats
- 3.11 Test Procedures and Implementation

### **CHAPTER 4 : USER MANUAL**

- 4.1 User Manual
- 4.2 Operations Manual / Menu Explanation
- 4.3 Forms and Report Specifications

#### **Drawbacks and Limitations**

#### **Proposed Enhancements**

**Conclusion** 

#### **Bibliography**

**ANNEXURES :** 

#### **ANNEXURE 1 : INPUT FORMS WITH DATA**

Project report should be submitted in following format for project using OOAD, Embedded System, WAP and other technologies and Web Deployed Systems where C, C++, J2EE, .NET, OOAD and JAVA, SDK's, API's are used.

# **ANNEXURE 2 : OUTPUT REPORTS WITH DATA**

**ANNEXURE 3 : SAMPLE CODE** 

**2 Blank Pages at the end.** 

**MCA-III SEM VI \*\*\* TECHNICAL PROJECTS \*\*\*\*\*\*** 

**2 Blank Pages at beginning** 

**Title Page** 

**Certificate from Company** 

**Certificate from Guide** 

#### **Acknowledgement**

**Index with printed Page Numbers** 

### **CHAPTER 1 : INTRODUCTION**

- 1.1 Company Profile
- 1.2 Existing System and Need for System
- 1.3 Scope of Work
- 1.4 Operating Environment Hardware and Software
- 1.5 Detail Description of Technology Used

## **CHAPTER 2 : PROPOSED SYSTEM**

- 2.1 Proposed System
- 2.2 Objectives of System
- 2.3 User Requirements

### **CHAPTER 3 : ANALYSIS & DESIGN**

- 3.1 Object Diagram
- 3.2 Class Diagram
- 3.3 Use Case Diagrams
- 3.4 Module Hierarchy Diagram
- 3.5 Component Diagram
- 3.6 Deployment Diagram ( in case of Web Deployment )
- 3.7 Module Specifications
- 3.8 Interface Diagram ( in case of WAP and Embedded Systems )
- 3.9 Web Site Map Diagram ( in case of Web Site )
- 3.10 User Interface Design ( Screens etc. )
- 3.11 Table specifications ( in case back end is a database )
- 3.12 Test Procedures and Implementation

### **CHAPTER 4 : USER MANUAL**

- 4.1 User Manual
- 4.2 Operations Manual / Menu Explanation
- 4.3 Program Specifications / Flow Charts

### **Drawbacks and Limitations**

#### **Proposed Enhancements**

**Conclusion** 

**Bibliography** 

**ANNEXURES :** 

**ANNEXURE 1 : USER INTERFACE SCREENS** 

**ANNEXURE 2 : OUTPUT REPORTS WITH DATA ( if any )** 

# **ANNEXURE 3 : SAMPLE PROGRAM CODE** ( which will prove sufficient

development is done by the student )

2 Blank Pages at the end.